UNIVERSIDAD DE LAS CIENCIAS INFORMÁTICAS

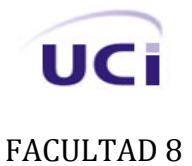

# **Título**: "Multimedia De Natación"

# **Trabajo de Diploma para optar por el título de Ingeniero en Ciencias Informáticas**

 **Autores:** Yoandra Betancourt Dominguez. Marlon Fernández Solís. **Tutor:** Ing. Michel Miranda Cairo.  **Cotutor**: Lic. Yarima García Torres.

> CIUDAD DE LA HABANA, CUBA JUNIO, 2008 "AÑO 50 DE LA REVOLUCIÓN"

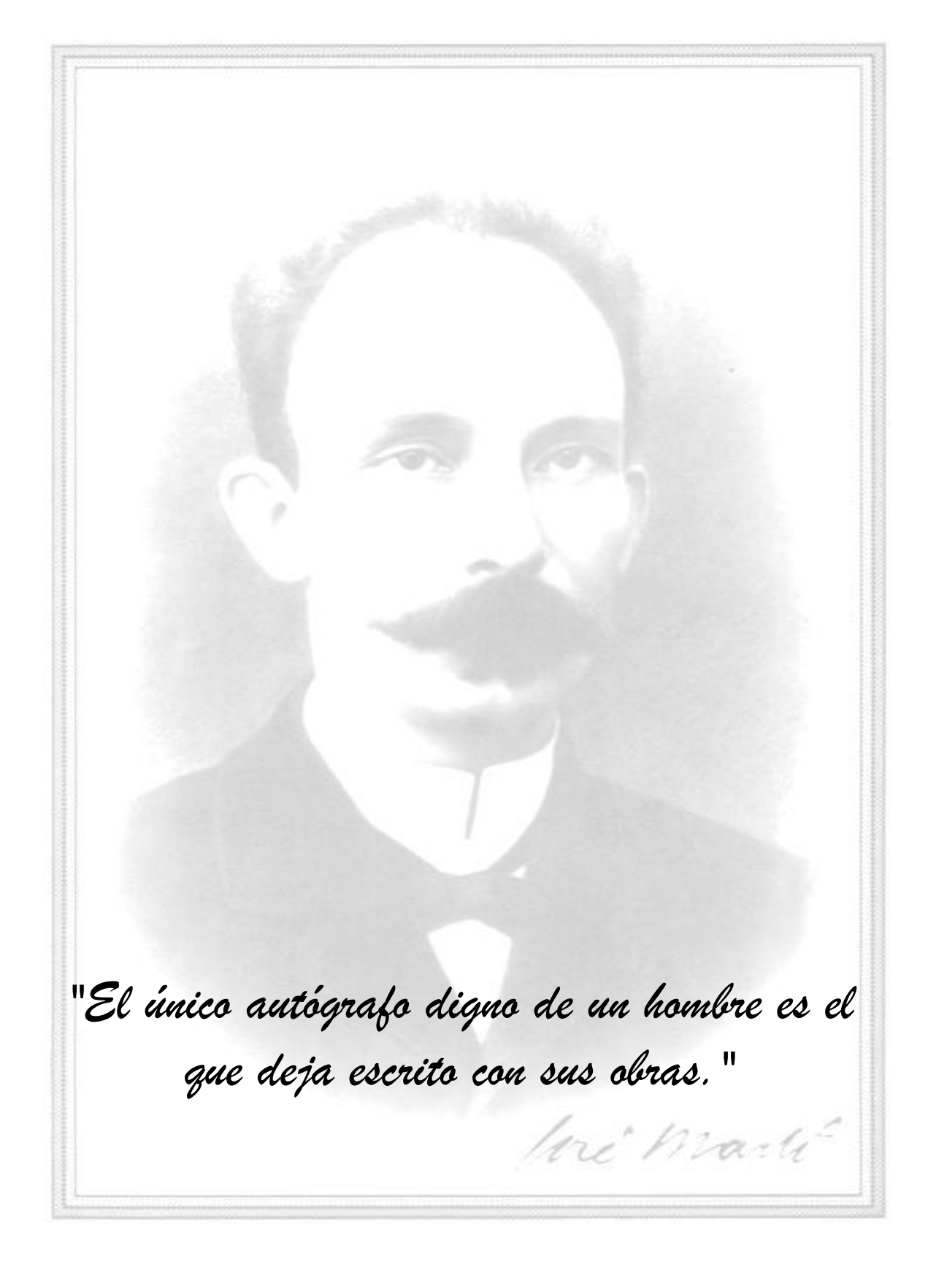

# Declaración de autoría

Declaramos ser autores de la presente tesis y reconocemos a la Universidad de las Ciencias Informáticas los derechos patrimoniales de la misma, con carácter exclusivo.

Para que así conste firmo la presente a los \_\_\_\_ días del mes de \_\_\_\_\_\_ del año 2008.

\_\_\_\_\_\_\_\_\_\_\_\_\_\_\_\_\_\_\_\_\_\_\_\_\_\_\_ \_\_\_\_\_\_\_\_\_\_\_\_\_\_\_\_\_\_\_\_

Marlon Fernandez Solis

Autores: Yoandra Betancourt Dominguez Tutor: Ing. Michel Miranda Cairo Catalá

Firma del tutor

Firma de los autores

# *Agradecimientos*

# *Compartidos*

A nuestra Revolución y nuestro Comandante por darnos le oportunidad de poder ser alguien en la vida y por depositar toda su confianza en nosotros.

A la UCI, por ser mi hogar, por brindarme tantos buenos momentos, por darme la posibilidad de desarrollarme como profesional y como persona.

A nuestros tutores de tesis Yarima García Torres y Michel Miranda Cairo por su asesoramiento y apoyo.

# *Yoandra*

A todos mi amigos de la uci que han confiado en mi y han hecho más agradable mi estancia en la universidad.

A mi compañero de tesis y amigo que tanto a batallado con migo para que este trabajo salga adelante.

A mis amigos de siempre, aquellos que aunque en estos 5 años nos hemos visto poco siempre estuvieron pendientes de los sucesos importantes de mi vida.

A los dirigentes de la juventud, María, Maydel Marzo, Bellatriz, Mileydis, Andro y Maynoldis que aunque algunos ya no se encuentren en la universidad, siempre me han apoyado y he podido confiar en ellos cualquier problema.

A mi familia que ha sido el bastón donde me he apoyado y el lugar de donde saco todas mis fuerzas para salir a delante.

# *Marlon*

A Eduardo Martínez Enrique e Ismael Armando Nodarse Mora por darme su apoyo y ayuda incondicional.

A todos mis compañeros y amistades durante la carrera, por hacer más soportables todos estos años de estudio.

A todas aquellas personas que de una forma u otra han formado parte de mi preparación y superación, en especial a Adolfo Días Sardiña, profesor y amigo del que siempre he podido contar con su apoyo.

A mis amigos y amigas por su apoyo en todo momento.

A mi novia Yennis por su apoyo, comprensión y paciencia.

Y principalmente a toda mi familia que siempre han estado ahí para lo que sea, dándome apoyo y fuerzas para seguir a delante y lograr ser todo lo que hoy soy, en espacial a mis padres Iván y Luisa, mis hermanos Rafael, siempre con todos sus consejos e Iván que siempre ha sido mi ejemplo a seguir, mi hermana Marlen y mi tía María.

# *Dedicatoria:*

*A mi mamá, a mi papá. A mi hermana y hermanos. Con todo mi amor… Marlon.*

> *A toda mi familia, en especial; a mi mamá a mi papá a mi hermana y a mis abuelos. No importa donde estén, siempre estarán conmigo. Yoandra*

# Resumen

El desarrollo de las nuevas tecnologías de la informática ha producido un salto fundamental en las actividades de nuestra sociedad. El presente trabajo está enmarcado en desarrollar una aplicación informática con tecnología multimedia que brinde información acerca de las técnicas de la natación, con el objetivo de brindar un material actualizado sobre a los estudiantes y profesores que deseen indagar sobre el mismo, por ello la aplicación fue diseñada con una interfaz amigable y una fácil navegación para que sea del agrado del usuario. En el documento se recoge el análisis de las tendencias, tecnologías y metodologías necesarias para dar cumplimiento a los objetivos planteados. Se realiza el levantamiento de los requerimientos del cliente, el análisis, diseño e implementación de la solución propuesta siguiendo la metodología Proceso Unificado de Racional (RUP), modelando con UML y apoyándose en la extensión OMMMA-L. Se realiza un estudio de factibilidad para determinar el costo, el tiempo que se emplea en la elaboración del producto y los beneficios tangibles e intangibles.

#### **Palabras Claves:**

Multimedia, información, técnicas de la natación, tendencias, tecnologías, metodologías.

# ÍNDICE

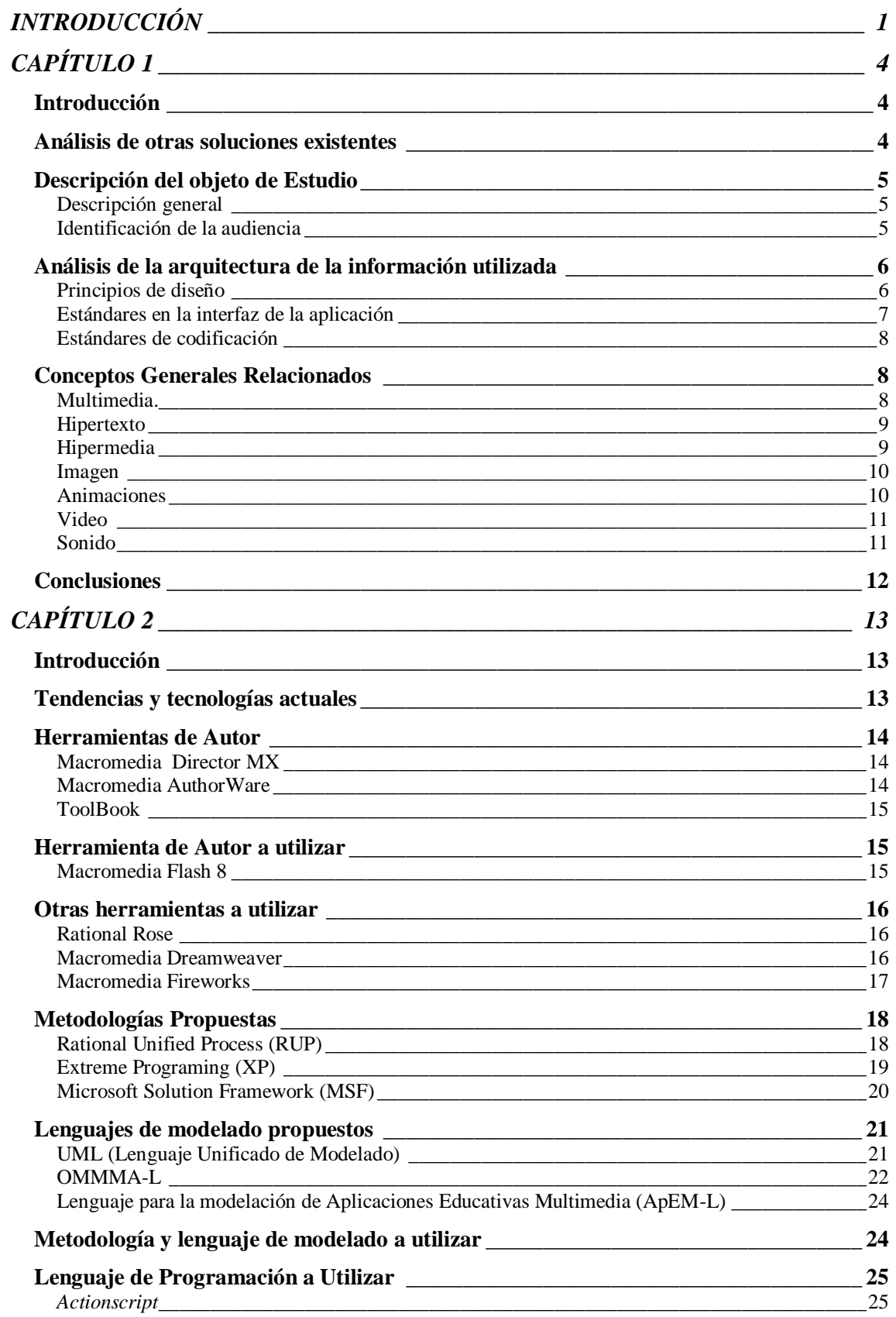

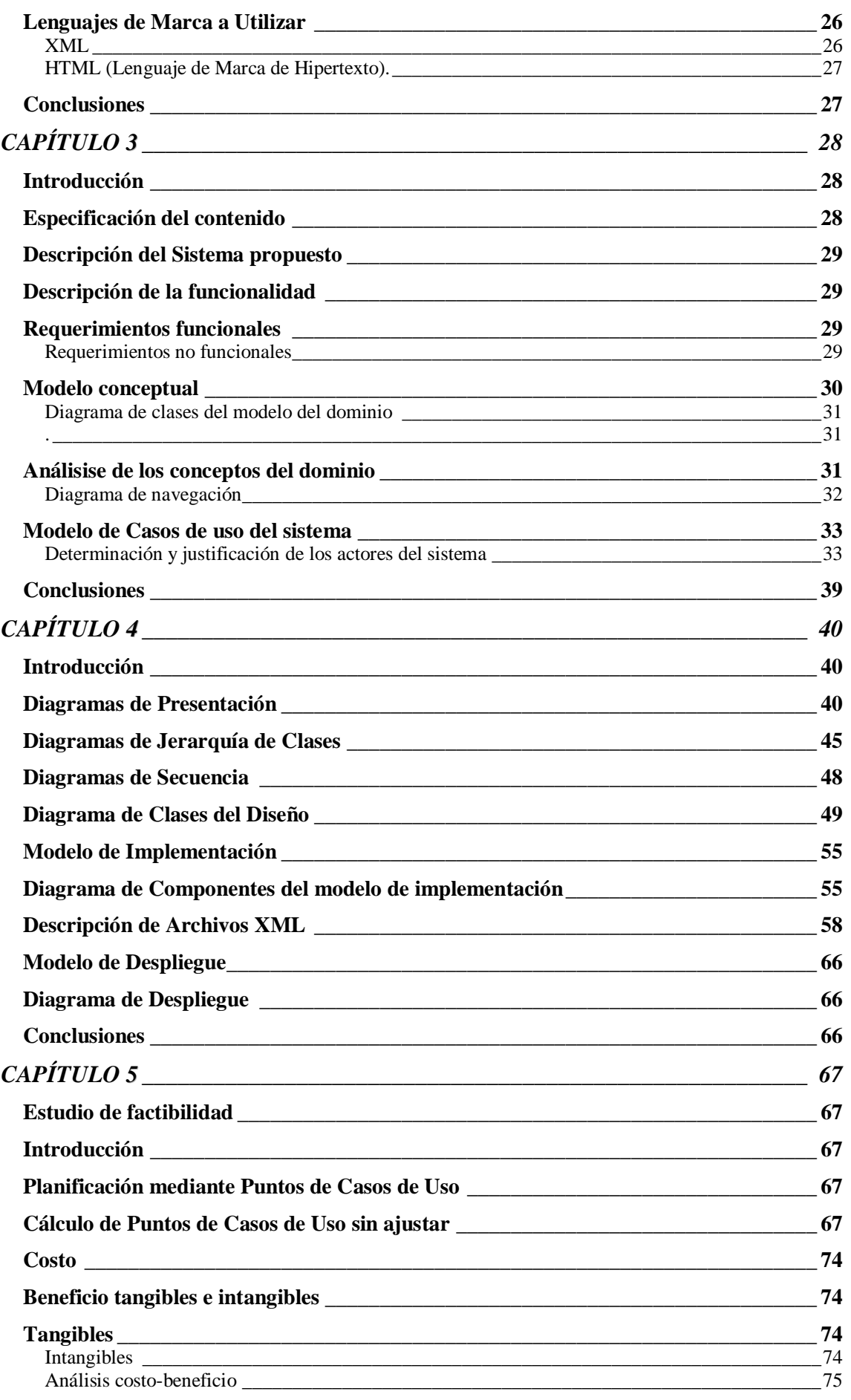

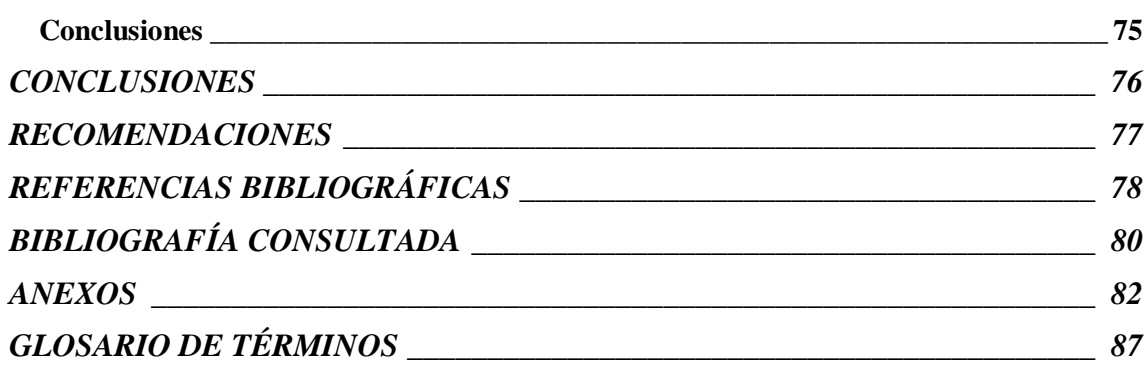

# INTRODUCCIÓN

En los últimos años hemos vivido la revolución generada por la aparición de múltiples tecnologías, entre las que destaca la computadora y los dispositivos relacionados con ésta que permiten en conjunto realizar el manejo de la información en forma automatizada. La nueva inserción de las Tics está cambiando la cultura y, en consecuencia, introduce nuevos interrogantes y desafíos en el sistema educativo. Como resultado del buen uso de estos nuevos medios se comienza a adquirir nuevos métodos en el proceso enseñanza-aprendizaje.

El uso de las tecnologías de la información y las comunicaciones es importante para lograr un aprendizaje desarrollador; pero también para mantener una adecuada salud física y mental del pueblo, y esto se ha convertido en un reto permanente. Los profesores de educación física, técnicos, dirigentes deportivos, y todos aquellos que quieran investigar y conocer acerca de las técnicas de algún deporte, tienen la necesidad de mantenerse actualizados sobre todo lo novedoso que se publica a nivel mundial referente a esta temática tan importante.

Actualmente no se tiene acceso a información centralizada y actualizada acerca de las técnicas de la natación, pues la información existente muchas veces es obsoleta, se encuentra en libros de difícil acceso, en diferentes formatos y si buscamos en la red la encontramos dispersa en distintos sitio. Siendo en La Universidad de las Ciencias Informáticas de vital importancia el uso de las tecnologías y las comunicaciones en el proceso de aprendizaje no se han aprovechado las ventajas de estas y no cuenta hasta el momento con un sistema informático que sea capaz de ofrecer la información de forma dinámica y sencilla para que resulte más amena para todos aquellos interesados en el tema. A partir de esta problemática se presenta el siguiente **problema**:

¿Cómo facilitar con el empleo de las tecnologías de la información y las comunicaciones la enseñanza de las técnicas de la natación en la Universidad de Ciencias Informáticas?

Teniendo como **objeto de estudio**: El proceso de desarrollo de una aplicación que utilice la tecnología multimedia.

El **campo de acción** en que se desarrolla es el proceso de desarrollo de una aplicación interactiva que utiliza la tecnología multimedia como material de apoyo para la enseñanza de la natación, por lo que el **objetivo general** de esta investigación será: Desarrollar un producto con tecnología multimedia para utilizarlo como material de apoyo para la enseñanza de las técnicas de la natación en la Universidad de las Ciencias Informáticas.

1

# Como **Idea a defender**

Si se desarrolla un producto multimedia para el soporte de las técnicas de natación en formato digital, se podrá facilitar un material actualizado y accesible que permita elevar el conocimiento sobre este tema de los estudiantes y profesores de la Universidad de las Ciencias Informáticas.

Para darle solución se dará cumplimiento a los siguientes **objetivos específicos:**

- 1. Realizar una investigación sobre las metodologías y lenguajes de modelado existentes para la realización de un software con tecnología multimedia.
- 2. Recopilar la información a ser presentada en la aplicación.
- 3. Realizar el análisis, diseño e implementación de un producto flexible ante las necesidades de actualización que solicite el cliente.
- 4. Lograr un estado de satisfacción aceptable en el usuario que utiliza el software.

# **Tareas de investigación**

- 1. Buscar información actualizada en Internet y libros en formato duro y digital, información sobre las técnicas de Natación.
- 2. Buscar e investigar en Internet a fin de identificar las principales tendencias actuales de la enseñanza de la natación mediante el empleo de las Tics.
- 3. Realizar una investigación acerca de las tendencias actuales para la realización de aplicaciones con tecnología multimedia.
- 4. Buscar información sobre estándares de diseño a emplear para la confección de productos con tecnología multimedia.
- 5. Seleccionar y aplicar la metodología más adecuada para desarrollar el producto.
- 6. Realizar estudio detallado de las herramientas que emplearemos para lograr mayor desempeño y rendimiento en el trabajo con las mismas, las cuales son: Flash, Fireworks, Dreamweaver entre otras.
- 7. Realizar análisis y diseño de la aplicación.
- 8. Implementar la aplicación.
- 9. Realización del documento de tesis.

# **Estructura del contenido por capítulos**

**Capítulo 1:** En este capítulo se hace el análisis de soluciones existentes del problema y se realiza una fundamentación teórica donde se describe el estudio del arte. Además se hace una descripción del objeto de estudio incluyendo dentro de este aspecto, un análisis del objeto de estudio, la identificación de la audiencia del producto. Además se realiza un análisis de la arquitectura de la información utilizada y se tratan conceptos generales relacionados.

**Capítulo 2:** En este capítulo se muestran las tendencias y las tecnologías actuales que se tomaron en consideración, además de explicar las herramientas, metodologías y lenguajes utilizados en el desarrollo de la aplicación con tecnología multimedia.

**Capítulo 3:** En este capítulo se realiza el modelado del negocio a través de un modelo de dominio, además de la elaboración del diagrama de navegación de la aplicación. Se realiza una descripción de la solución propuesta, así como el levantamiento de requisitos funcionales y no funcionales del sistema. También dentro de este capítulo se encuentra el modelado de casos de uso del sistema, donde se realiza una descripción de los casos de uso correspondientes.

**Capítulo 4:** En este capítulo se construye la solución propuesta, se muestran los diagramas de presentación de la aplicación, así como los diagramas de clases y secuencias. Además se presentan los diagramas de componentes y despliegue.

**Capítulo 5:** En este capítulo se hace un estudio de la factibilidad del producto aplicando el método de puntos por casos de uso.

# CAPÍTULO<sup>1</sup> **Fundamentación Teórica**

# **Introducción**

En el presente Capítulo se tratarán aspectos importantes de la fundamentación teórica, se analizarán posibles soluciones al problema, en el quedarán sentadas las bases teóricas para la correcta implementación del producto, se presentaran posibles soluciones atendiendo a las especificaciones necesarias para resolver el problema propuesto, para lo cual se realizará una descripción general de objeto de estudio, además se identifica también la audiencia que accederá al producto. Por último se exponen diferentes conceptos relacionados. También se identificará la audiencia que trabajara con la aplicación y se expondrán los conocimientos que debe tener para el uso del sistema.

# **Análisis de otras soluciones existentes**

Después de una exhaustiva búsqueda en la Web se encontró que existen diferentes sitios donde se trata el tema de las técnicas de la natación pero casi todos centran su atención sobre otros temas como un lugar de entrenamiento determinado, un evento que se realizará y en algunos casos hacen ofertas de libros que se deben pagar para tener acceso a ellos; ejemplo de ello lo constituyen:

[www.todonatacion.com](http://www.todonatacion.com/) es un sitio donde que contiene la explicación de las técnicas de los principales estilos de natación.

En [http://www.efdeportes.com](http://www.efdeportes.com/) existen varios artículos relacionados con la enseñanza de las técnicas de natación.

En [http://www.piscinasagua.com,](http://www.piscinasagua.com/) el link estilos lleva a una breve explicación de varios estilos.

Todos estos sitios tienen como problema que solo pueden entrar a ellos aquellas personas que tengan acceso a Internet y además la información presentada es ínfima. Se encontró también que a nivel internacional se han desarrollado aplicaciones similares en una gran variedad de deportes, con diferentes objetivos y aplicando la misma concepción multimedia, pero estos no tratan el tema de natación o no cumplen con los requerimientos que necesita el cliente de este software. Las multimedias desarrolladas han sido para promocionar y profundizar conocimientos acerca de disímiles deportes y actividades relacionadas con los deportes extremos, actividades

terapéuticas, etc. Todos estos productos tienen un fin promocional o comercial y no tienen como objetivo contribuir o apoyar la formación del personal deportivo.

En Cuba actualmente ya existen multimedias deportivas hechas por estudiantes de la UCI específicamente de la facultad 8 que han sido presentados como trabajos de diplomas, estos software han tenido un fin educativo y ejemplos de ellos son: Las TIC en la enseñanza del baloncesto y Multimedia Masaje Deportivo, y Multimedia El Entrenador Cubano que tenia como fin la superación técnica de los profesionales del deporte; pero como se puede observar ninguna de ellas trata las técnicas de la natación.

### **Descripción del objeto de Estudio**

### **Descripción general**

A partir de varios trabajos desarrollados anteriormente en colaboración con el INDER, que han tenido como resultado varias multimedias para apoyar la enseñanza del deporte en la Universidad de las Ciencias Informáticas y en otros centros de nuestro país, el departamento de Educación Física de este centro le asigno la tarea a la facultad 8 de hacer otras aplicaciones entre las cuales se encuentra Curso de Educación Física.

El objeto de estudio es el proceso de desarrollo de una aplicación que utilice la tecnología multimedia. En este proceso el software es de carácter informativo pues solo muestra información, sin un orden lógico ni restringido a seguir ni con ningún método científico metodológico concebido en su desarrollo; se enmarca fundamentalmente en brindar la información a través de fotos, textos, animaciones y videos.

### **Identificación de la audiencia**

Este trabajo esta dirigido a todas las personas de la Universidad de las Ciencias Informáticas que tengan interés de aprender más sobre las técnicas de natación, ya sean estudiantes, entrenadores de esta disciplina o profesores que quieran leer información actualizada sobre el tema. Para el trabajo con la aplicación se debe tener conocimientos mínimos sobre las Tecnologías de la Información y las Comunicaciones (TICs) donde se ejecutará dicha multimedia. La aplicación constará de textos, imágenes y videos mediante los cuales los estudiantes podrán aprender las técnicas, como practicarlas mediante ejercicios y además ver como se ejecutan. Los usuarios de la aplicación no deberán tener conocimientos previos sobre la natación, ya que el vocabulario utilizado es bastante sencillo, además de que tendrá una interfaz amigable y fácil de usar.

### **Análisis de la arquitectura de la información utilizada**

#### **Principios de diseño**

Para lograr la mayor aceptación de un producto debe existir una igualdad entre el diseño gráfico y la efectividad de la información que se va a mostrar. La parte visual debe ser del agrado del usuario, para lograr un estado de aceptación y así lograr una mayor asimilación de la información que se le está siendo mostrada. (SIGÜENZA, 1995-1999)

#### **Principios del diseño:**

- **Principio de la múltiple entrada:** Todo cuanto se puede transmitir desde una aplicación multimedia "viajará" por lo que se llaman los canales de comunicación. Es decir, en último extremo se traducirá a texto, imagen o sonido. Teniendo en cuenta que las personas tienen diferente facilidad de percepción para los diferentes canales, el principio multicanal establece que para lograr una buen comunicación hay que utilizar todos los canales. Un sistema multimedia es el que transmite una información mediante imagen, sonido y texto de forma sincronizada, y que hace uso adecuado de la capacidad de usar los diferentes canales de comunicación.
- **Principio de interactividad y vitalidad:** La interactividad es un recurso propio de los sistemas informáticos especialmente importante, y constituye la ventaja principal de las aplicaciones actuales sobre los productos de video tradicional. Por tanto, el principio de interactividad supone que siempre que pueda haber interacción debe haberla. La interacción, como todo recurso, tiene la función última de reforzar el mensaje. Así, el usuario debe interactuar con la aplicación cuando es estrictamente necesario. Además, se deben evitar los períodos de tiempo excesivamente prolongados en los que el usuario no interviene: lectura de textos extensos en pantalla, secuencias prologadas de sonido e imagen animada, etc. También debe evitarse la interacción basada en la repetición de gestos por parte del usuario. Un valor añadido de la interacción es que permite obtener un registro de datos descriptivos de la conducta del usuario, permitiendo el estudio de las reacciones del usuario ante las situaciones que le plantea una aplicación. Por otra parte, el principio de vitalidad se podría resumir diciendo que toda pantalla debe estar viva. Es decir, el usuario debe percibir la aplicación como algo que

funciona autónomamente, como un mundo al que se asoma. Con ello se va más allá del principio de interactividad: en la aplicación siempre sucede algo, aunque el usuario no haga nada.

- **Principio de libertad:** El objetivo del diseñador de una aplicación multimedia es que el usuario piense que navega libremente, mientras que en realidad está inmerso en un esquema de etapas predeterminado. El objetivo del guionista es ocultar este esquema, es decir, una aplicación mal diseñada es la que aparece a la vista del usuario como una secuencia lineal de contenidos o etapas. Se debe evitar a toda costa la sucesión determinista de pantallas, es decir, la percepción de que la aplicación es un pase de diapositivas.
- **Principio de necesidad:** Todas las aplicaciones deben regirse por el principio de necesidad: deben ser necesarias. Esto quiere decir que, para su diseño, se debe partir de dos premisas: a) La aplicación sirve para algo (necesidad de su existencia); b) La aplicación debe ser multimedia (necesidad de diseñarse bajo este enfoque). (Cairo, 2007)

Producto de que la interfaz gráfica es el medio por el cual interactúa el usuario con la multimedia, esta debe presentar un contexto amigable y no muy cargada para evitar que el usuario se pierda dentro de la aplicación.

Para diseñar la interfaz se tuvo presente al usuario final, por tanto se organizó bien la información en las pantallas, de forma tal que le facilite llegar de una manera rápida y sin trabas a cualquier lugar de la aplicación que desee y los elementos utilizados fueron sencillos para que sean identificados de manera intuitiva.

El Modelo Vista Controlador (MVC) es un patrón de arquitectura que separá los datos de una aplicación, la interfaz de usuario, y la lógica de control en tres componentes distintos de forma que las modificaciones al componente de la vista pueden ser hechas con un mínimo impacto en el componente del modelo de datos. Dada las características de este modelo fue seleccionado para utilizarse en la realización de la interfaz de usuario de la aplicación.

### **Estándares en la interfaz de la aplicación**

En la interfaz de la aplicación se utilizaran varias tonalidades de azul ya que al ser el color de una piscina esta acorde con el tema de la multimedia y le dará al usuario mayor identificación con la misma. Como fondo tendrá una imagen donde estará siempre una persona nadando en dependencia del tema en que se encuentre el usuario.

Los Botones que correspondan con los temas serán grandes y alargados, y estarán en la parte superior de las pantallas, y los que se refieren a las galerías serán un poco más pequeños, más oscuros y permanecerán a un costado de la aplicación.

Las letras utilizadas en la aplicación para mostrar textos fueron las siguientes:

- Arial 11pts Negrita: Se utiliza para mostrar los títulos del contenido que se muestra.
- Arial 11pts y 16pts, con interlineado de 1.5pts: Se utiliza para mostrar el texto referente al contenido.
- Para los botones se utiliza Temp Installer Font 15pts Normal y para el menú principal de la aplicación, para el resto de los menú se utiliza Arial 15pts.

En fin, el sistema es comprensible, con tonalidades de colores agradables y poco llamativos, para no perder concentración y que el usuario logre el objetivo final que sería aprender sobre la natación.

### **Estándares de codificación**

Teniendo en cuenta que con la entrega del producto no termina el desarrollo de este, ya que la aplicación queda sujeta a posibles mejoras, se debe facilitar elementos para que futuros desarrolladores comprendan el código fuente. Por tanto el código debe ser comentado de manera clara y se deben fijar algunos estándares en el nombre de identificadores, de variables, de clases, etc.

La nomenclatura utilizada fue la siguiente:

- Para el nombre de clips de películas se utilizó el sufijo \_mc.
- Para el nombre de botones se utilizó el sufijo btn.
- Los nombres de las clases siempre empezaran con mayúscula.
- Los nombres de las funciones siempre comenzaran con mayúscula.

#### **Conceptos Generales Relacionados**

#### **Multimedia.**

Multimedia, en informática, forma de presentar información que emplea una combinación de texto, sonido, imágenes, animación y vídeo. Entre las aplicaciones informáticas multimedia más corrientes figuran juegos, programas de aprendizaje y material de referencia como la presente enciclopedia. La mayoría de las aplicaciones multimedia incluyen asociaciones predefinidas conocidas como hipervínculos, que permiten a los usuarios moverse por la información de modo más intuitivo e interactivo.

En el campo de las Nuevas Tecnologías se puede acotar el concepto de multimedia al sistema que integra o combina diferentes medios: texto, imagen fija (dibujos, fotografías) sonidos (voz, música, efectos especiales) imagen en movimiento (animaciones, vídeos), a través de un único programa (software). (RIOS, 2000)

Aunque la definición de multimedia es sencilla, trabajar en ella es complicado. No sólo se debe comprender cómo hacer que cada elemento se levante, sino también se necesita saber cómo utilizar las herramientas computacionales y las tecnologías de multimedia para que trabajen en conjunto.

### **Hipertexto**

El hipertexto es un documento donde solo se presenta información en bloques de texto unidos entre sí por nexos o vínculos que hacen que el lector elija o decida en cada momento el camino de lectura a seguir en función de los posibles itinerarios que le ofrece el programa. (RIOS, 2000)

Se puede decir además que un Hipertexto es un documento digital o no, que se puede leer de manera no secuencial o lineal de acuerdo sea la necesidad. Un hipertexto tiene los siguientes elementos: secciones, enlaces o hipervínculos y anclajes. Las secciones o nodos son los componentes del hipertexto o hiperdocumento. Los enlaces son las uniones entre nodos que facilitan la lectura secuencial o no secuencial del documento. Los anclajes son los puntos de activación de los enlaces. (BARROS, 2004).

Un hipertexto es una representación asociativa en la que la información se fragmenta en bloques (nodos) que están relacionados con otros bloques a través de los enlaces. (P.DIAZ y AEDO)

Información que se relaciona con otros datos a través de enlaces o links resaltados. Esta técnica fue creada para que los programas respondan inmediatamente sobre un tema relacionado del cual se requiere información. El hipertexto se ha convertido en una herramienta importante en el área de la educación, al permitir seleccionar los textos de acuerdo con los intereses del educando. Documentos que contienen enlaces con otros documentos: al seleccionar un enlace o vínculo automáticamente se despliega el segundo documento. (DIGITAL)

### **Hipermedia**

Hipermedia es el término con que se designa al conjunto de métodos o procedimientos para escribir, diseñar, o componer contenidos que tengan texto, video, audio, mapas u otros medios, y que además tenga la posibilidad de interactuar con los usuarios. (P.DIAZ y AEDO)

La hipermedia se define como el resultado de la combinación del hipertexto y la multimedia. La hipermedia conjuga los beneficios de ambas tecnologías (P.DIAZ y AEDO)

- la multimedia proporciona riqueza de expresión.
- el hipertexto aporta una geometría que permite que estos datos puedan ser explorados y presentados siguiendo diferentes secuencias.

La hipermedia permite representar información poco o nada estructurada. Esta información se puede estructurar si se desea. Su interfaz de usuario es muy intuitiva. (P.DIAZ y AEDO)

#### **Imagen**

Una imagen es una representación visual simbólica diferente del texto. Por ejemplo imágenes y fotografías de objetos físicos, pinturas, grabados, dibujos, otras imágenes y gráficos, animaciones y películas animadas, filmes, diagramas, mapas, apuntes musicales. Hay que advertir que la imagen puede incluir representaciones electrónicas y físicas. (DCMI, 1995-2002)

La imagen es aquella que se construye con la acumulación de los detalles por más pequeños y sencillos que éstos sean, dan la percepción de seguridad, confianza, eficiencia y más aún presencia. (Gómez, 2002)

Las imágenes pueden ser de muchos formatos diferentes: BMP, GIF, JPG, PNG, etc. El formato propuesto a utilizar para el desarrollo de la aplicación es el JPG.

### **Animaciones**

Animación es el resultado del proceso de tomar una serie de imágenes individuales y concatenarlas en una secuencia temporizada de forma que den la impresión de movimiento continuo. (DÜRSTELER, 2005)

La animación es una simulación de movimiento producida mediante imágenes. Al proyectarse sucesivamente estas imágenes (denominadas cuadros) se produce una ilusión de movimiento. Para realizar animación existen numerosas técnicas que van más allá de los familiares dibujos animados. Los cuadros se pueden generar dibujando, pintando, o fotografiando los minúsculos cambios hechos repetidamente a un modelo de la realidad o a un modelo tridimensional virtual. La animación se puede encontrar en los cines, en la publicidad, en los videojuegos y otras obras interactivas como las multimedias. (Cairo, 2007)

# **Video**

Es una grabación realizada con un grabador de video (camcorder) o algún otro dispositivo que capture imágenes en movimiento. También se refiere al hecho de mostrar imágenes y textos en el monitor de una computadora. El adaptador de video, por ejemplo., es el responsable de enviar esas señales a los dispositivos proyectores. Dentro de esta tecnología está el video digital, el cual se refiere a la captura, manipulación y almacenamiento de video en formatos digitales. Una grabadora de video digital, por ejemplo, es una videocámara que captura y almacena imágenes en un medio digital. (PEDRA, 1999-2006)

### **Sonido**

Cuando se produce una perturbación periódica en el aire, se originan ondas sonoras longitudinales. Por ejemplo, si se golpea un diapasón con un martillo, las ramas vibratorias emiten ondas longitudinales. El oído, que actúa como receptor de estas ondas periódicas, las interpreta como sonido.

El término sonido se usa de dos formas distintas. Los fisiólogos definen el sonido en término de las sensaciones auditivas producidas por perturbaciones longitudinales en el aire. Para ellos, el sonido no existe en un planeta distante. En física, por otra parte, nos referimos a las perturbaciones por sí mismas y no a las sensaciones que producen.

Las características o cualidades del sonido son: (Cairo, 2007)

- El **Tono** viene determinado por la [frecuencia](http://es.wikipedia.org/wiki/Frecuencia) fundamental de las ondas sonoras (es lo que permite distinguir entre sonidos graves, agudos o medios) medida en ciclos por segundo o [Hercios](http://es.wikipedia.org/wiki/Hercios) (Hz). Para que podamos percibir los humanos un sonido, éste debe estar comprendido en la franja de 20 y 20.000 Hz. Por debajo tenemos los infrasonidos y por encima los ultrasonidos. A esto se le denomina rango de frecuencia audible. Cuanta más edad se tiene, este rango va reduciéndose tanto en graves como en agudos.
- La **Intensidad** es la cantidad de [energía](http://es.wikipedia.org/wiki/Energ%C3%ADa) acústica que contiene un sonido. La intensidad viene determinada por la [potencia,](http://es.wikipedia.org/wiki/Potencia_ac%C3%BAstica) que a su vez está determinada por la [amplitud](http://es.wikipedia.org/wiki/Amplitud_%28sonido%29) y nos permite distinguir si el sonido es fuerte o débil. Los sonidos que percibimos deben superar el umbral auditivo (0 dB) y no llegar al umbral de dolor (140 dB). Esta cualidad la medimos con el sonómetro y los resultados se expresan en decibelios (dB).
- El **Timbre** es la cualidad que confiere al sonido los [armónicos](http://es.wikipedia.org/wiki/Arm%C3%B3nico) que acompañan a la frecuencia fundamental. Esta cualidad es la que permite distinguir dos sonidos, por ejemplo, entre la misma nota (tono) con igual intensidad producida por dos instrumentos musicales distintos.
- La **duración**. Esta cualidad está relacionada con el tiempo de vibración del objeto. Por ejemplo, podemos escuchar sonidos largos, cortos, muy cortos, etc.

Sonido es una onda mecánica longitudinal que se propaga a través de un medio elástico. En este caso, el sonido existe en ese planeta. El concepto de sonido se usará en su significado físico. (MONOGRAFIAS, 1997)

# **Conclusiones**

.

Este Capítulo presenta la fundamentación teórica y se ha evidenciado la importancia que representa la descripción del objeto de estudio, así como el análisis de otras soluciones que puedan resolver el problema presentado. Se ha hecho una propuesta de la audiencia que trabajará con la aplicación, teniendo en cuenta los conceptos generales relacionados para que el software cumpla con las condiciones planteadas; además de haber hecho un análisis de la arquitectura de la información utilizada, la cual es de gran importancia porque ayuda a describir de forma visual como va a ser la aplicación, mostrando también los estándares que ayudarán a los que tengan que procurarle mantenimiento a comprender el código fuente.

# CAPÍTULO<sup>2</sup>

# Tendencias y tecnologías actuales a considerar

### **Introducción**

Este Capítulo tratará sobre las tendencias y tecnologías actuales a considerar en el desarrollo de aplicaciones con tecnología multimedia, haciéndose en él una breve descripción de las herramientas y metodologías a utilizar, y la justificación de la selección de las mismas, además de aspectos entre los que se encuentran sus características y ventajas.

### **Tendencias y tecnologías actuales**

Actualmente las nuevas Tecnologías de la Información y Comunicaciones han inundado el mundo. Las redes de comunicación, el rápido desenvolvimiento tecnológico y científico y la globalización de la información; han facilitado la interconexión entre las personas e instituciones a nivel mundial, y eliminando barreras espaciales y temporales.

Las nuevas Tecnologías de la Información y Comunicaciones son aquellas herramientas computacionales e informáticas que procesan, almacenan, sintetizan, recuperan y presentan información representada de la más variada forma. Es un conjunto de herramientas, soportes y canales para el tratamiento y acceso a la información. Constituyen nuevos soportes y canales para dar forma, registrar, almacenar y difundir contenidos informacionales.

Los sistemas multimedia han impulsado el desarrollo de las tecnologías de la información y de la comunicación, ya que gracias a estas la tecnología multimedia se ha hecho posible superar la idea de la información contenida en un texto donde se explora cada vez más en el campo de la comunicación audiovisual, de la transmisión de sensaciones y de innumerables novedades. Los sistemas multimedia presentan una característica principal que es su gran flexibilidad así como la alta interactividad que poseen, pues permiten un aprendizaje autoguiado y autoiniciado, en el cual cada persona va construyendo su conocimiento, bien sea de manera individual o colectiva.

En la educación, las aplicaciones con tecnología multimedia se utilizan para producir los cursos de aprendizaje computarizado, los libros de consulta como enciclopedias, almanaques y cursos interactivos para apoyar la educación.

La producción final del software con tecnología multimedia llega a ser interactiva solamente cuando estos pedazos distintos se ponen juntos en una manera organizada. Las multimedias interactivas no siguen un patrón linear. El lector no tiene que comenzar en la tapa y leer al fondo, pueden moverse alrededor dentro de la información que el autor ha presentado. El autor presenta ideas y proporciona los acoplamientos para que sus lectores naveguen.

Existen innumerables herramientas para la realización de una aplicación con tecnología multimedia, ha continuación veremos las que serán utilizadas para la elaboración del producto.

# **Herramientas de Autor**

### **Macromedia Director MX**

Basa su forma de trabajo en una producción cinematográfica. Es una herramienta de trabajo profesional, con la cual se han elaborado muchas aplicaciones con tecnología multimedia con fines educativos. Utiliza programación basada en un lenguaje propio, Lingo. Presenta una complejidad de uso elevada, para usuarios de amplios conocimientos de informática.

Director MX 2004 soporta la mayoría de formatos como vídeo, audio, bitmap, 3D, y formatos de vectores completos y sofisticados. Las extensas capacidades de vídeo en Director MX 2004 permite a los desarrolladores incorporar archivos de vídeo en formatos DVD, Windows Media, Real Media, QuickTime, y formatos de Vídeo Flash. Además de añadir soporte para Flash MX 2004, Director MX 2004 también tiene la capacidad de presentación y edición en Flash y Fireworks para hacer posible un flujo de trabajo racionalizado. Director también incluye soporte para los componentes de Flash MX 2004, e incluye un subconjunto de componentes Flash MX 2004 para usar en Director. Director funciona en Mac OSX v10.2.6 o superior, y en Windows 2000 o Windows XP. (ELALLE, 2004)

# **Macromedia AuthorWare**

Macromedia Authorware es un software de creación de programas con capacidades interactivas y multimedia. Permite generar ejecutables que incorporan todo tipo de ficheros multimedia como: texto, imagen, sonido, películas digitales, animaciones, así como programas desarrollados mediante otras aplicaciones como Director y Flash; con los cuales el usuario puede interactuar. (PROGRAMADOR, 2002)

# **ToolBook**

Se trata de otra herramienta de trabajo profesional para crear aplicaciones multimedia. Utiliza la metáfora de un libro, pudiendo incorporar en cada página los recursos que se deseen. Para facilitar su trabajo dispone de numerosas plantillas que agilizan la creación de multimedia, incluyen botones predefinidos de navegación y un asistente de script de programación, asociado a las acciones más comunes que realiza un usuario en una aplicación.

Permite compartir guiones entre distintos objetos, sin necesidad de tener que reescribir el código fuente. La consecuencia inmediata es que el mismo producto incorpora una gran cantidad de guiones prescritos, de forma que únicamente es necesario buscar el guión adecuado y asignarlo al objeto correspondiente. ToolBook puede publicar los proyectos en Internet de dos formas diferentes: HTML y Neuron. ToolBook da la posibilidad de habilitar Java en aquellas partes en las que sea posible su utilización. Esta herramienta tiene gran dependencia de la plataforma Windows. (PASCUAL, 2003)

# **Herramienta de Autor a utilizar**

### **Macromedia Flash 8**

Se tuvo en cuenta una variedad de herramientas que existen actualmente y se escogió para la realización de este software Macromedia Flash específicamente la versión 8.0. Es una aplicación orientada a crear aplicaciones y contenidos dinámicos, es decir, utilidades interactivas y multimedia con una amplia posibilidad de animación.

Una de las ventajas de diseño que posee son los filtros muy similares a Adobe Photoshop, como: Desenfoque, bisel, iluminación y sombreado, entre otros; también permite a los que lo utilizan diseñar y crear contenido interactivo dinámico con vídeo, gráficos y animación obteniendo sitios Web, presentaciones o contenido para dispositivos móviles verdaderamente únicos e impactantes.

El resultado de las películas Flash, aparte de tener una gran calidad visual, está asegurado en la mayoría de plataformas con la amplia distribución de su reproductor, Macromedia Flash Player. Por este motivo se puede decir que es una herramienta muy compatible cuyas aplicaciones abarcan cada vez un espectro más amplio, desde animaciones publicitarias on-line, presentaciones de proyectos, Webs interactivos, hasta creación de juegos.

# **Otras herramientas a utilizar**

# **Rational Rose**

Es una herramienta CASE, que soporta de forma completa la especificación del UML, cubre todo el ciclo de vida de un proyecto: concepción y formalización del modelo, construcción de los componentes, transición a los usuarios y certificación de las distintas fases y entregables. Entre las potencialidades de los productos Rational Software están, el modelado de procesos de negocio, el modelado y administración de requisitos, el modelado de análisis y diseño de sistemas de software, así como un asistente para la aplicaciones de patrones de diseño y estilos arquitectónicos. Tiene también como características, el desarrollo iterativo, generador de código, ingeniería inversa, trabajo en grupo. Esta herramienta propone la utilización de cuatro tipos de modelos para realizar un diseño del sistema, utilizando una vista estática y otra dinámica de los modelos del sistema, uno lógico y otro físico. Posee soporte para plataforma Windows y UNIX.

# **Macromedia Dreamweaver**

Macromedia Dreamweaver es un editor de código HTML (del inglés HyperText Markup Language, es decir, lenguaje de marcas hipertextual), empleado para el diseño visual y la administración de sitios y páginas Web. Tanto si prefiere controlar manualmente el código HTML como si prefiere trabajar en un entorno de edición visual, Dreamweaver permite ponerse manos a la obra rápidamente y facilita herramientas útiles para mejorar la experiencia en el diseño Web. Dreamweaver incluye numerosas herramientas y funciones de edición de código: referencias HTML, CSS y JavaScript, un depurador JavaScript y editores de código (la vista de Código y el inspector de código) que permiten editar JavaScript, XML y otros documentos de texto directamente en Dreamweaver. La tecnología Roundtrip HTML de Macromedia importa documentos HTML sin necesidad de cambiar el formato del código y, además, es posible configurar Dreamweaver para limpiar y cambiar el formato HTML cuando se desee. Las funciones de edición visual de Dreamweaver también permiten añadir diseño y funcionalidad rápidamente sin escribir una sola línea de código. Pueden verse todos los elementos y arrastrarlos desde un panel fácil de usar directamente hasta un documento. Agiliza el trabajo de desarrollo mediante la creación y edición de imágenes en Macromedia Fireworks y su importación directa a Dreamweaver, o bien añadiendo

nuevos objetos creándolos directamente desde la propia aplicación. (Macromedia, 2007)

# **Macromedia Fireworks**

Fireworks 8.0 se utiliza para lograr edición de imágenes de calidad a la vez que se ejerce un cuidadoso control sobre el peso de las mismas en vista a integrarlas en un software. Sus avanzadas características de compresión de imágenes, la creación de rollovers y barras de navegación son algunas de las características de Fireworks 8.0. Con Fireworks 8.0 se puede generar un diseño completo y exportarlo como página Web entero o en partes. Escribe código HTML y Javascript automáticamente y facilita el proceso de actualización si el diseño cambia o es preciso hacerle modificaciones. Permite crear automáticamente gráficos y formatos JavaScript para botones de navegación, interfaces interactivas y menús emergentes sin tener que escribir el código fuente. También crea archivos emergentes en formato CSS (hoja de estilo en cascada). (Cairo, 2007)

# **Metodologías Propuestas**

# **Rational Unified Process (RUP)**

La metodología RUP, llamada así por sus siglas en inglés Rational Unified Process, divide en 4 fases el desarrollo del software:

- Inicio, El Objetivo en esta etapa es determinar la visión del proyecto.
- Elaboración, En esta etapa el objetivo es determinar la arquitectura óptima.
- Construcción, En esta etapa el objetivo es llevar a obtener la capacidad operacional inicial.
- Transmisión, El objetivo es llegar a obtener el reléase del proyecto.

Cada una de estas etapas es desarrollada mediante el ciclo de iteraciones, la cual consiste en reproducir el ciclo de vida en cascada a menor escala. Los Objetivos de una iteración se establecen en función de la evaluación de las iteraciones precedentes.

### Entre sus principales características tenemos:

- Guiado por Casos de Uso.
- Centrado en la arquitectura.
- Iterativo incremental.

### Sus principales buenas prácticas son:

- Desarrollo iterativo.
- Gestión de requisitos.
- Uso de arquitecturas basadas en componentes.
- Uso de técnicas de modelado visual.
- Verificación continúa de la calidad.
- Gestión y control de cambios.

La visión de la estructura del ciclo de vida RUP se basa en un desarrollo iterativo, concretado por hitos para revisar el avance y planear la continuidad o los posibles cambios de rumbo. Vale mencionar que el ciclo de vida que se desarrolla por cada iteración, es llevada bajo dos disciplinas: Disciplina de Desarrollo

- Ingeniería de Negocios: Entendiendo las necesidades del negocio.
- Requerimientos: Trasladando las necesidades del negocio a un sistema automatizado.
- Análisis y Diseño: Trasladando los requerimientos dentro de la arquitectura de software.
- Implementación: Creando software que se ajuste a la arquitectura y que tenga el comportamiento deseado.
- Pruebas: Asegurándose que el comportamiento requerido es el correcto y que todo los solicitado esta presente.

Disciplina de Soporte

- Configuración y administración del cambio: Guardando todas las versiones del proyecto.
- Administrando el proyecto: Administrando horarios y recursos.
- Ambiente: Administrando el ambiente de desarrollo.
- Distribución: Hacer todo lo necesario para la salida del proyecto

Es recomendable que a cada una de estas iteraciones se les clasifique y ordene según su prioridad, y que cada una se convierte luego en un entregable al cliente. Esto trae como beneficio la retroalimentación que se tendría en cada entregable o en cada iteración.

Los elementos del RUP son:

- Actividades, Son los procesos que se llegan a determinar en cada iteración.
- Trabajadores, Vienen hacer las personas o entes involucrados en cada proceso.
- Artefactos, Un artefacto puede ser un documento, un modelo, o un elemento de modelo.

Una particularidad de esta metodología es que, en cada ciclo de iteración, se hace exigente el uso de artefactos, siendo por este motivo, una de las metodologías más importantes para alcanzar un grado de certificación en el desarrollo del software. (Cairo, 2007)

# **Extreme Programing (XP)**

Es una de las metodologías de desarrollo de software más exitosas en la actualidad utilizadas para proyectos de corto plazo, corto equipo y cuyo plazo de entrega era ayer. La metodología consiste en una programación rápida o extrema, cuya particularidad es tener como parte del equipo, al usuario final, pues es uno de los requisitos para llegar al éxito del proyecto.

La metodología se basa en:

- Pruebas Unitarias: se basa en las pruebas realizadas a los principales procesos, de tal manera que adelantándonos en algo hacia el futuro, podamos hacer pruebas de las fallas que pudieran ocurrir. Es como si nos adelantáramos a obtener los posibles errores.
- Refabricación: se basa en la reutilización de código, para lo cual se crean patrones o modelos estándares, siendo más flexible al cambio.
- Programación en pares: una particularidad de esta metodología es que propone la programación en pares, la cual consiste en que dos desarrolladores participen en un proyecto en una misma estación de trabajo. Cada miembro lleva a cabo la acción que el otro no está haciendo en ese momento. Es como el chofer y el copiloto: mientras uno conduce, el otro consulta el mapa.

¿Qué es lo que propone XP?

- Empieza en pequeño y añade funcionalidad con retroalimentación continua
- El manejo del cambio se convierte en parte sustantiva del proceso
- El costo del cambio no depende de la fase o etapa  $\equiv$
- No introduce funcionalidades antes que sean necesarias
- El cliente o el usuario se convierte en miembro del equipo

Lo fundamental en este tipo de metodología es:

- La comunicación, entre los usuarios y los desarrolladores
- La simplicidad, al desarrollar y codificar los módulos del sistema
- La retroalimentación, concreta y frecuente del equipo de desarrollo, el cliente y los usuarios finales.

# **Microsoft Solution Framework (MSF)**

Esta es una metodología flexible e interrelacionada con una serie de conceptos, modelos y prácticas de uso, que controlan la planificación, el desarrollo y la gestión de proyectos tecnológicos. MSF se centra en los modelos de proceso y de equipo dejando en un segundo plano las elecciones tecnológicas.

### MSF tiene las siguientes características:

- Adaptable: es parecido a un compás, usado en cualquier parte como un mapa, del cual su uso es limitado a un específico lugar.
- Escalable: puede organizar equipos tan pequeños entre 3 o 4 personas, así como también, proyectos que requieren 50 personas a más.
- Flexible: es utilizada en el ambiente de desarrollo de cualquier cliente.
- Tecnología Agnóstica: porque puede ser usada para desarrollar soluciones basadas sobre cualquier tecnología.

MSF se compone de varios modelos encargados de planificar las diferentes partes implicadas en el desarrollo de un proyecto: Modelo de Arquitectura del Proyecto, Modelo de Equipo, Modelo de Proceso, Modelo de Gestión del Riesgo, Modelo de Diseño de Proceso y finalmente el modelo de Aplicación.

# **Lenguajes de modelado propuestos**

# **UML (Lenguaje Unificado de Modelado)**

Lenguaje Unificado de Modelado (UML, por sus siglas en inglés, Unified Modeling Language) es el lenguaje de modelado de sistemas de software más conocido y utilizado en la actualidad; aún cuando todavía no es un estándar oficial, está respaldado por el OMG (Object Management Group). Es un lenguaje gráfico para visualizar, especificar, construir y documentar un sistema de software. UML ofrece un estándar para describir un "plano" del sistema (modelo), incluyendo aspectos conceptuales tales como procesos de negocios y funciones del sistema, y aspectos concretos como expresiones de lenguajes de programación, esquemas de bases de datos y componentes de software reutilizables.

Es importante resaltar que UML es un "lenguaje" para especificar y no para describir métodos o procesos. Se utiliza para definir un sistema de software, para detallar los artefactos en el sistema y para documentar y construir. En otras palabras, es el lenguaje en el que está descrito el modelo. Se puede aplicar en una gran variedad de formas para dar soporte a una metodología de desarrollo de software (tal como el Proceso Unificado Racional), pero no especifica en sí mismo qué metodología o proceso usar.

UML cuenta con varios tipos de diagramas, los cuales muestran diferentes aspectos de las entidades representadas.

En UML 2.0 hay 13 tipos diferentes de diagramas. Para comprenderlos de manera concreta, a veces es útil categorizarlos jerárquicamente, como se muestra en la figura de la derecha.

Los Diagramas de Estructura enfatizan en los elementos que deben existir en el sistema modelado

- Diagrama de clases
- Diagrama de componentes
- Diagrama de objetos
- Diagrama de estructura compuesta (UML 2.0)  $\equiv$
- Diagrama de despliegue
- Diagrama de paquetes

Los Diagramas de Comportamiento enfatizan en lo que debe suceder en el sistema modelado:

- Diagrama de actividades
- Diagrama de casos de uso
- Diagrama de estados

Los Diagramas de Interacción son un subtipo de diagramas de comportamiento, que enfatiza sobre el flujo de control y de datos entre los elementos del sistema modelado:

- Diagrama de secuencia
- Diagrama de colaboración
- $-$  Diagrama de tiempos (UML 2.0)
- Diagrama de vista de interacción (UML 2.0) (Pardillo y Enriquez 2007)

# **OMMMA-L**

El Lenguaje de Modelado Orientado a Objetos de Aplicaciones Multimedia (OMMMA-L) hace una extensión de UML para la integración de especificaciones de sistemas multimedia basados en el paradigma orientado a objetos, y MVC (Modelo Vista Controlador) para la interfaz de usuario.

MVC es un modelo de arquitectura conocido en el desarrollo de aplicaciones orientadas a objetos que diferencia un componente modelo sosteniendo la funcionalidad del núcleo y los datos, un componente vista para mostrar la información al usuario y un componente controlador para manipular los eventos de interacción. Un mecanismo de propagación de cambios asegura la consistencia entre el modelo y la interfaz visual de usuario.

Haciendo uso de OMMMA-L podemos modelar la estructura a través de diagramas de objetos y clases, mientras que el comportamiento puede ser descrito en los diagramas de interacción, estado y actividad.

La semántica asociada a dichos diagramas, conservan en muchos casos su significado, en otras se adaptan a la interpretación de los conceptos propios de multimedia.

UML ofrece varios diagramas para modelar el comportamiento de una aplicación, dado el énfasis que muestran en modelar restricciones de tiempo los diagramas de secuencia se destacan en OMMMA – L para modelar el comportamiento temporal predefinido de una aplicación multimedia. Antes, es necesario extenderlos para reflejar características tales como:

- El perfeccionamiento del eje de tiempo mediante la introducción de marcas de tiempo así como diferentes formas de medirlo, interpretarlo y adaptarlo.
- La parametrización de diagramas de secuencia, para diferenciar su funcionamiento entre los establecimientos de sincronización temporal y el tradicional paso de mensajes.
- Esperas de activación y desactivación para el manejo de la sincronización entre medias.
- Activación compuesta de objetos media para modelar concurrencia de objetos activos.

En esencia estos diagramas modelarán una secuencia de presentación predefinida dentro de una escena, permitiendo la modelación de concurrencias de varias medias, mensajes sincronizados y asíncronos, restricciones de tiempo y duración de la ejecución de una media, mientras los diagramas de secuencia son usados para especificar el comportamiento predefinido de una aplicación multimedia, los diagramas de estado son utilizados para especificar el modelo controlador de MVCMM a través de los estados de la aplicación así como las interacciones activadas por la intervención de usuario u otros eventos del sistema (comportamiento espontáneo).

Actualmente, utilizando OMMMA – L se evalúan en diferentes escenarios, como proyectos industriales para la especificación de servicios de información multimedia, y se investiga características adicionales de sincronía para su especificación en el lenguaje y la formalización de un modelo para la composición dentro y entre los diferentes diagramas de comportamiento. (JIMÉNEZ 2005)

# **Lenguaje para la modelación de Aplicaciones Educativas Multimedia (ApEM-L)**

ApEM-L se expresa de manera tal que puede ser utilizado con cualquier proceso de desarrollo. Aunque se sugiere la utilización de procesos de desarrollo iterativos, incrementales y basados en prototipos, que permitan la modelación de sistemas orientados a objetos. Este lenguaje se ha dividido en varias vistas, modelando cada una de estas construcciones que representan un aspecto del sistema. La división ha sido sobre la base de las áreas conceptuales estas áreas conceptuales son: estructura lógica, comportamiento dinámico y gestión del modelo.

# **Metodología y lenguaje de modelado a utilizar**

Después de hacer un estudio detallado de varias metodologías se ha decidido utilizar Rational Unified Process (RUP) debido a que es una metodología que se puede adaptar a cualquier proceso de desarrollo y es iterativo e incremental, es decir, que sus cuatro fases de desarrollo se dividen en iteraciones, obteniendo en cada una de estas un incremento del producto que se desarrolla, añadiendo o mejorando las funcionalidades de la aplicación en desarrollo. Además una particularidad de esta metodología es que, en cada ciclo de iteración, se hace exigente el uso de artefactos, siendo por este motivo, una de las metodologías más importantes para alcanzar un grado de certificación en el desarrollo del software. Junto a ella se escogió UML como soporte del El Lenguaje de Modelado Orientado a Objetos de Aplicaciones Multimedia, ya que (OMMMA-L) hace una extensión de UML para la integración de especificaciones de sistemas multimedia basados en el paradigma orientado a objetos y MVC (Modelo Vista Controlador) para la interfaz de usuario.

Además haciendo uso de OMMMA-L podemos modelar la estructura a través de diagramas de objetos y clases, mientras que el comportamiento puede ser descrito en los diagramas de interacción, estado y actividad.

Algunas de las características más significativas de OMMMA-L son que:

- Soporta el modelado de los aspectos estructurales, funcionales y dinámicos de un sistema interactivo y su interfaz de usuario.
- Se concentra en la funcionalidad desde la perspectiva del sistema de software.
- Su sintaxis es definida explícitamente.  $\equiv$
- Tiene una semántica informal e intuitiva.

# **Lenguaje de Programación a Utilizar**

### *Actionscript*

Las posibilidades del lenguaje Actionscript son enormes, y su campo de acción crece día a día. Desarrollo de sitios Web con contenido dinámico, aplicaciones interactivas, control multimedia, juegos, simulaciones físicas y efectos visuales de todo tipo son sólo algunas de sus aplicaciones. En su versión 2.0, el lenguaje Actionscript incorpora una serie de funciones especiales que permiten trabajar con el paradigma de programación orientada a objetos (POO). (VIRTUAL-FORMAC. , 2007)

ActionScript es un lenguaje de programación orientado a objetos. Fue lanzado con la versión 4 de la herramienta Macromedia Flash, y desde entonces hasta la fecha, ha ido ampliándose poco a poco, hasta llegar a niveles de dinamismo y versatilidad muy altos en las últimas versiones de dicha herramienta. (CIBERAULA , 1999-2006)

ActionScript es el lenguaje de programación para crear scripts en Flash, no requiere la creación de un programa completo para que la aplicación alcance los objetivos. Una película de Flash está formada por una serie de fotogramas secuenciales llamada línea de tiempo. Utilizando ActionScript en ciertos fotogramas clave podemos crear elementos interactivos como:

- La botonera clásica de navegación, con botones que reaccionan a clics del ratón y envían la cabecera de la película a un fotograma concreto.
- Contenido que se anima basándose en movimientos del ratón.
- Objetos que pueden ser movidos por el ratón o el teclado.
- Campos de texto que permiten a los usuarios entrar datos a la película como en un formulario.
- Controlar el contenido audiovisual. (CIBERAULA , 1999-2006)

ActionScript puede ser utilizado para examinar o modificar las propiedades de los elementos de una película. Por ejemplo, posibilita:

- Cambiar el color y la localización de un objeto.
- Reducir el volumen de un sonido.
- Especificar la tipografía de un bloque de texto.
- Campos de texto que permiten a los usuarios entrar datos a la película como en un formulario.
- Modificar las propiedades repetidamente produciendo comportamientos únicos como son los movimientos basados en la física y la detección de colisiones. (CIBERAULA , 1999-2006)

# **Lenguajes de Marca a Utilizar**

### **XML**

Se escogió esta tecnología porque tiene como ventajas:

Es extensible, lo que quiere decir que una vez diseñado un lenguaje y puesto en producción, igual es posible extenderlo con la adición de nuevas etiquetas de manera de que los antiguos consumidores de la vieja versión todavía puedan entender el nuevo formato.

El analizador es un componente estándar, no es necesario crear un analizador específico para cada lenguaje. Esto posibilita el empleo de uno de los tantos disponibles. De esta manera se evitan bugs y se acelera el desarrollo de la aplicación.

Si un tercero decide usar un documento creado en XML, es sencillo entender su estructura y procesarlo. Mejora la compatibilidad entre aplicaciones. (Cairo, 2007)

Las tecnologías XML son un conjunto de módulos que ofrecen servicios útiles a las demandas más frecuentes por parte de los usuarios. XML sirve para estructurar, almacenar e intercambiar información.

Entre las tecnologías XML disponibles se pueden destacar:

**XSL**: Lenguaje Extensible de Hojas de Estilo, cuyo objetivo principal es mostrar cómo debería estar estructurado el contenido, cómo debería ser diseñado el contenido de origen y cómo debería ser paginado en un medio de presentación como puede ser una ventana de un navegador Web o un dispositivo de mano, o un conjunto de páginas de un catálogo, informe o libro.

- **XPath**: Lenguaje de Rutas XML, es un lenguaje para acceder a partes de un documento XML.
- **XLink**: Lenguaje de Enlace XML, es un lenguaje que permite insertar elementos en documentos XML para crear enlaces entre recursos XML.
- **XPointer**: Lenguaje de Direccionamiento XML, es un lenguaje que permite el acceso a la estructura interna de un documento XML, esto es, a sus elementos, atributos y contenido.
- **XQL**: Lenguaje de Consulta XML, es un lenguaje que facilita la extracción de datos desde documentos XML. Ofrece la posibilidad de realizar consultas flexibles para extraer datos de documentos XML en la Web. (W3C)

# **HTML (Lenguaje de Marca de Hipertexto).**

El HTML, acrónimo inglés de (lenguaje de marcación de hipertexto), es un lenguaje de marcas diseñado para estructurar textos y presentarlos en forma de hipertexto, que es el formato estándar de las páginas Web. Gracias a Internet y a los navegadores del tipo Explorer o Netscape, el HTML se ha convertido en uno de los formatos más populares que existen para la construcción de documentos.

Hypertext Markup Language o Lenguaje de etiquetas de hipertexto. Conjunto de códigos y expresiones simbólicas insertas en un archivo para la correcta interpretación de una página de Internet. El hipertexto hace referencia a la capacidad de navegación de una página a otra. Las etiquetas hacen referencia a las instrucciones para realizar una determinada acción.

Un lenguaje usado para los documentos de Internet. El HTML es una aplicación del SGML que utiliza etiquetas para marcar elementos, tales como texto y gráficos, en un documento para indicar cómo los browsers del Web deben visualizar estos elementos al utilizador y deben responder a las acciones del utilizador tales como activación de una conexión por medio de un tecleo o del ratón.

HTML es un lenguaje muy sencillo que permite describir hipertexto, es decir, texto presentado de forma estructurada y agradable, con enlaces que conducen a otros documentos o fuentes de información relacionadas, y con inserciones multimedia (gráficos, sonido y otros) La descripción se basa en especificar en el texto la estructura lógica del contenido (títulos, párrafos de texto normal, enumeraciones, definiciones, citas, etc.) así como los diferentes efectos que se quieren dar (especificar los lugares del documento donde se debe poner cursiva, negrita, o un gráfico determinado) y dejar que luego la presentación final de dicho hipertexto se realice por un programa especializado. (ECHEVARRÍA, 1995)

# **Conclusiones**

En este Capítulo se ha analizado las tendencias actuales de las TIC y las diferentes tecnologías que se podrán emplear para la realización de la aplicación con tecnología multimedia, finalmente después de un profundo estudio se ha determinado que se utilizaran las herramientas Flash 8 ,Fireworks y Rational Rose; como lenguajes de marca XML y HTML ; y de programación ActionScript. Se decidió adoptar la metodología RUP y el Lenguaje de Modelado Orientado a Objetos de Aplicaciones Multimedia (OMMMA-L) como extensión de Lenguaje Unificado de Modelado (UML).
## CAPÍTULO<sup>3</sup> Descripción de la solución propuesta.

## **Introducción**

Este Capítulo refleja la estructura de elementos conceptuales de la aplicación según la metodología RUP y utilizando el Lenguaje Unificado de Modelado (UML) extendido con el Lenguaje de Modelado Orientado a Objetos de Aplicaciones Multimedia (OMMMA-L) y realizando los diagramas en el Racional Rose. Se presentará un mapa de navegación para la aplicación para una mejor comprensión de la navegabilidad del producto. Se hará un levantamiento de requisitos funcionales y no funcionales que ayudaran a una mejor implementación y a que el producto tenga una mayor aceptación de parte del cliente y a partir de estos requerimientos se obtienen los diferentes casos de usos que guiarán la solución del sistema, y posteriormente se hará una descripción de cada uno de ellos .

## **Especificación del contenido**

Tema 1: **Espalda:** En este tema se trataran aspectos importantes que hay que tener en cuenta para lograr un buen desempeño cuando se nada este estilo de natación, veremos una descripción de todo el movimiento, como debe ser la respiración, la coordinación correcta de brazos y piernas, la posición del cuerpo, la salida, el viraje y que ejercicios debemos realizar para mejorar cada uno de estos aspectos.

Tema 2: **Mariposa**: En este tema se trataran aspectos importantes que hay que tener en cuenta para lograr un buen desempeño cuando se nada este estilo de natación, veremos una descripción de todo el movimiento, como debe ser la respiración, la coordinación correcta de brazos y piernas, la posición del cuerpo, la salida, el viraje y que ejercicios debemos realizar para mejorar cada uno de estos aspectos.

Tema 3: **Pecho**: En este tema se trataran aspectos importantes que hay que tener en cuenta para lograr un buen desempeño cuando se nada este estilo de natación, veremos una descripción de todo el movimiento, como debe ser la respiración, la coordinación correcta de brazos y piernas, la posición del cuerpo, la salida, el viraje y que ejercicios debemos realizar para mejorar cada uno de estos aspectos.

Tema 4: **Libre**: En este tema se trataran aspectos importantes que hay que tener en cuenta para lograr un buen desempeño cuando se nada este estilo de natación,

veremos una descripción de todo el movimiento, como debe ser la respiración, la coordinación correcta de brazos y piernas, la posición del cuerpo, la salida, el viraje y que ejercicios debemos realizar para mejorar cada uno de estos aspectos.

Tema 5: **Formación Básica**: Este tema contiene todos aquellos aspectos que son básicos cuando se empieza a aprender a nadar, como serian la sumersión, el salto, la flotación, respiración y la locomoción.

Tema 6: **Reglas**: Aquí se especificarán las diferentes reglas que se deben cumplir en una competencia ya sean generales; es decir que se cumplan para todos los estilos; o especificas; que se cumplan para uno o alguno de los estilos; y las que de beben cumplir los árbitros de las competencias.

## **Descripción del Sistema propuesto**

## **Descripción de la funcionalidad**

## **Requerimientos funcionales**

RF1-Mostrar Presentación.

RF2-Mostrar Contenido de Cada una de las Pantallas según la temática abordada.

RF2.1-Mostrar las palabras calientes del contenido en una ventana flotante.

RF3- Permitir ver las diferentes imágenes de la galería.

RF4- Permitir la manipulación del texto de los contenidos.

RF5- Controlar el sonido de la aplicación.

RF6- Permitir la reproducción de videos seleccionados por el usuario.

RF7-Permitir manipular las opciones de video: detener, pausar, línea de tiempo y volumen.

RF8- Permitir cerrar la aplicación desde cualquier parte de la misma.

## **Requerimientos no funcionales**

#### **Requerimientos de software**

La aplicación se podrá ejecutar en los sistemas operativos Windows (versión Windows98 o posterior) y Linux.

#### **Requerimientos de hardware.**

Las computadoras en las que se ejecutara el software realizado deben tener como mínimo 256 MB de memoria RAM, un lector de CD con una velocidad de 4x o superior.

**Requerimientos de Restricciones en el diseño y la implementación.**

El producto se implementará utilizando los lenguajes de programación ActionScript 2.0 y XML.

Los formatos de las diferentes medias a utilizar en la aplicación serán estándares. La aplicación se debe implementar con la herramienta Flash, versión 7.0 o

superior, para obtener un producto multiplataforma.

**Requerimientos de apariencia o interfaz externa:**

El tamaño de la fuente fácil de leer.

El producto debe ser simple de usar para lograr que el usuario se motive y además pueda navegar con facilidad.

Debe ser Interactivo.

La aplicación debe verse a pantalla completa.

### **Modelo conceptual**

Un modelo conceptual explica los conceptos más significativos en un dominio del problema, es una herramienta de comunicación, con la cual se intenta comprender los conceptos importantes y sus relaciones. Un modelo conceptual representa cosas del mundo real, no componentes del software. En UML se representa mediante un *diagrama de estructura estática* donde no se define ninguna operación. En este diagrama se muestran conceptos (objetos) y asociaciones entre conceptos (relaciones). Estos objetos del dominio representan "cosas" que existen o los eventos que acontecen en el medio en el que se desenvuelve la aplicación. Una forma simple de obtener conceptos, es identificarlos de un análisis semántico de las descripciones textuales referentes al dominio del problema. (GUERRERO)

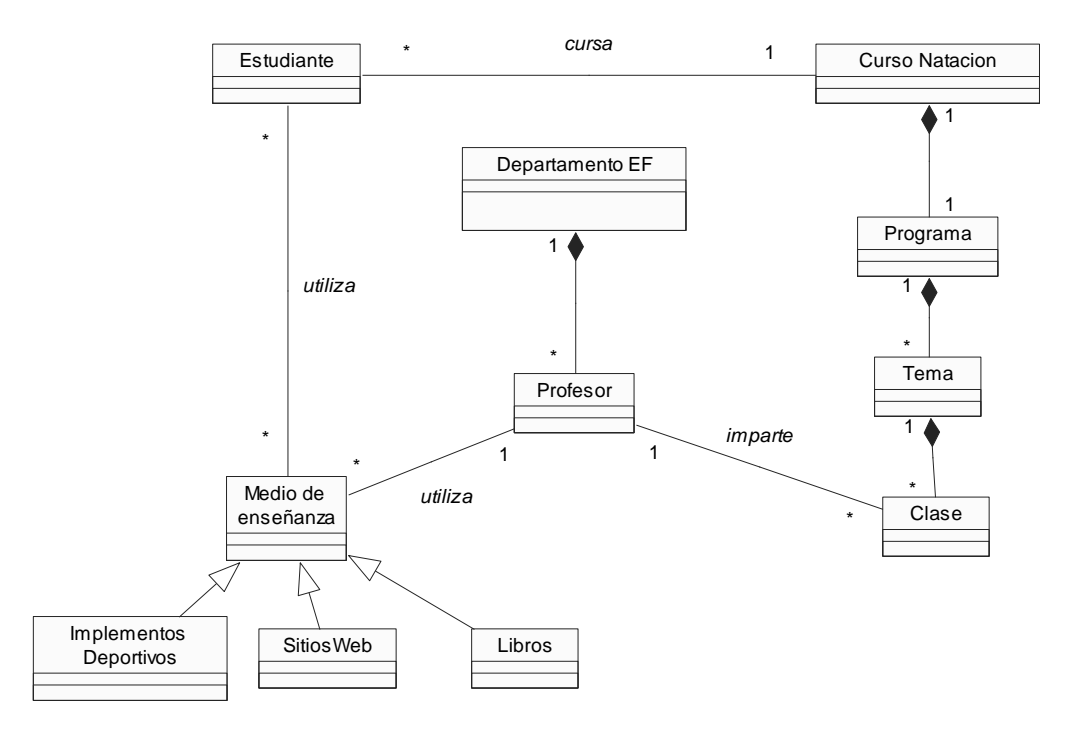

## **Diagrama de clases del modelo del dominio**

## **Análisise de los conceptos del dominio**

**.**

- **Curso de natación:** se le llama al curso de la disciplina de natación que se imparte en la asignatura Educación Física.
- **Departamento EF:** será el departamento de Educación Física de la Universidad de las Ciencias Informáticas.

**Medio de enseñanza:** será todo objeto que sea utilizado en el proceso de enseñanza-aprendizaje de la natación.

**Clase:** será el turno de educación física donde tiene lugar el proceso de enseñanza-aprendizaje de la natación.

- **Profesor:** será toda aquella persona imparte para enseñar natación.
- **Estudiante:** será toda aquella persona que reciba clases de natación.

**Implementos Deportivos:** será todo medio de enseñanza que utilice en el  $\equiv$ proceso enseñanza-aprendizaje para enseñar alguna técnica de la natación.

**Libro:** aquel libro con contenido sobre natación y sea utilizado como medio de enseñanza.

**Sitio web:** será aquel sitio web con contenido sobre natación y sea utilizado como medio de enseñanza**.**

**Programa:** será la guía que contiene estructuradamente el contenido del curso.

**Tema:** se le denomina a la estructura básica del contenido del curso.

## **Diagrama de navegación**

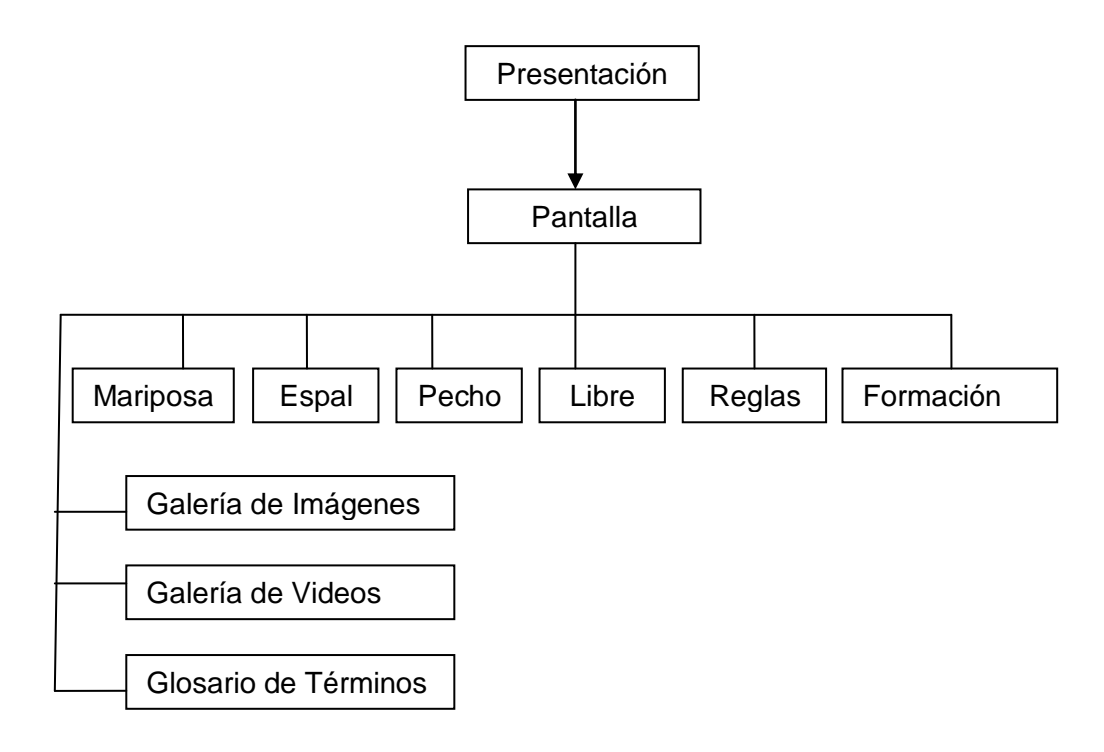

## **Modelo de Casos de uso del sistema**

## **Determinación y justificación de los actores del sistema**

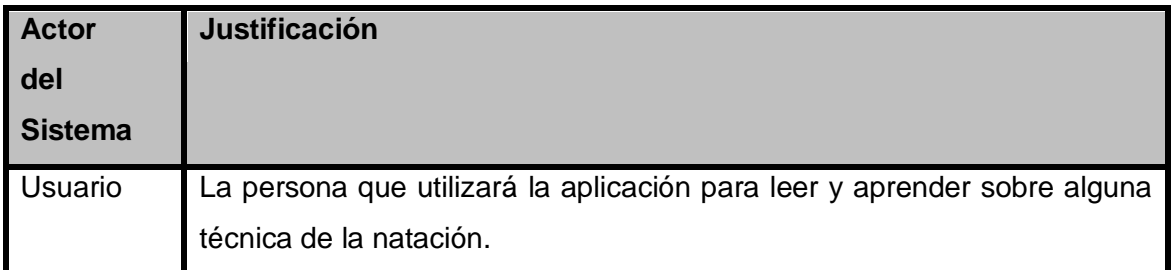

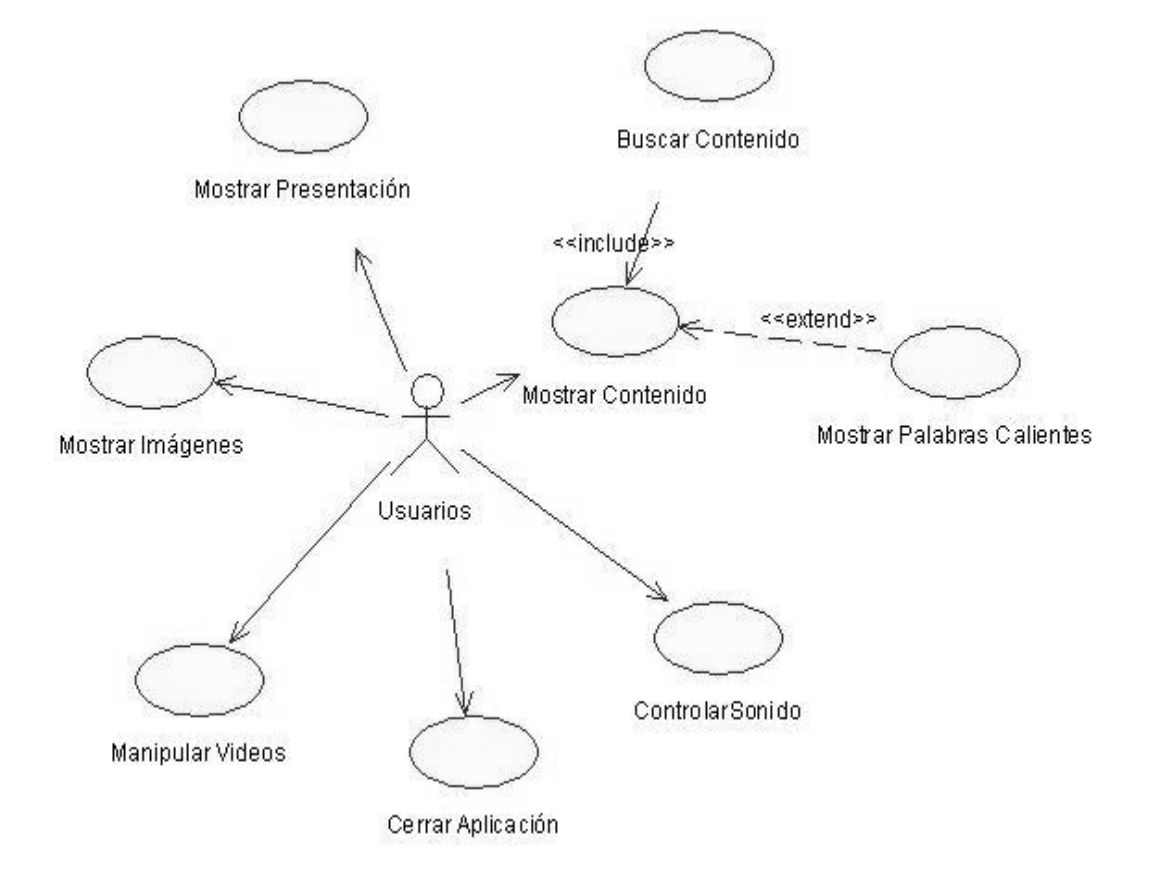

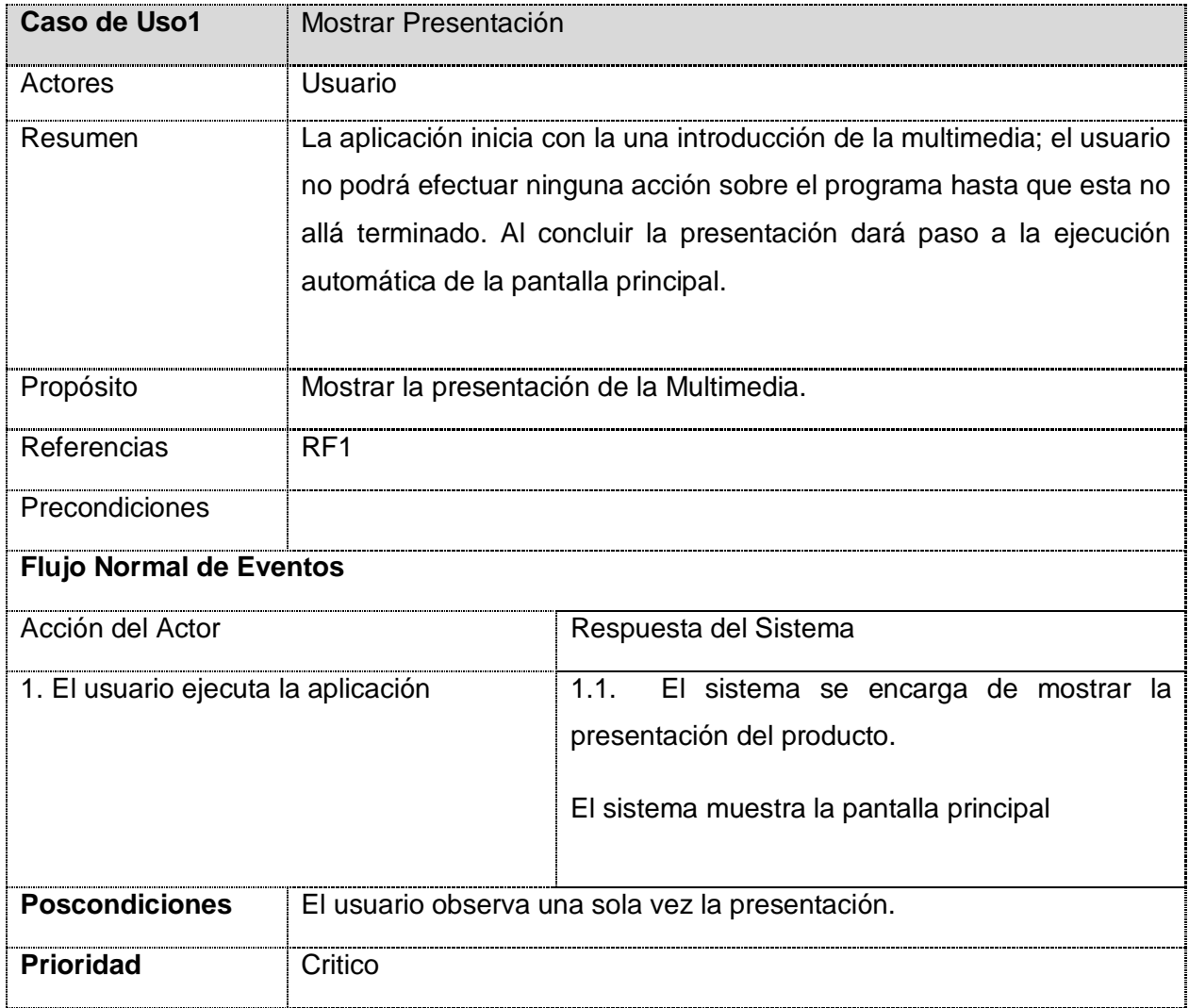

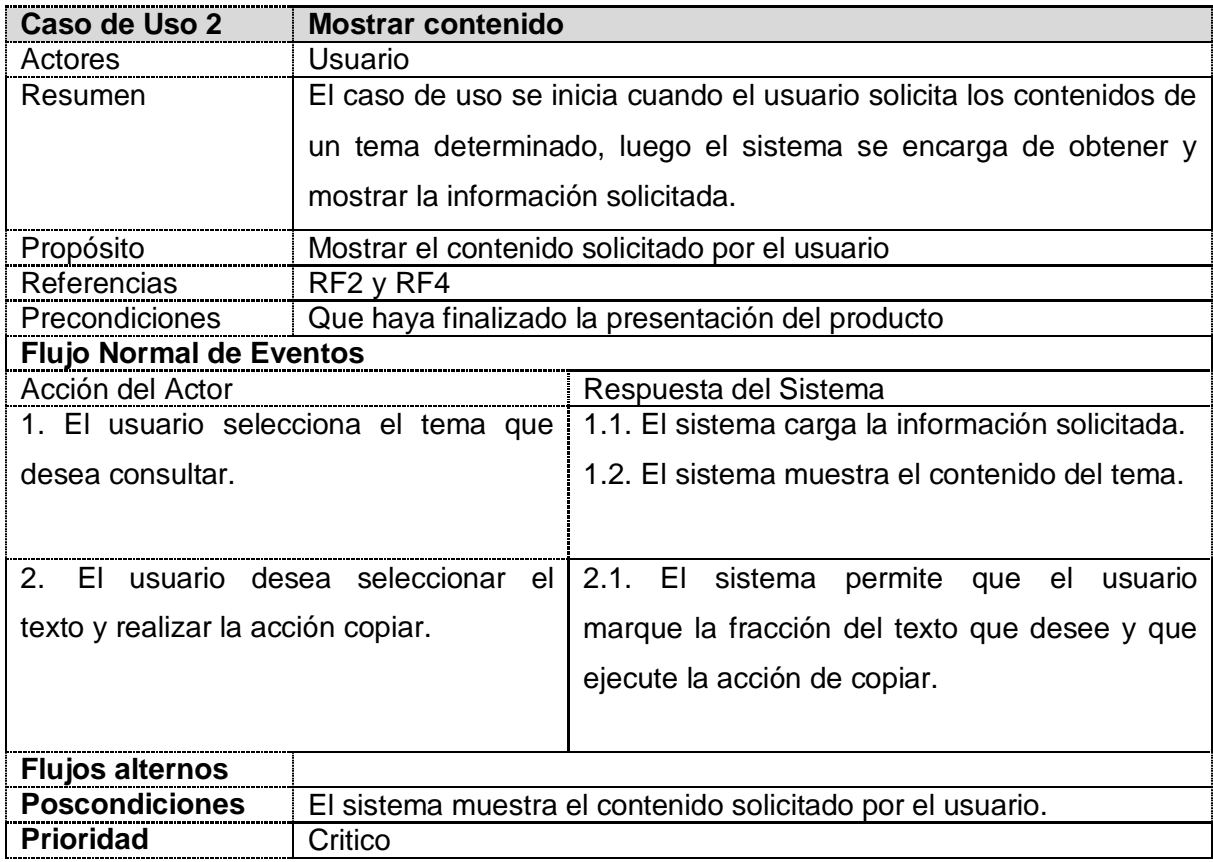

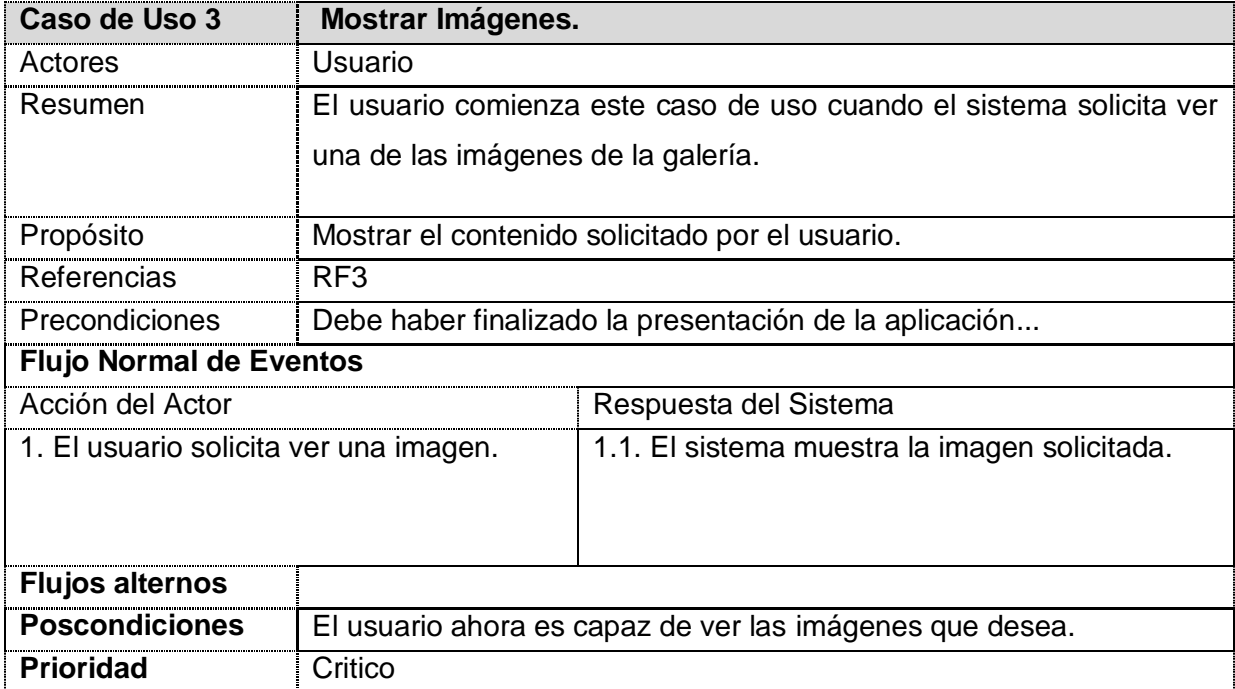

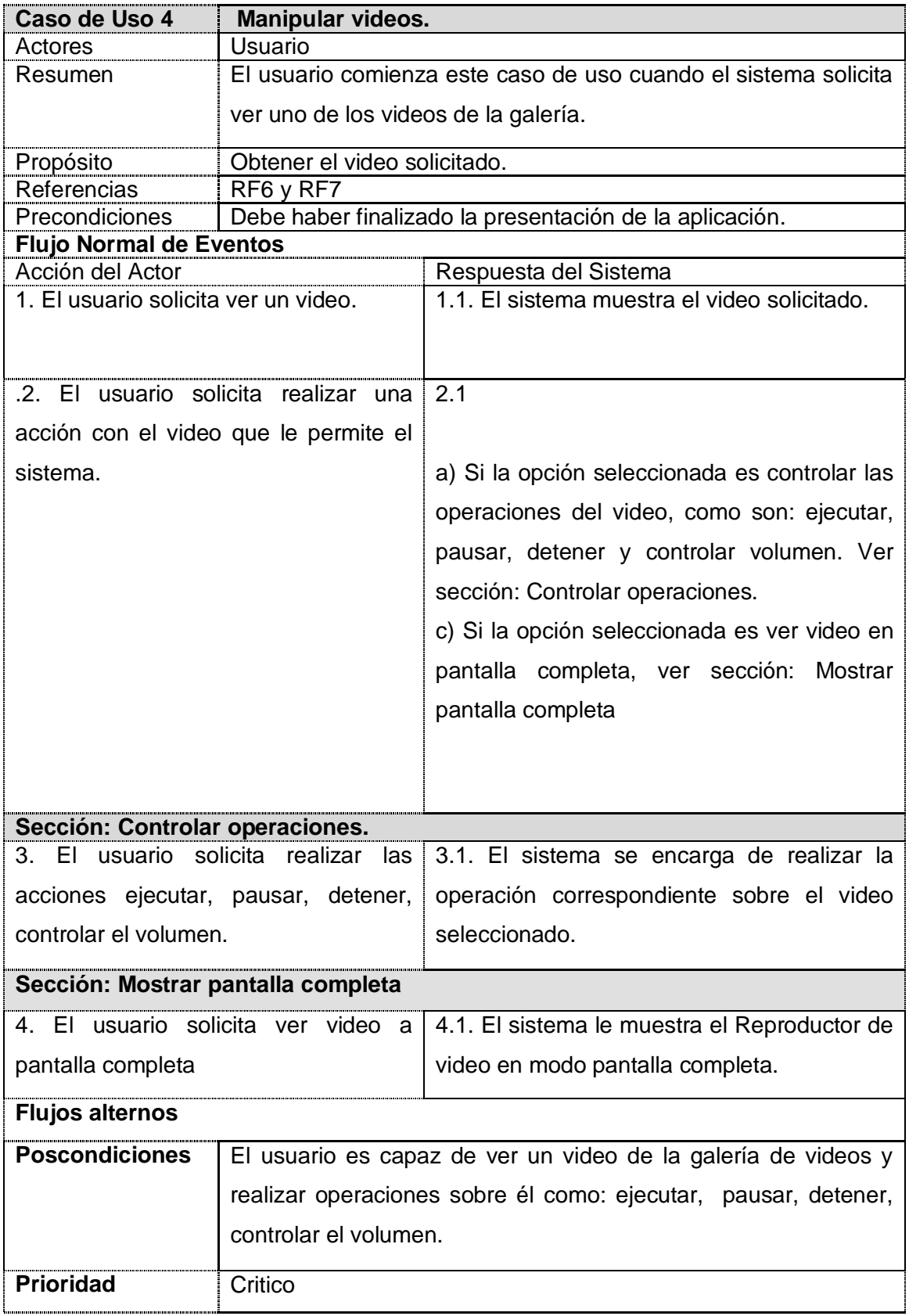

## CAPITULO 3 DESCRIPCIÓN DE LA SOLUCIÓN PROPUESTA.

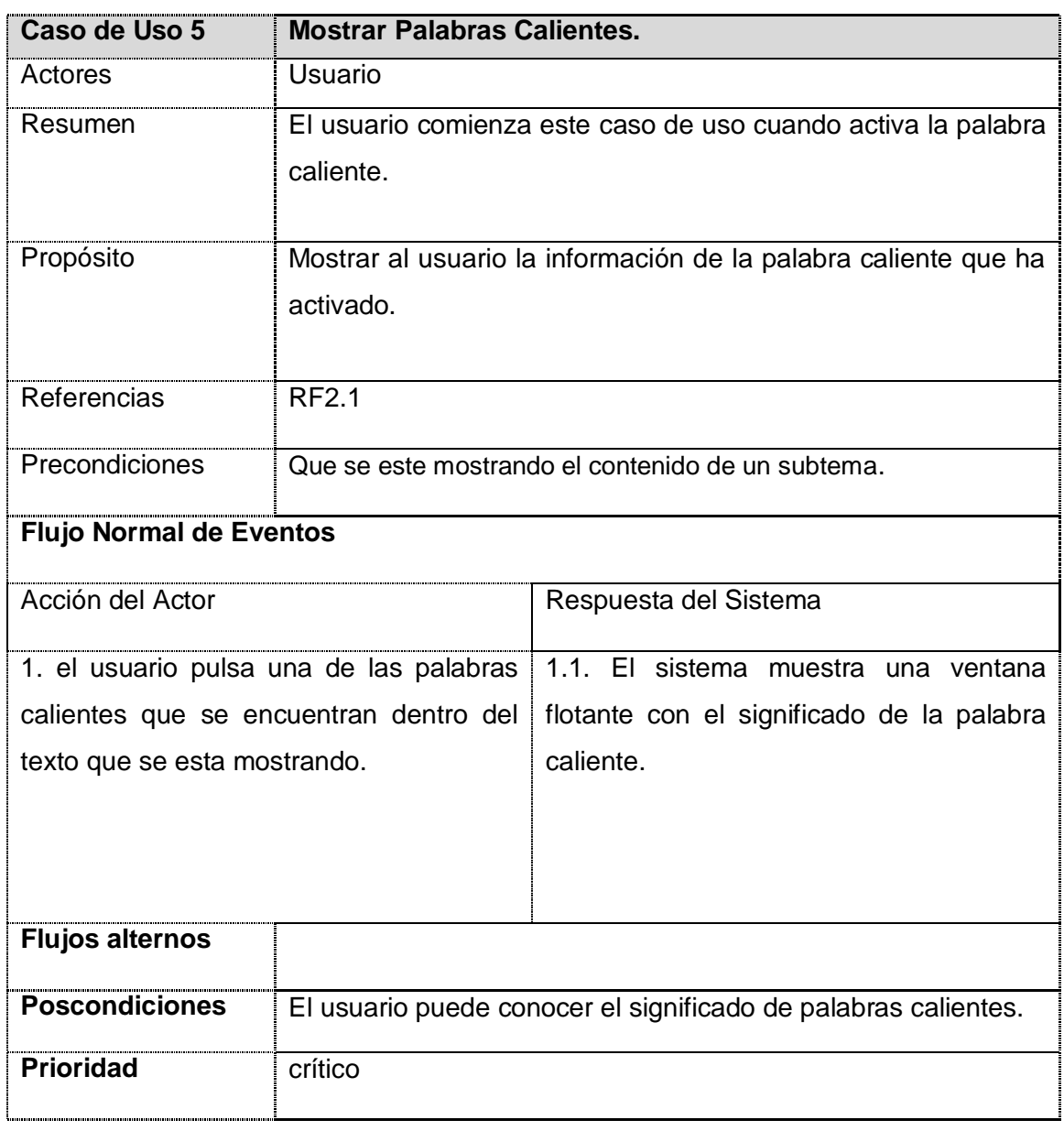

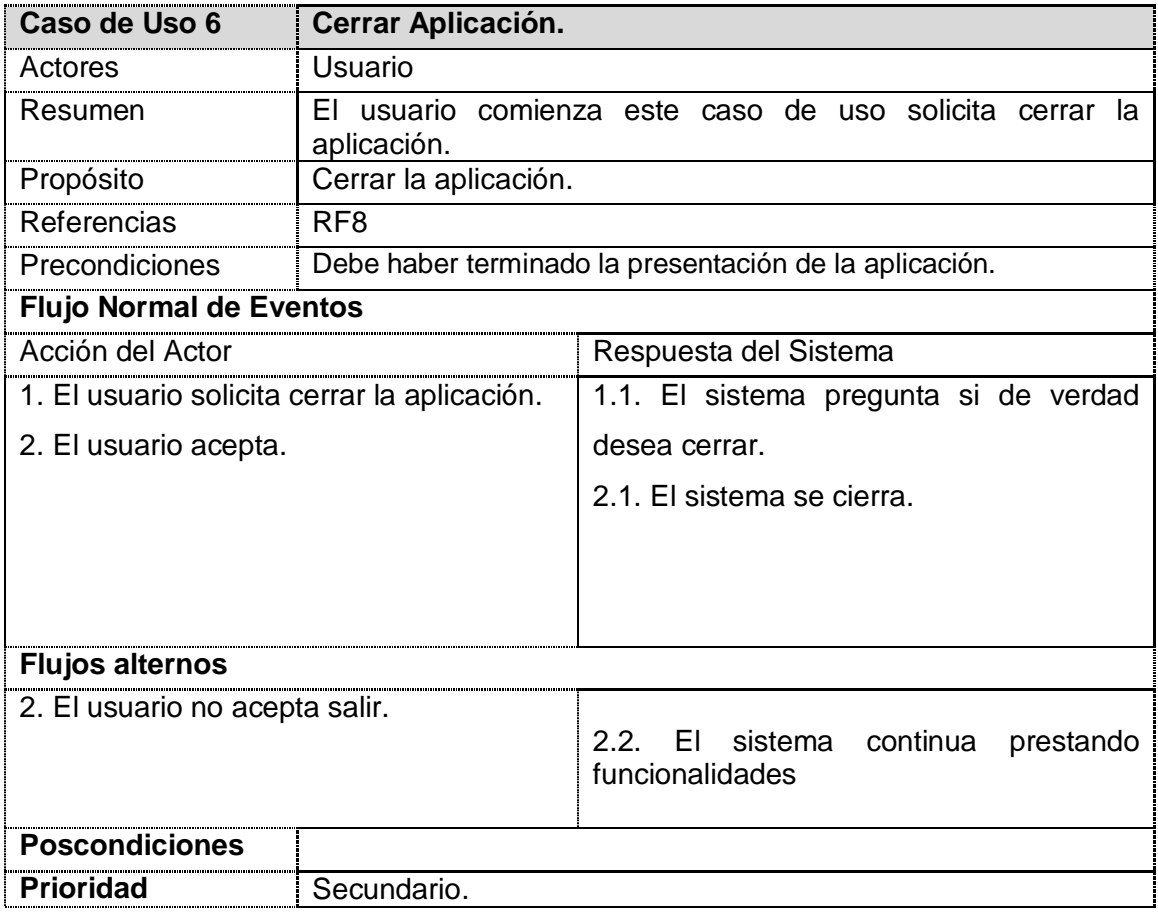

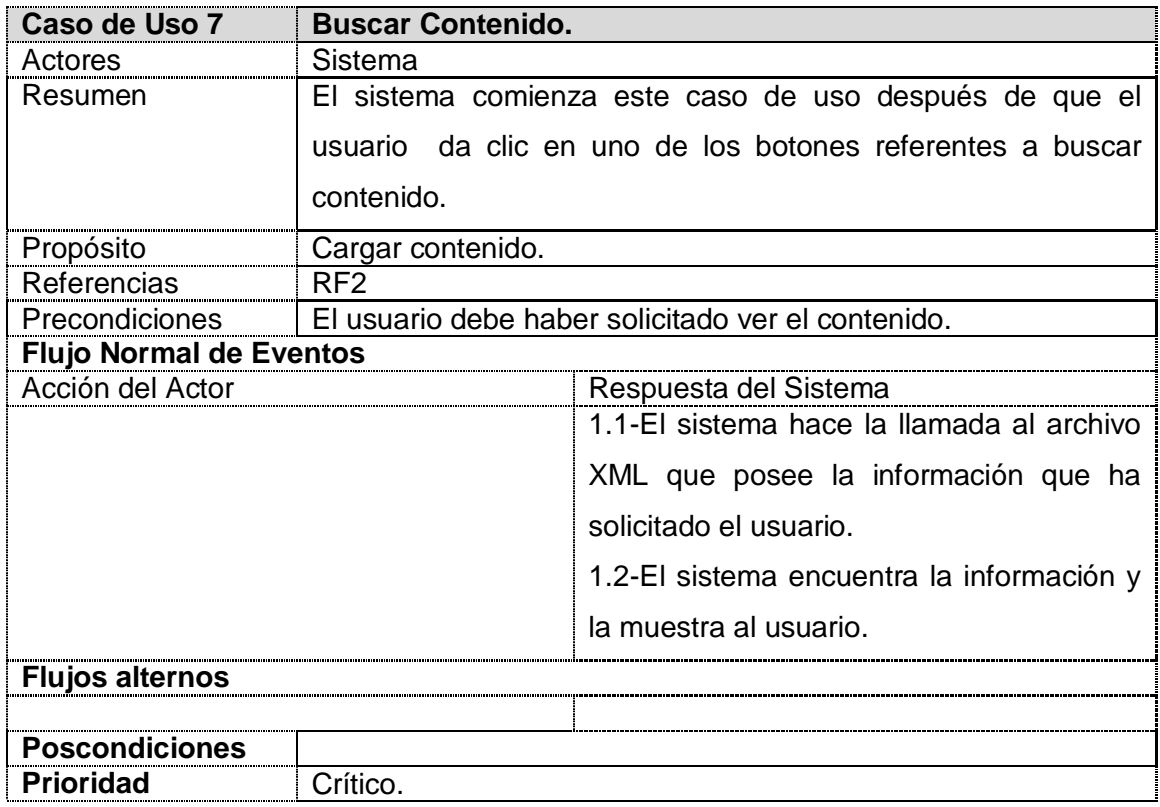

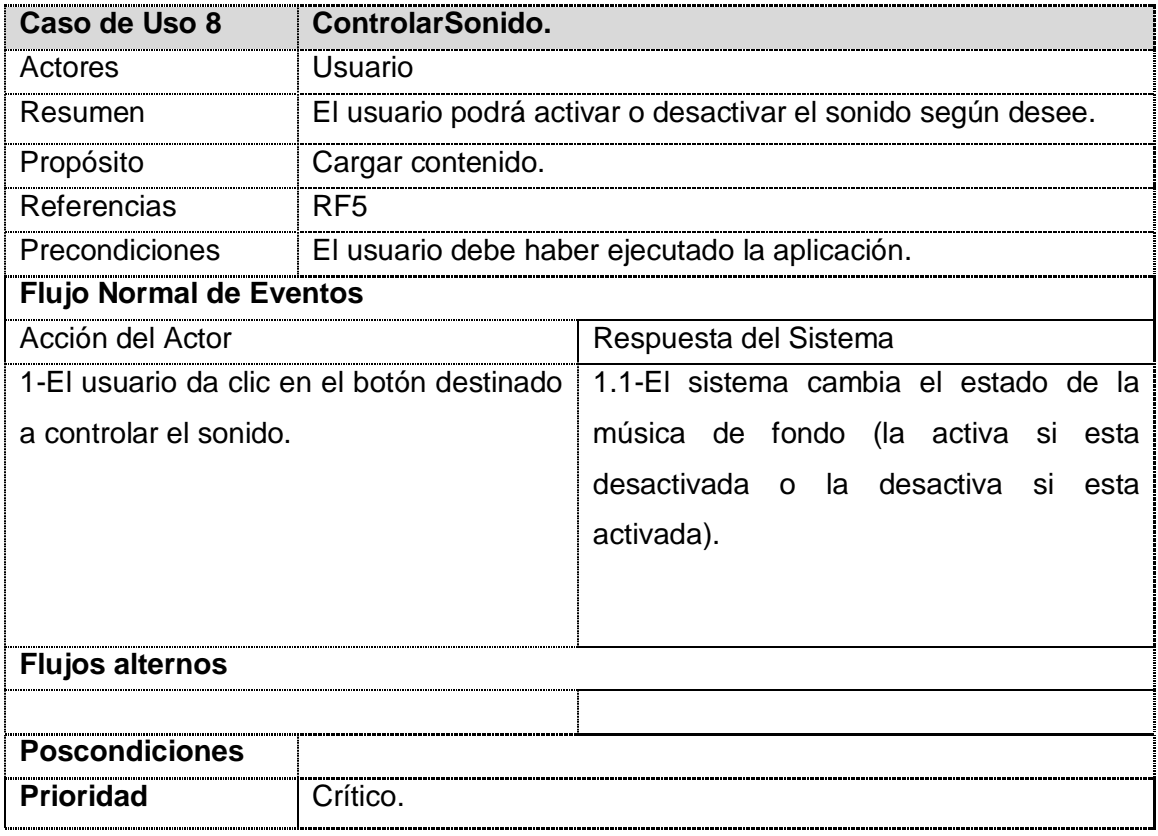

## **Conclusiones**

En este Capítulo se ha realizando una descripción de la solución propuesta y definiendo los requisitos funcionales y no funcionales con que debe cumplir el sistema, que junto con la realización de diagrama de dominio han permitido una mejor comprensión del objeto a automatizar. Además de la construcción del diagrama de navegación que tendrá la aplicación informática. Mediante los diagramas de casos de uso del sistema se representó la acción del actor sobre los casos de uso; además se realizó la descripción de cada caso de uso. Gracias a la culminación de este flujo, ahora se puede empezar a construir el sistema con tecnología multimedia, tratando de que se cumplan todos los requerimientos y las funcionalidades que se han determinado necesarias en este Capítulo.

# CAPÍTULO<sup>4</sup>

## Construcción de la solución propuesta

## **Introducción**

En este Capítulo se establecerá la solución propuesta a través de los flujos de trabajo de diseño e implementación y siguiendo la metodología OMMMA-L, se realizará una descripción de los elementos del producto, especificando los pasos y/o estrategias para su construcción y prueba. Para ello se construirán los diagramas de presentación, jerarquía de clases, diagramas de clases del diseño, de secuencia, componentes, y el diagrama de despliegue.

## **Diagramas de Presentación**

El Diagrama de Presentación se utiliza para describir la parte estática del modelo a través de una descripción intuitiva de la distribución espacial de objetos visuales de la interfaz de usuario. Estos diagrama tienen el propósito de declarar las interfaces de usuario con un conjunto de estructuras delimitadas en tamaño y área, dividiéndose en objetos de visualización (texto, gráfico, video, animación) e interacción (scrolls, barras de menú, botones, campos de entrada y salida, hipertextos con hipervínculos).

## **Diagrama de Presentación General**

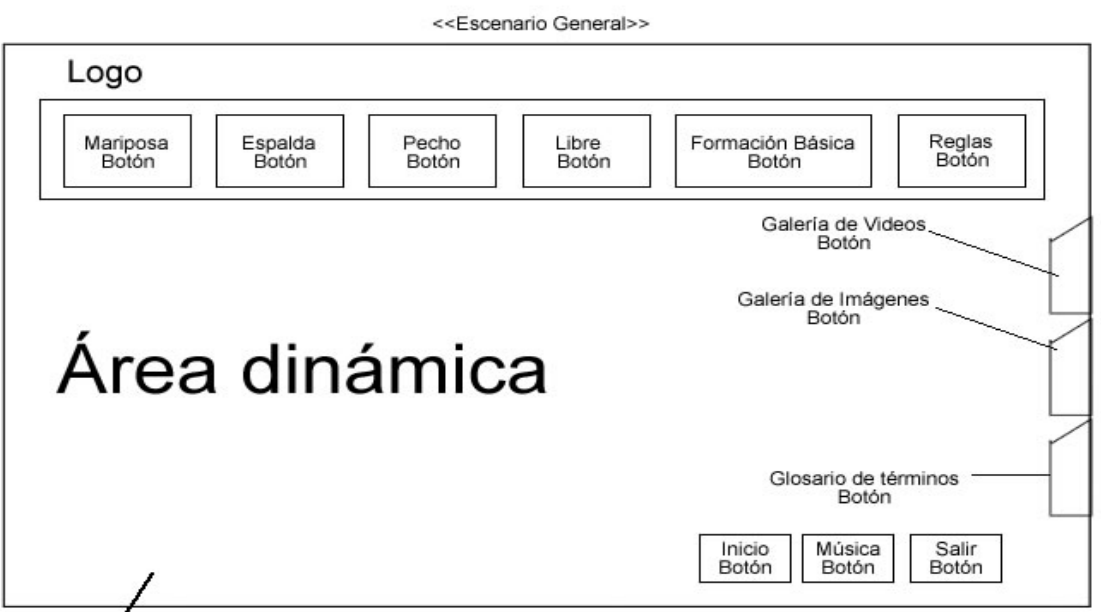

Imagen de fondo

## **Diagrama de Presentación Principal**

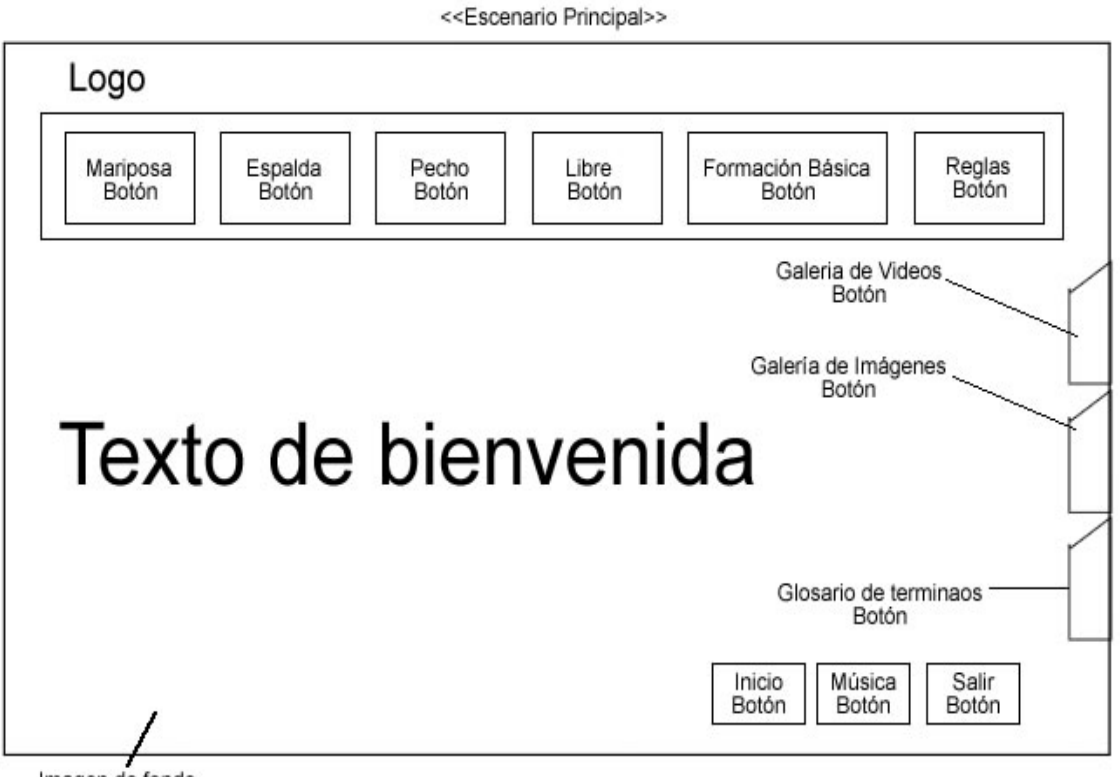

Imagen de fondo

**Diagrama de Presentación Salir del Sistema**

<<Escenario Salir>>

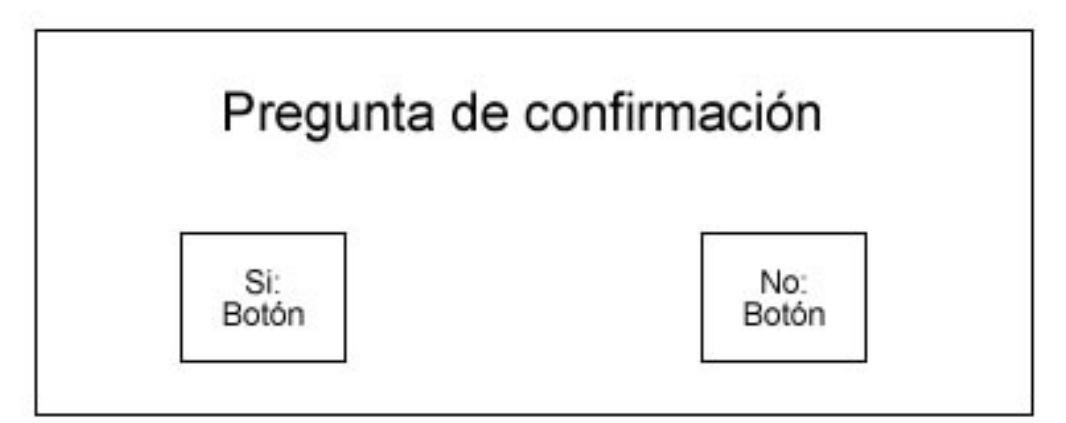

## **Diagrama de Presentación de Texto**

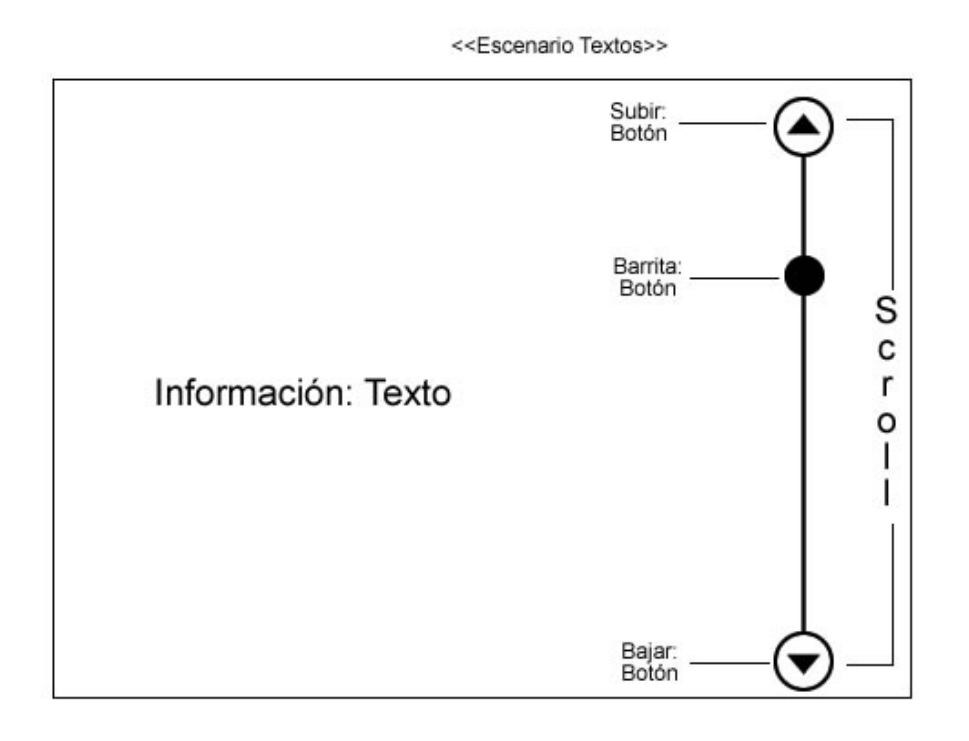

## **Diagrama de Presentación de Galería de Imágenes**

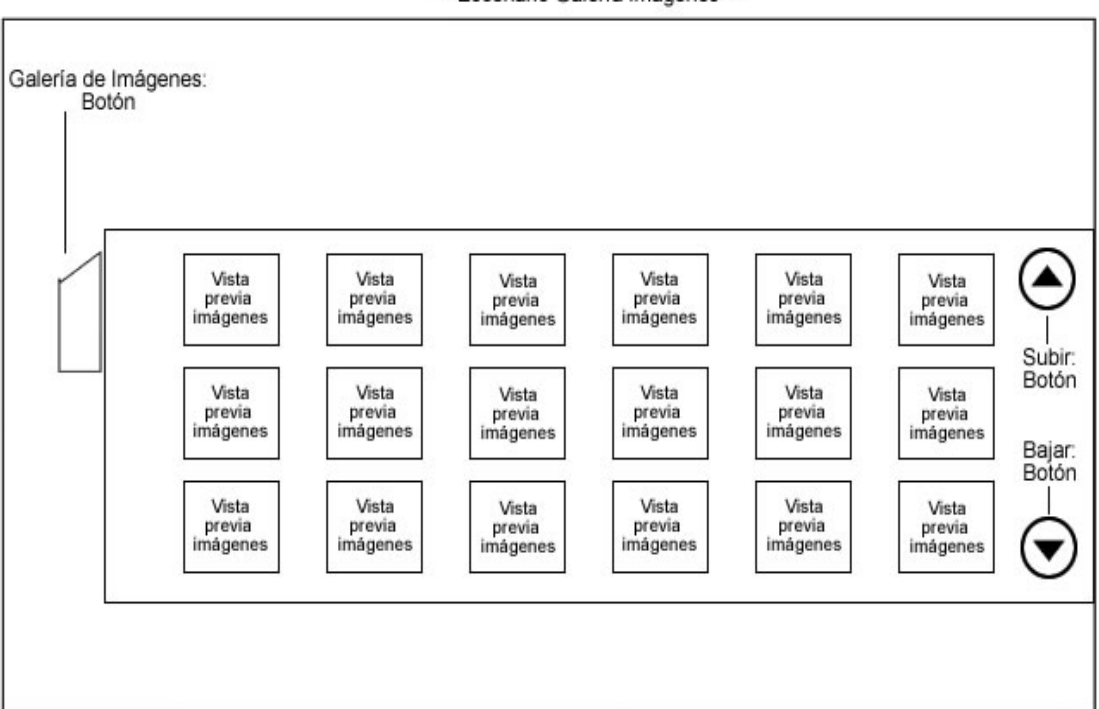

<<Escenario Galería Imágenes>>

## **Diagrama de Presentación de Galería de Videos**

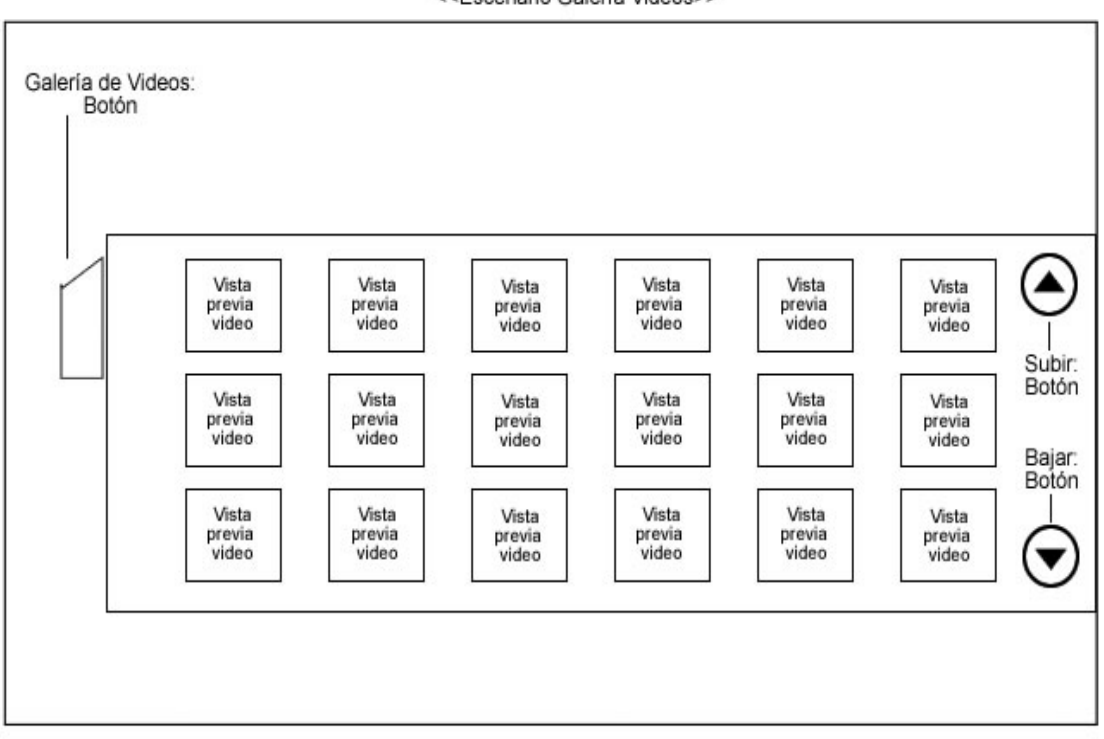

## **Diagrama de Presentación de Imagen Aumentada**

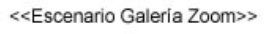

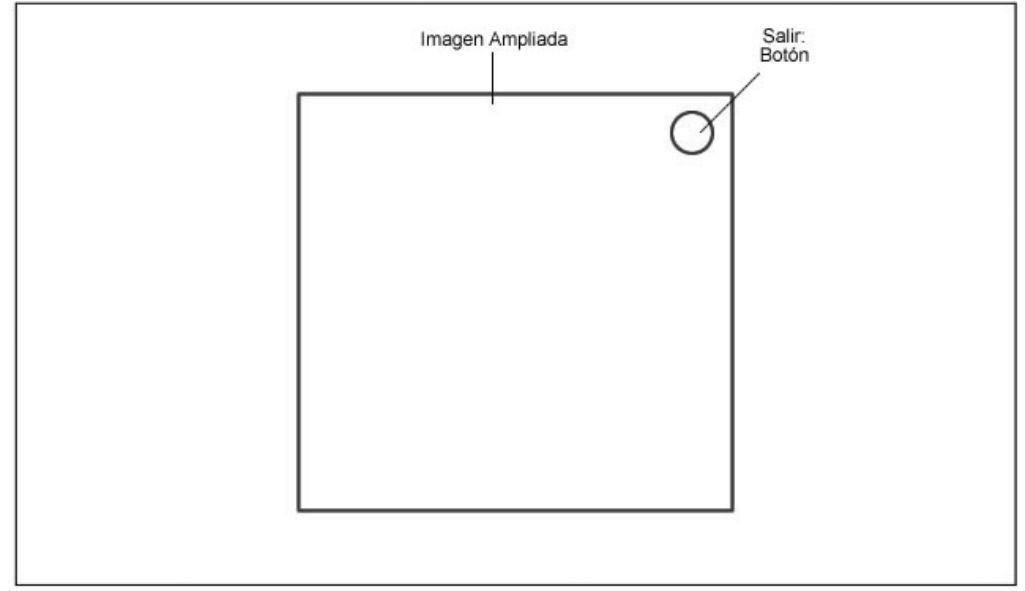

<<Escenario Galería Videos>>

## **Diagrama de Presentación de Video Aumentado**

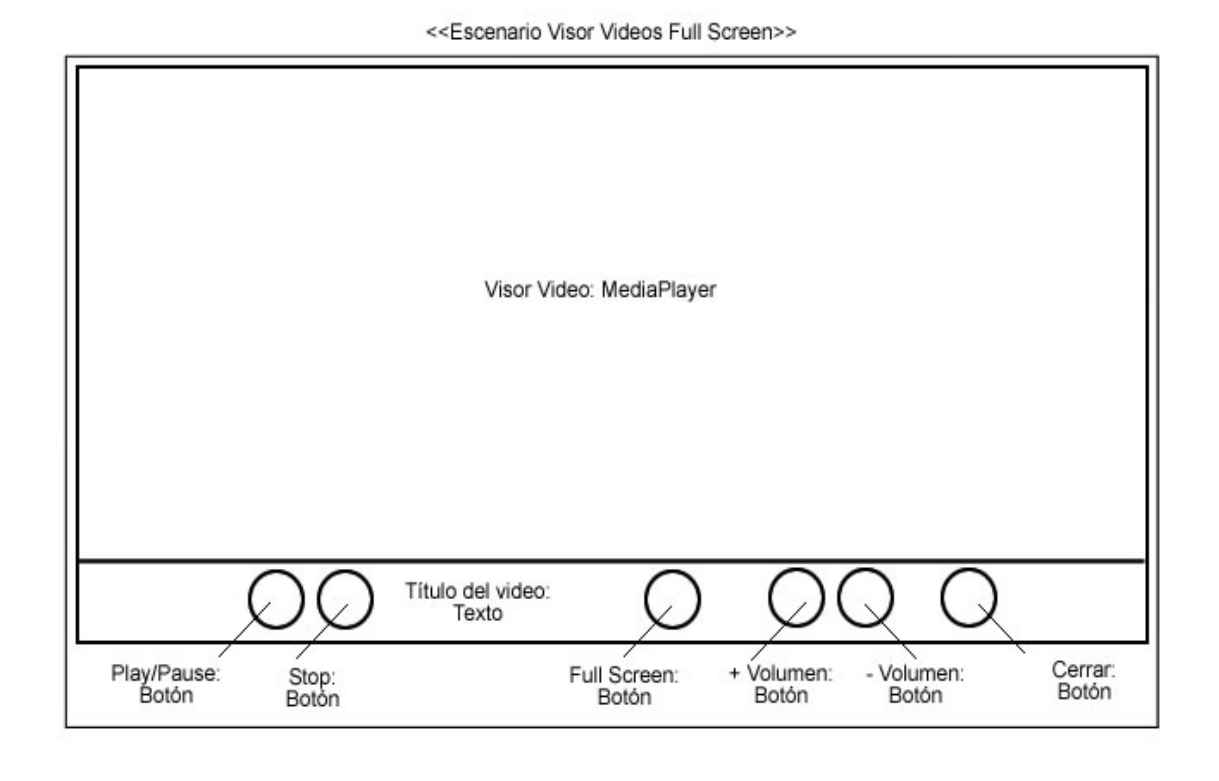

## **Diagrama de Presentación de Glosario**

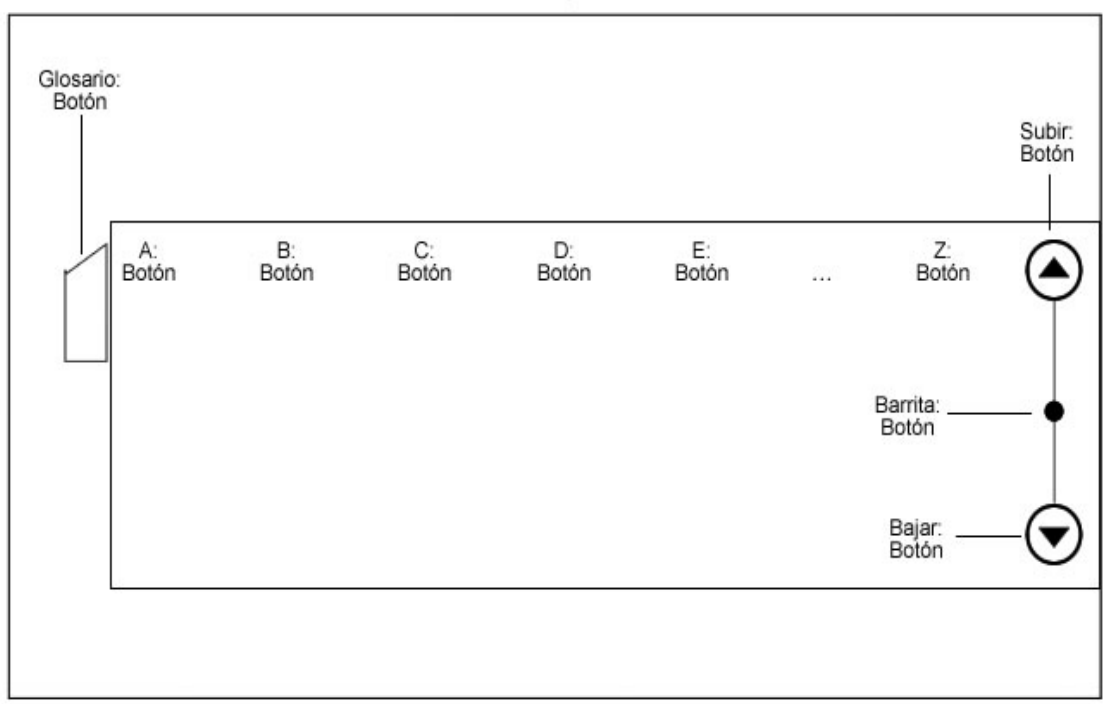

<<Escenario Glosario>>

## **Diagramas de Jerarquía de Clases**

OMMMA – L propone en cada diagrama de clases elaborado, adicionar la jerarquía de media de la herramienta y enlazar a través de relaciones las clases del tipo correspondientes. Aquí se incorporan las clases correspondientes a las medias: media continua y media discreta, generalizadas en una clase medias.

## **Diagrama de Jerarquía de Clases de Presentación**

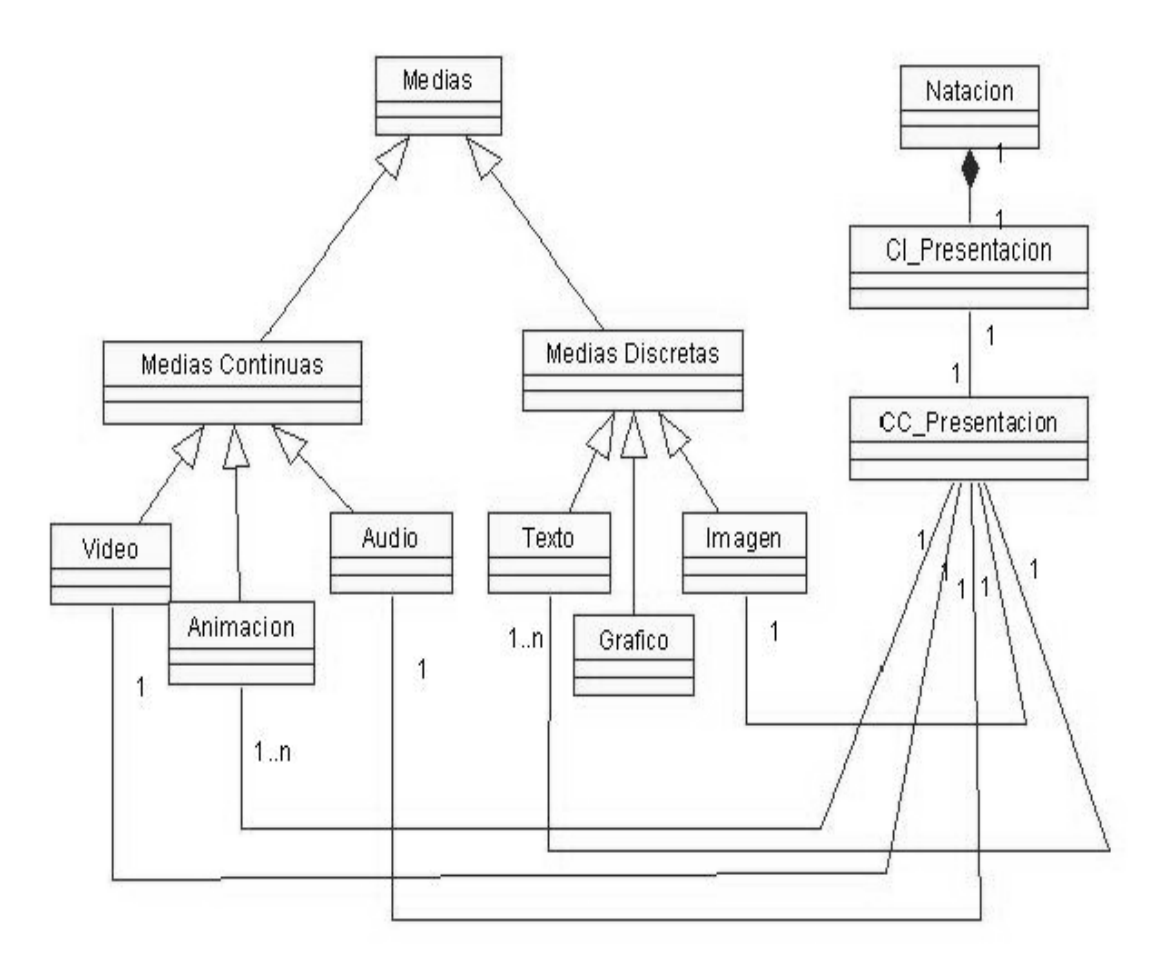

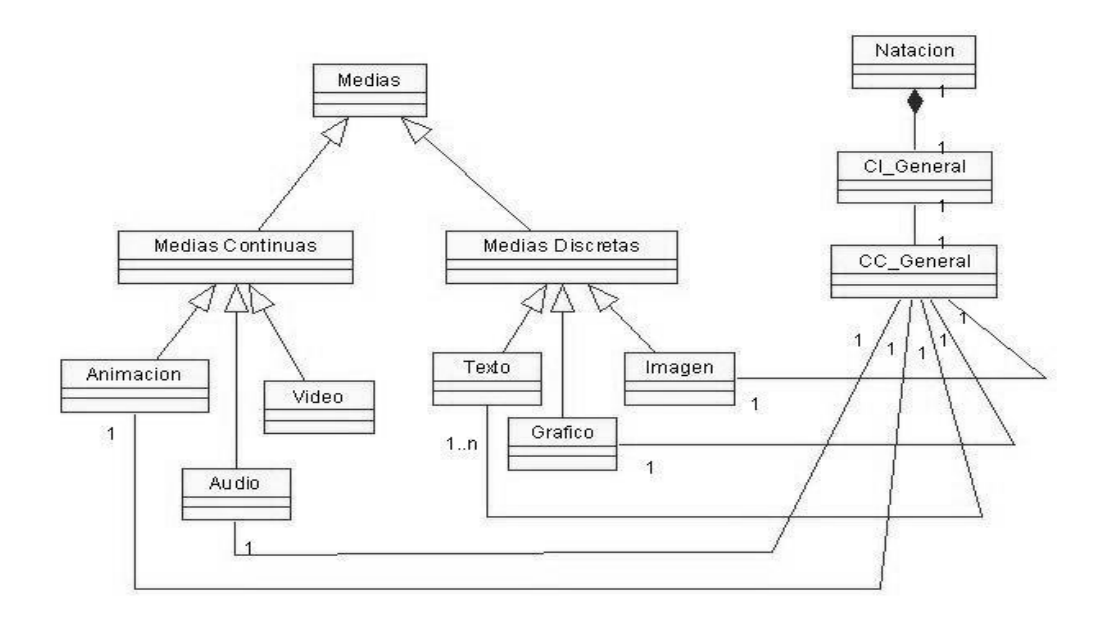

## **Diagrama de jerarquía de Clases General**

## **Diagrama de Jerarquía de Clases de la Galería de Imagen**

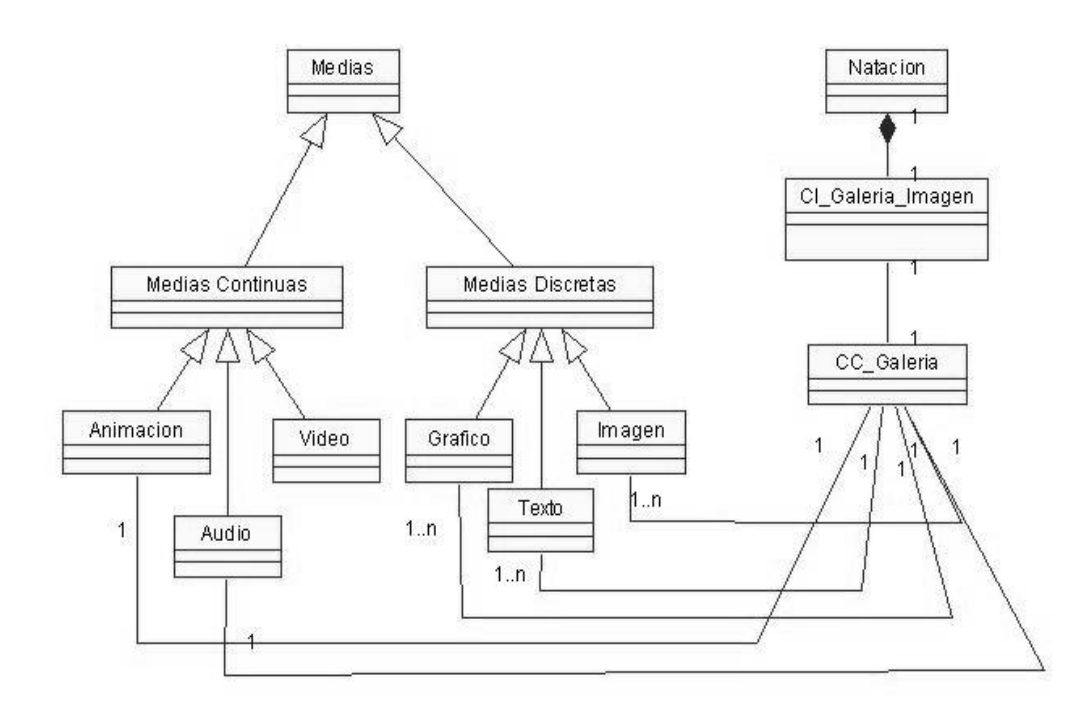

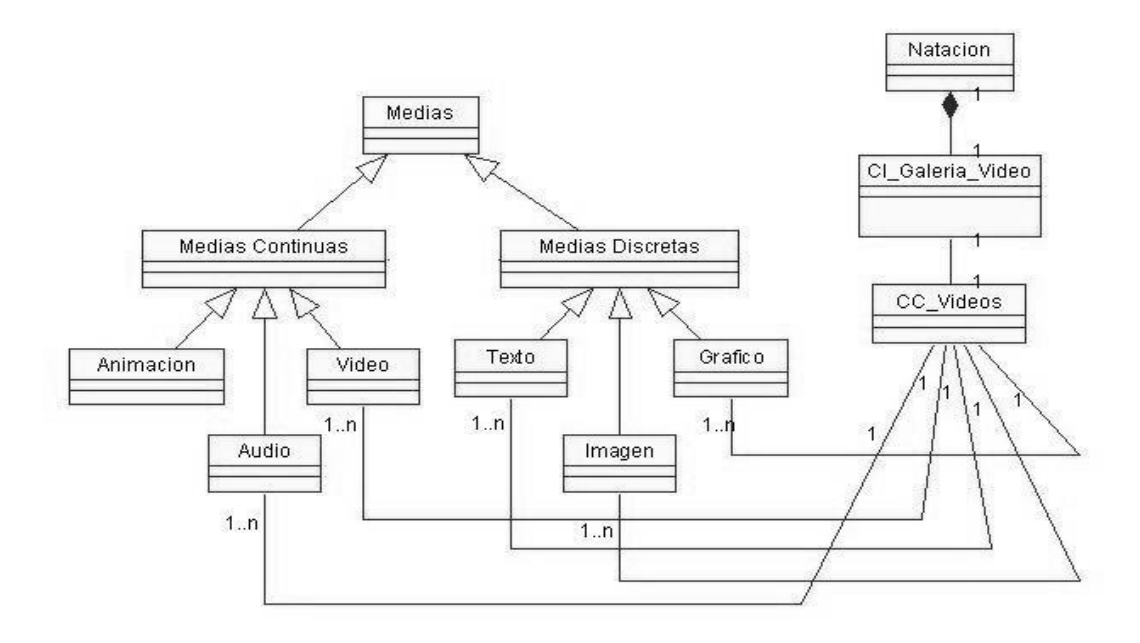

## **Diagrama de Jerarquía de Clases de la Galería de Video**

**Diagrama de Jerarquía de Clases del Glosario**

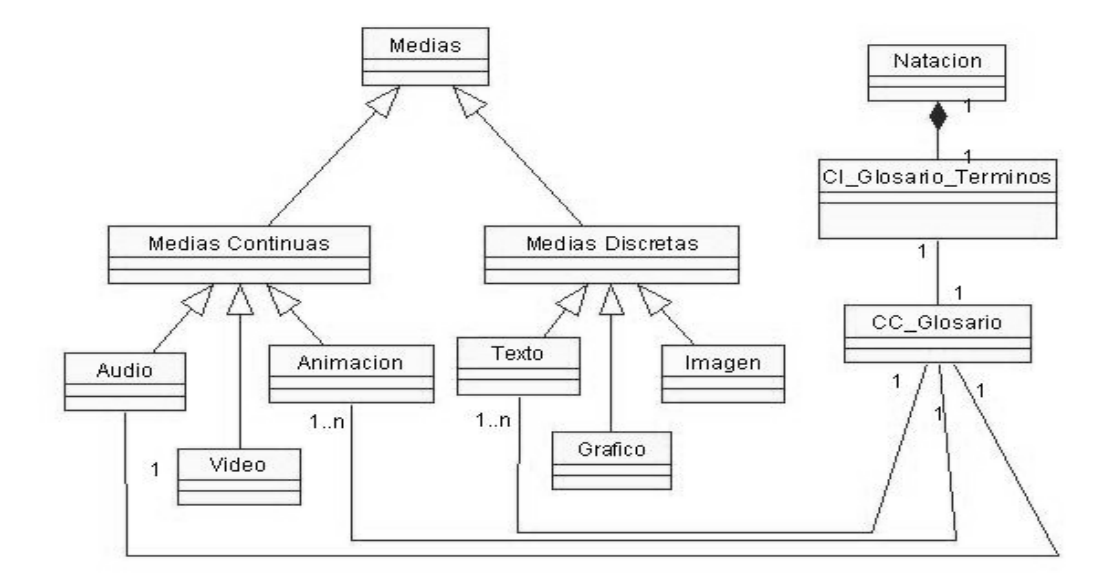

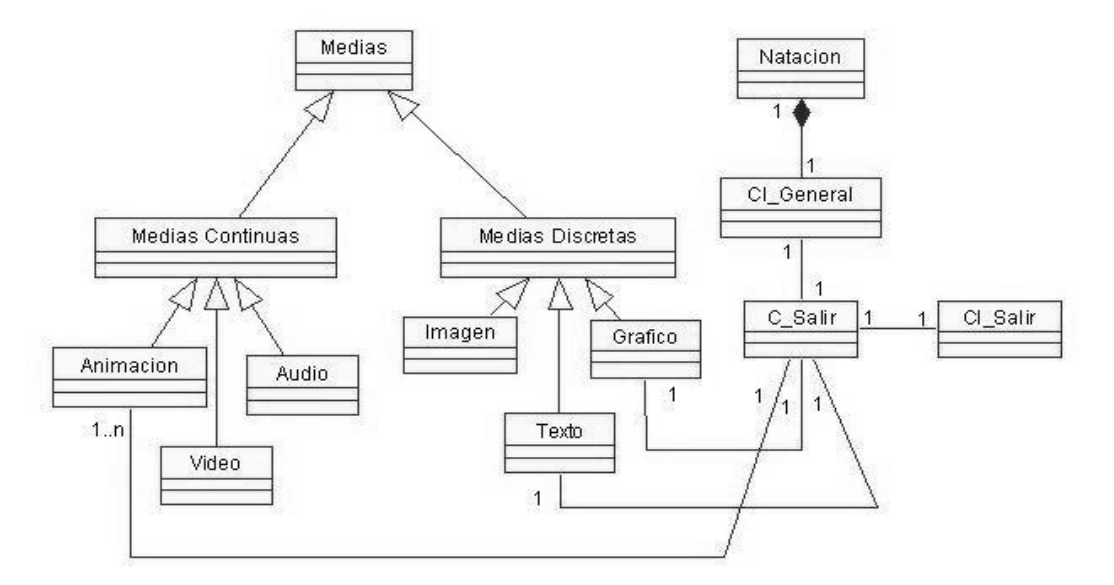

## **Diagrama de Jerarquía de Clases Salir del Sistema**

## **Diagramas de Secuencia**

El Diagrama de secuencia modela una secuencia de una presentación predefinida entro de una escena, donde todos los objetos dentro de un diagrama se relacionan al mismo eje del tiempo. En este diagrama se hace un refinamiento del eje del tiempo con la introducción de marcas de tiempo a través de diferentes tipos de intervalos; marcas de inicio y fin de ejecución que permite soportar su reusabilidad; marcas de activación y desactivación de demoras en objetos de tipo media, posibilitando la modelación de las tolerancias de la variación de las restricciones de sincronización para los objetos media; activación compuesta de objetos media para la agrupación de objetos concurrentemente activos.

**Diagramas de Secuencia del Caso de Uso Mostrar Presentación** Ver Anexo No 1 **Diagramas de Secuencia del Caso de Uso Mostrar Contenido** Ver Anexo No 2 **Diagramas de Secuencia del Caso de Uso Mostrar Imágenes** Ver Anexo No 3 **Diagramas de Secuencia del Caso de Uso Manipular Videos** Ver Anexo No 4 **Diagramas de Secuencia del Caso de Uso Mostrar Palabras Calientes** Ver Anexo No 5

## **Diagramas de Secuencia del Caso de Uso Cerrar Aplicación**

Ver Anexo No 6

**Diagramas de Secuencia del Caso de Uso Buscar Contenido**

Ver Anexo No 7

**Diagramas de Secuencia del Caso de Uso ControlarSonido**

Ver Anexo No 8

## **Diagrama de Clases del Diseño**

## **Diagrama de clases del Caso de Uso Mostrar Presentación**

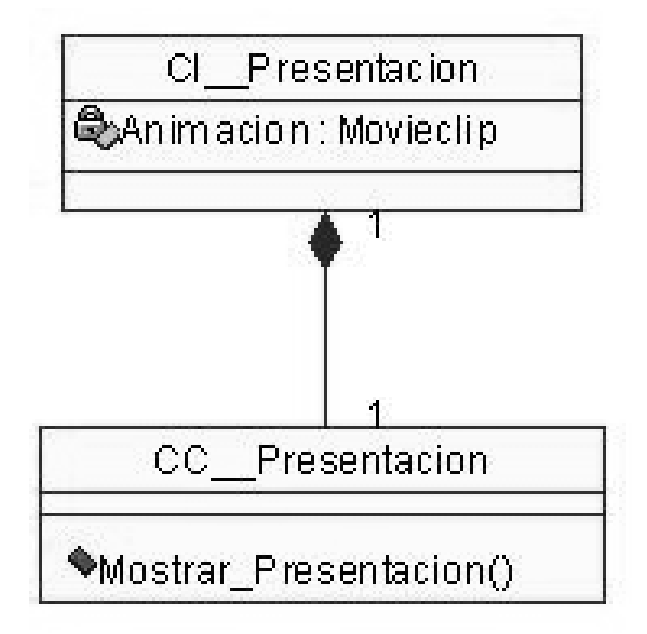

## **Diagrama de clases del Caso de Uso Mostrar Contenido**

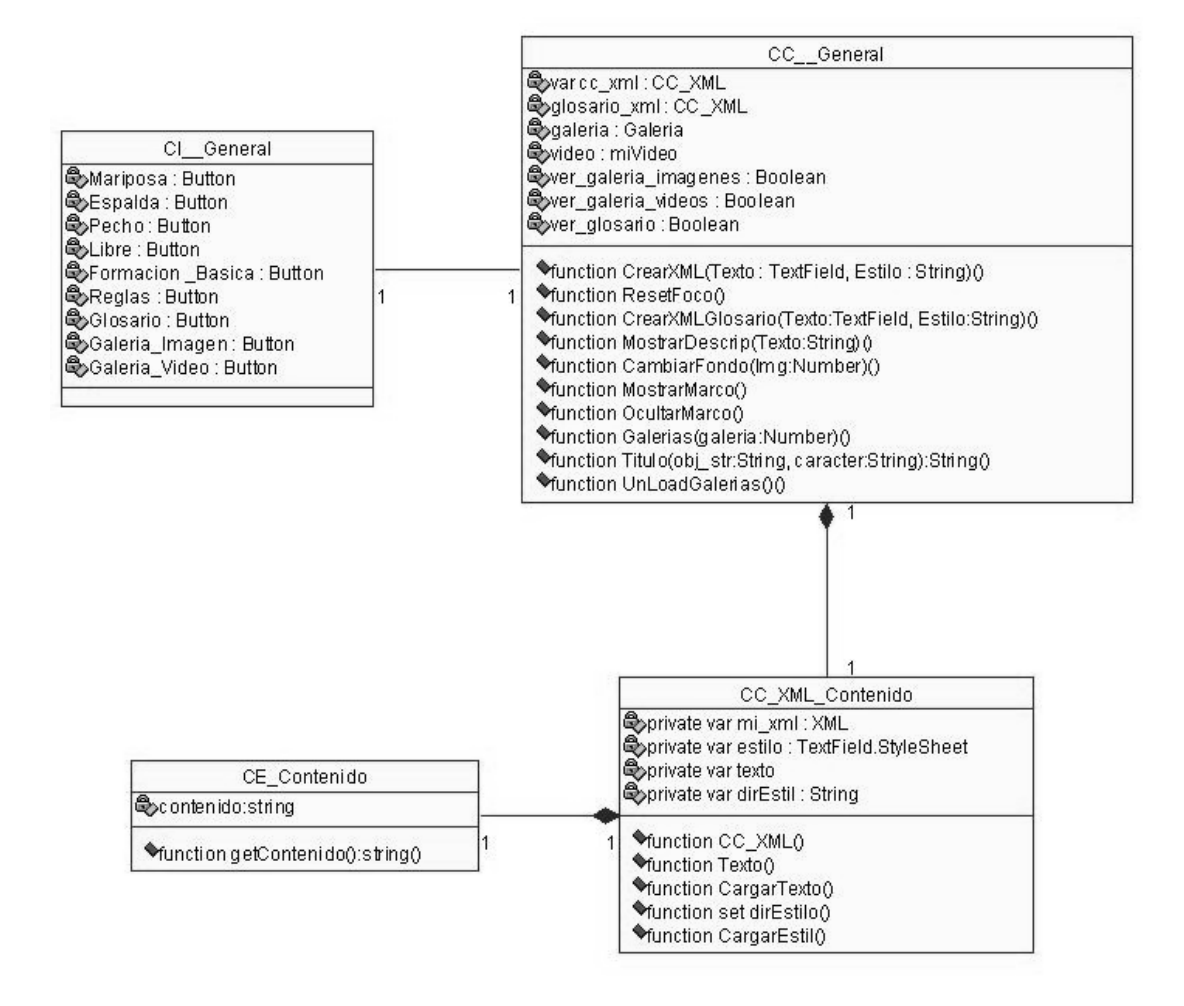

## **Diagrama de clases del Caso de Uso Mostrar Imágenes**

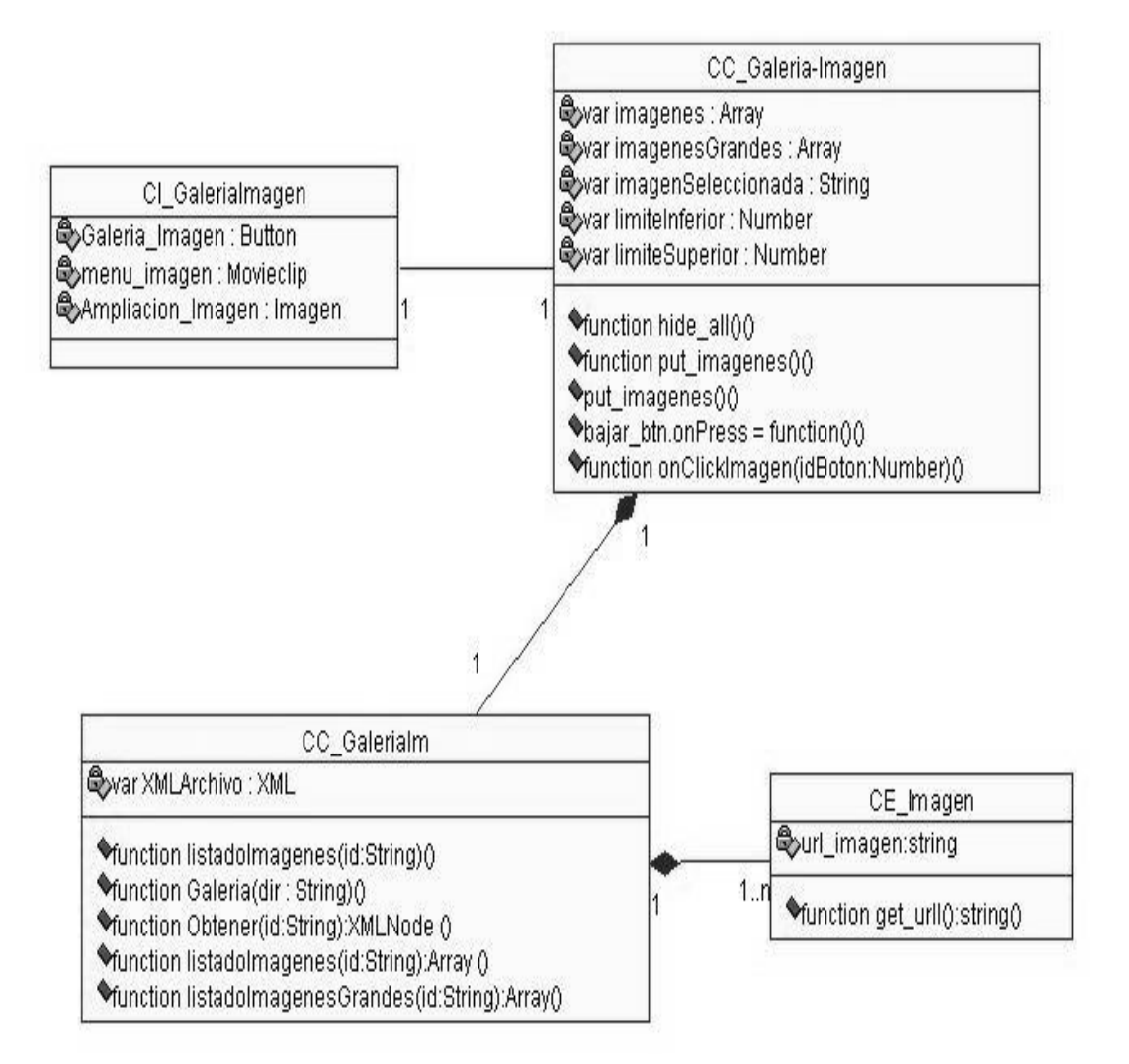

## **Diagrama de clases del Caso de Uso Manipular Videos**

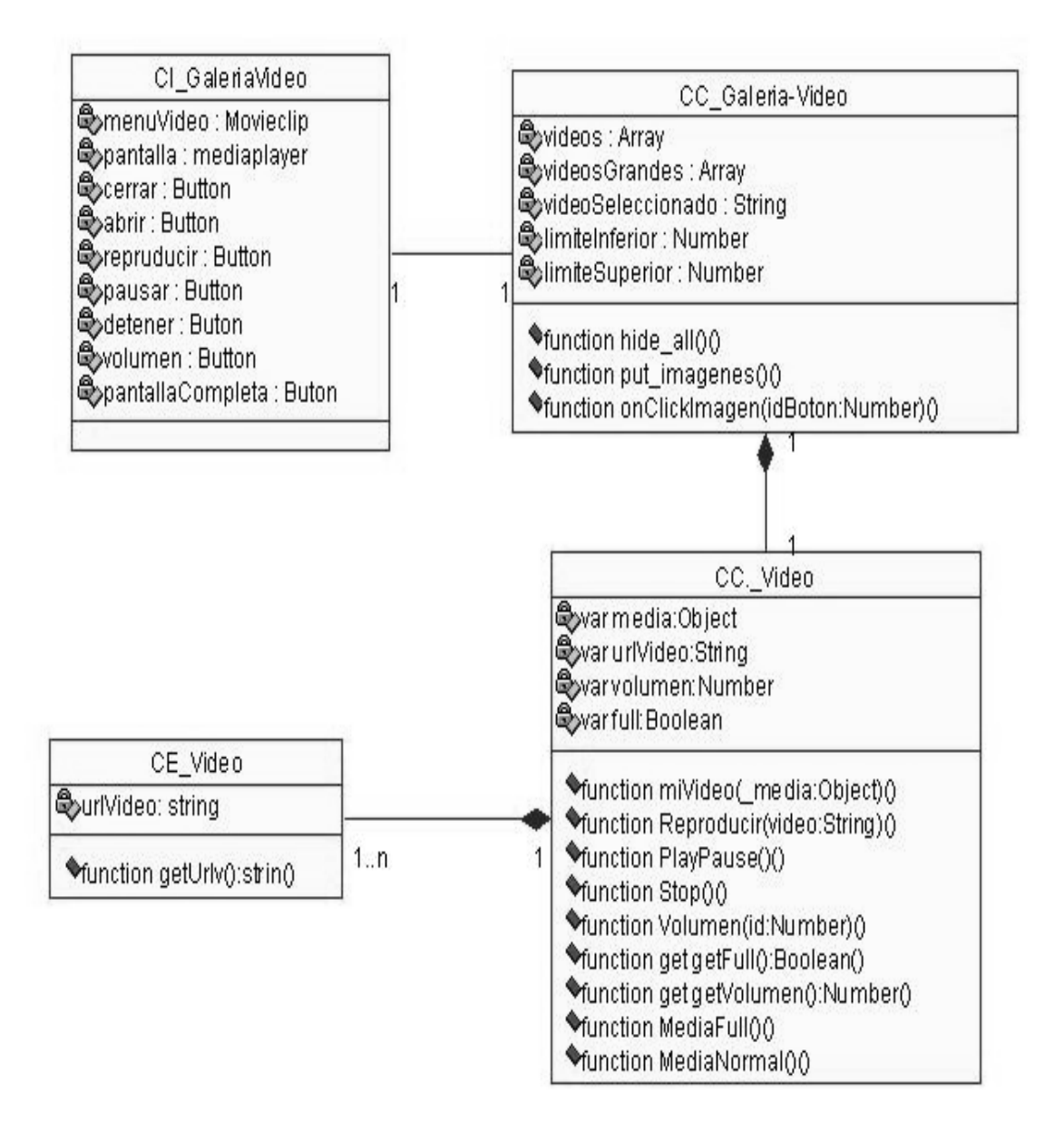

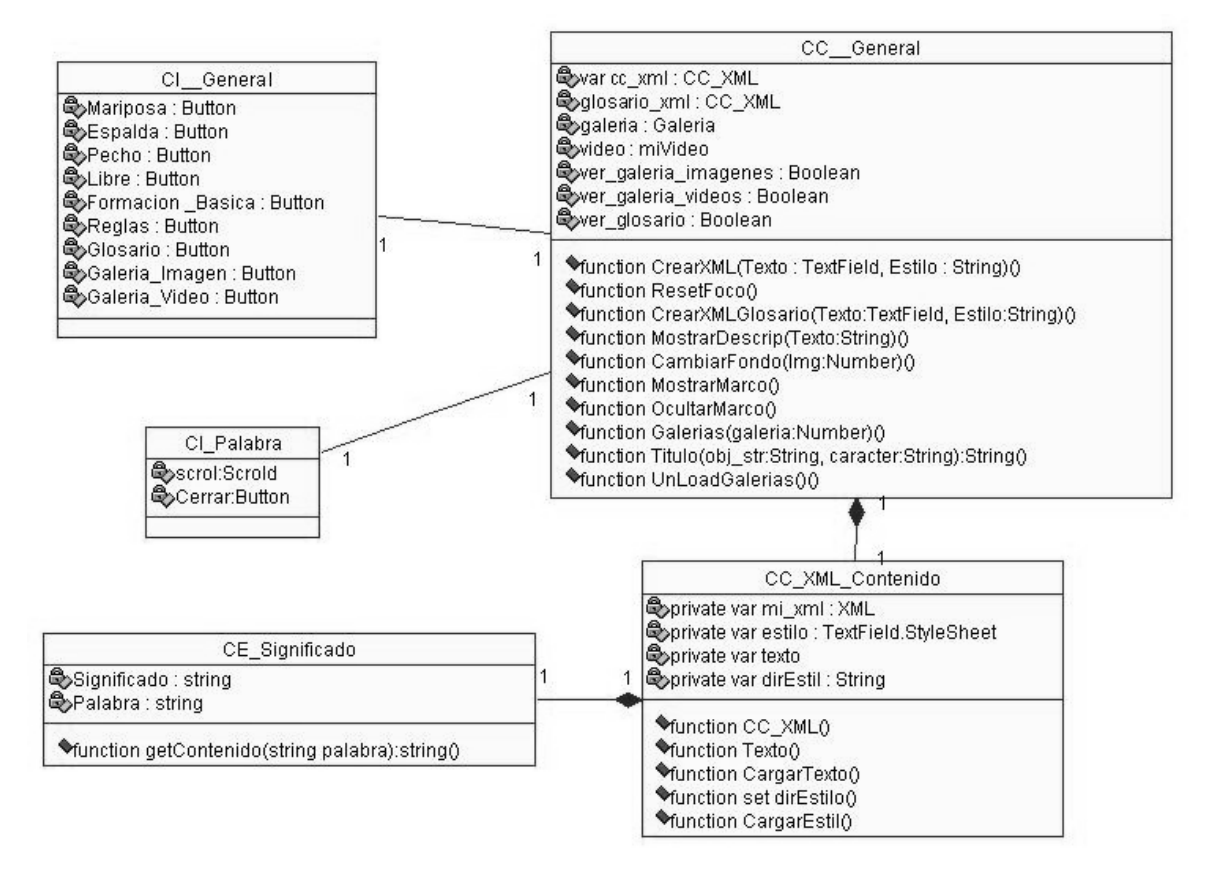

## **Diagrama de clases del Caso de Uso Mostrar Palabras Calientes**

## **Diagrama de clases del Caso de Uso Cerrar Aplicación**

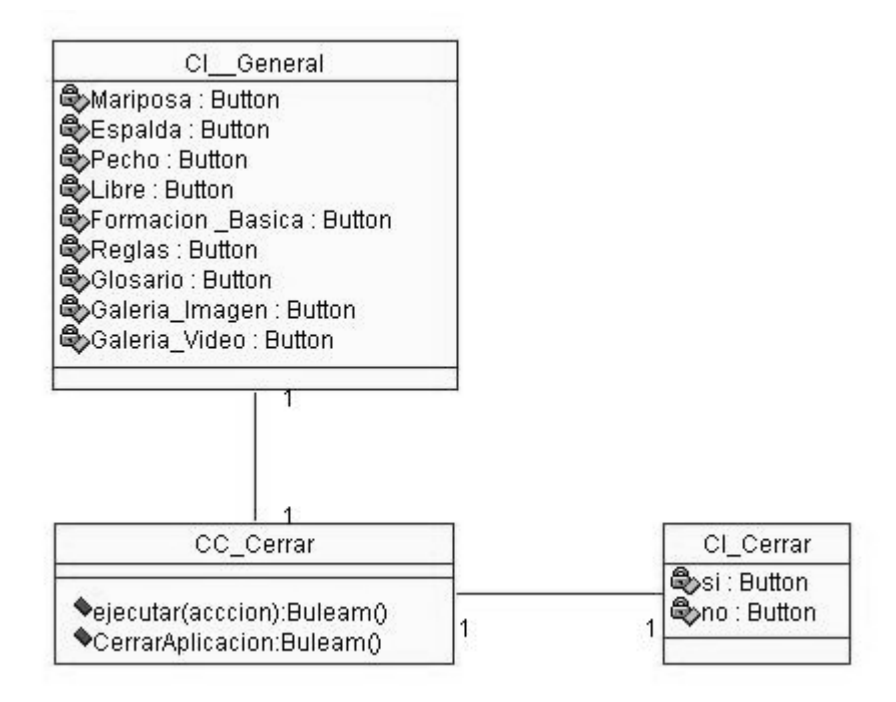

## **Diagrama de clases del Caso de Uso Buscar Contenido**

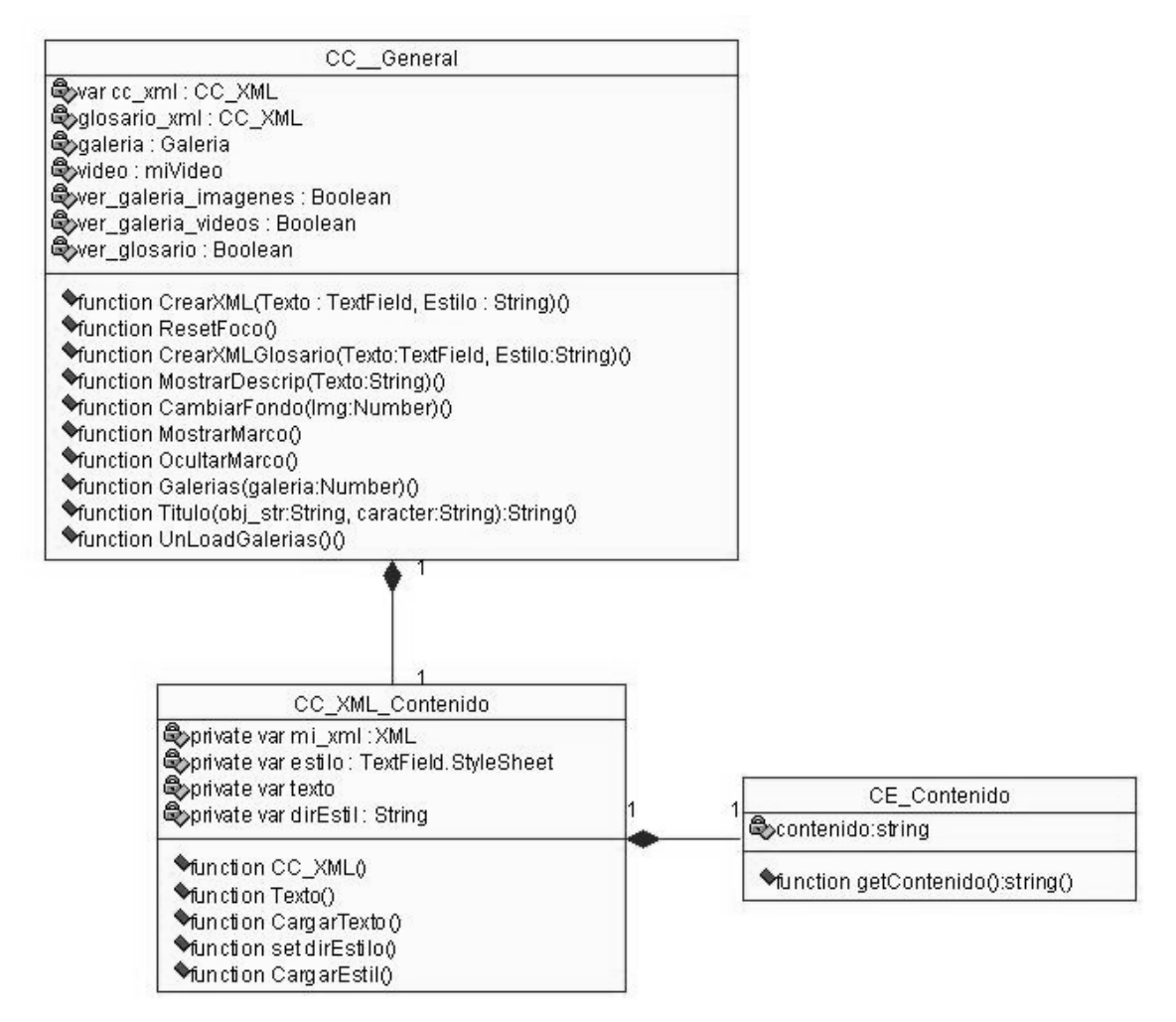

## **Diagrama de clases del Caso de Uso ControlarSonido**

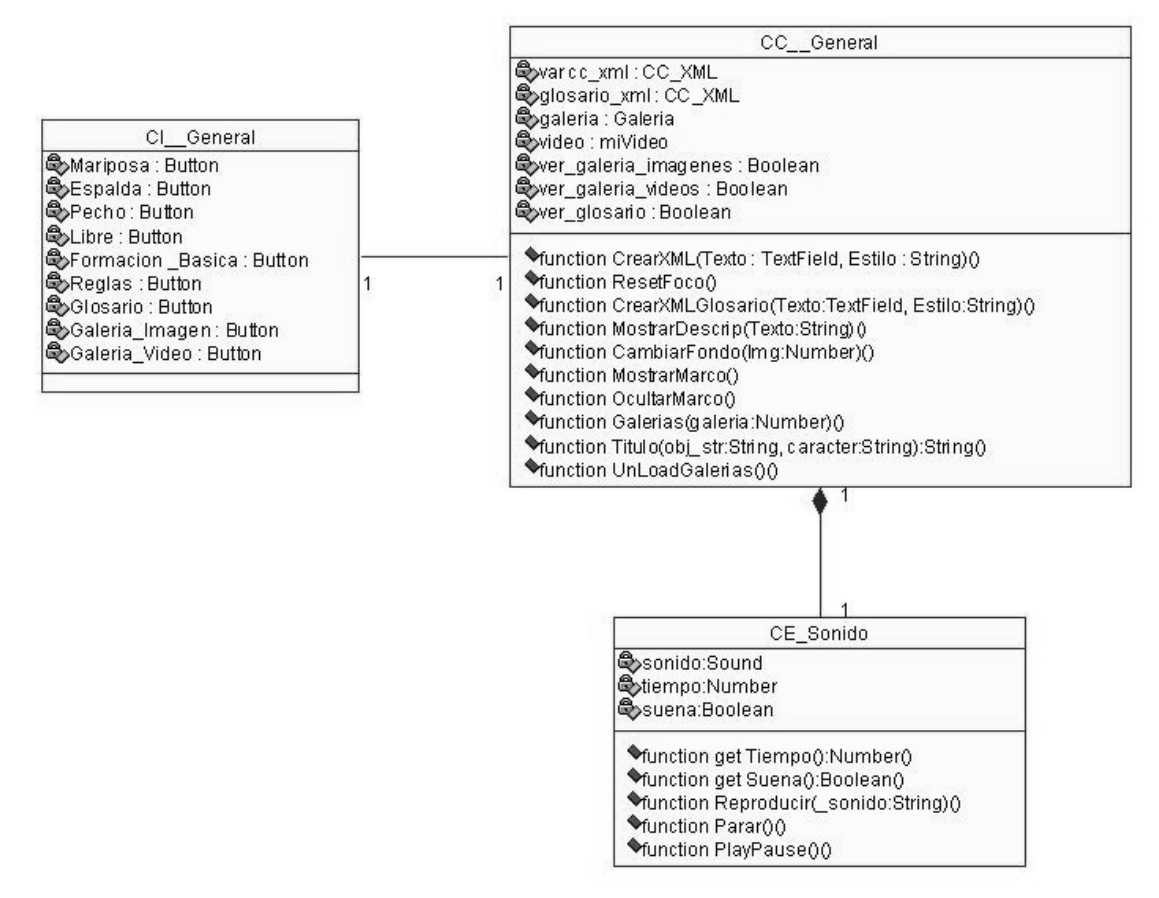

## **Modelo de Implementación**

## **Diagrama de Componentes del modelo de implementación**

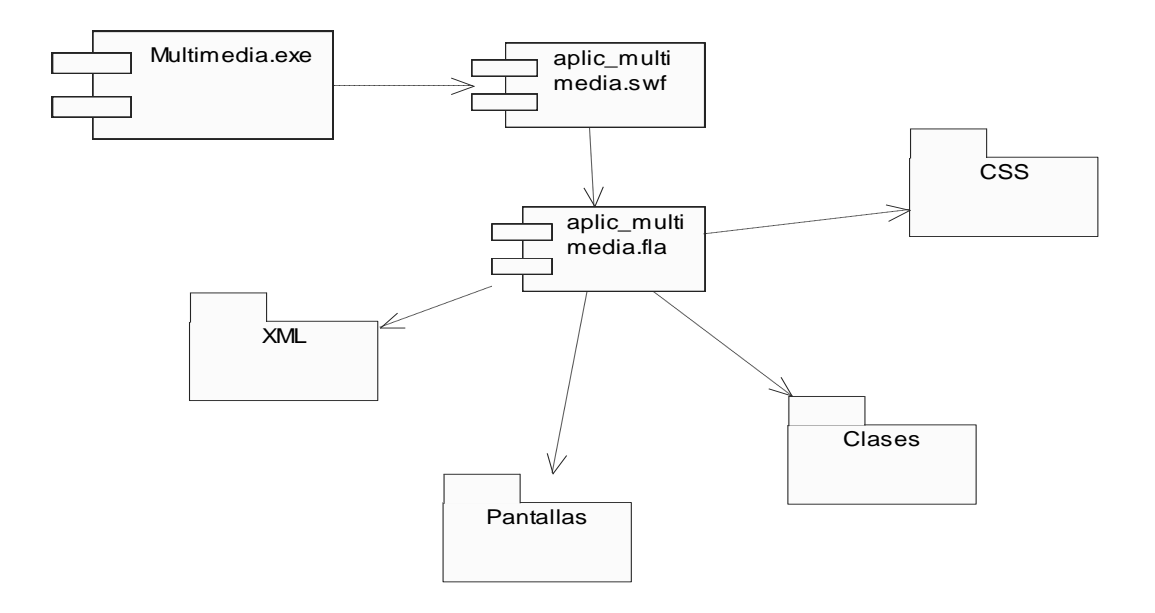

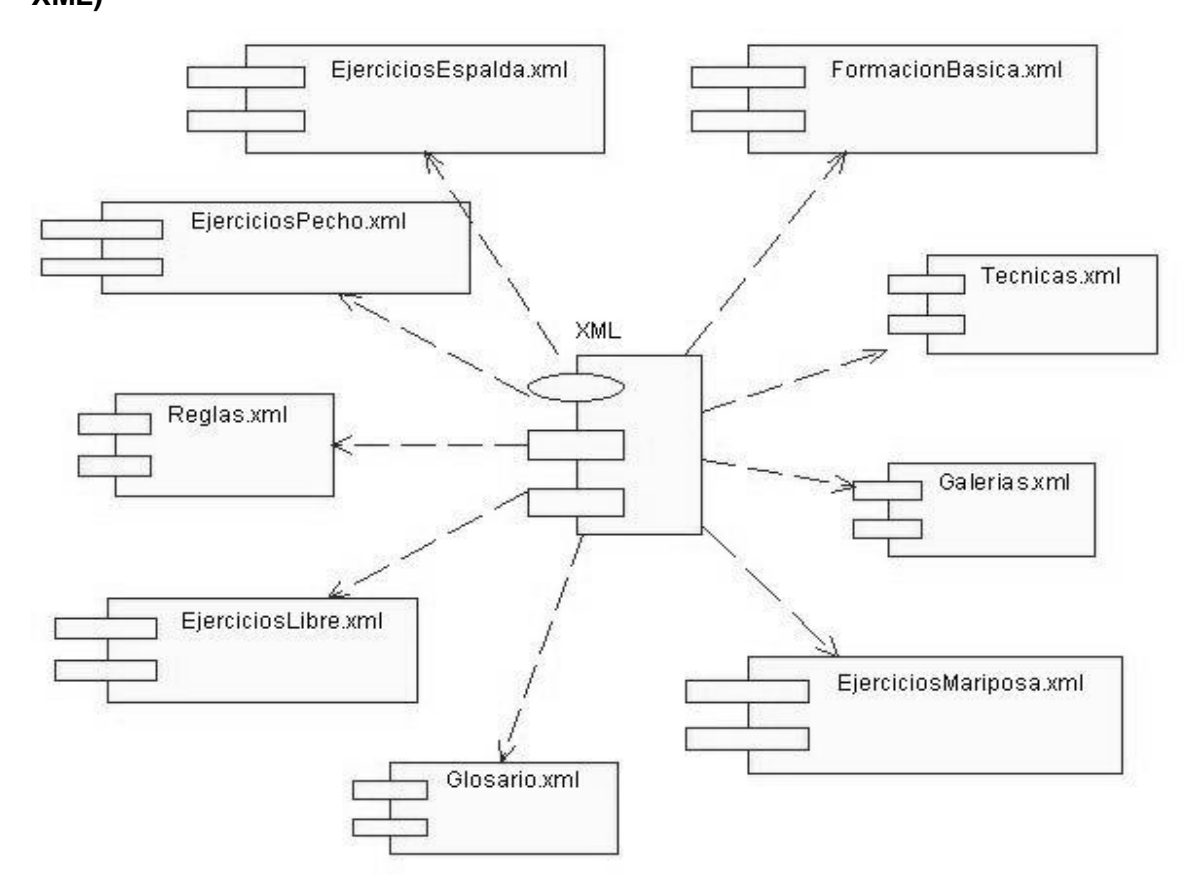

**Diagrama de Componentes del modelo de implementación (Paquete XML)**

## **Diagrama de Componentes del modelo de implementación (Paquete Clases)**

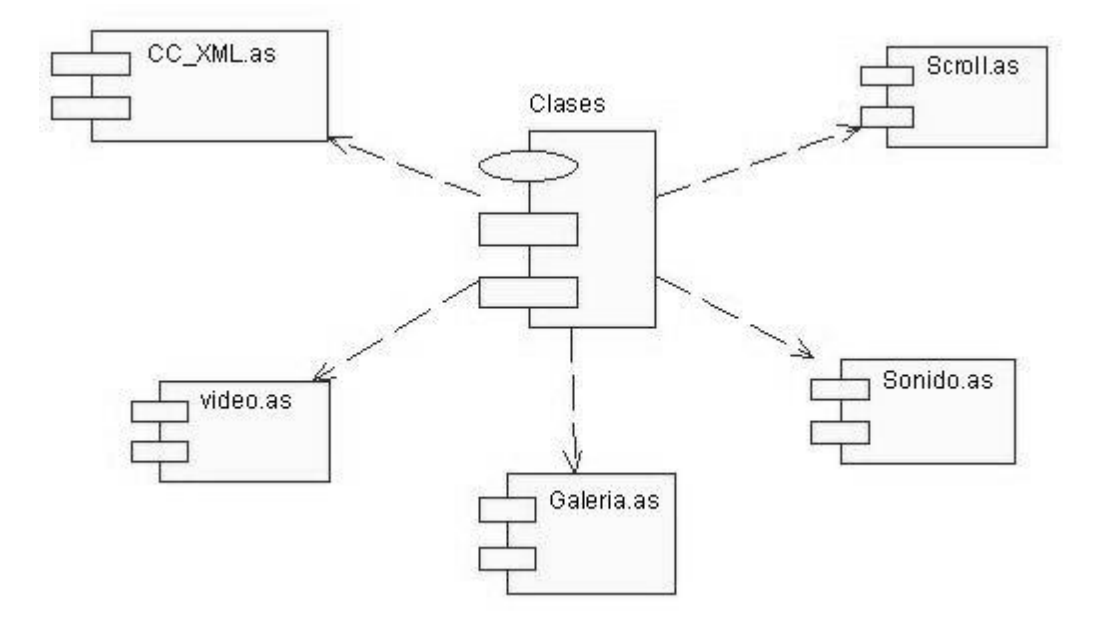

## **Diagrama de Componentes del modelo de implementación (Paquete CSS)**

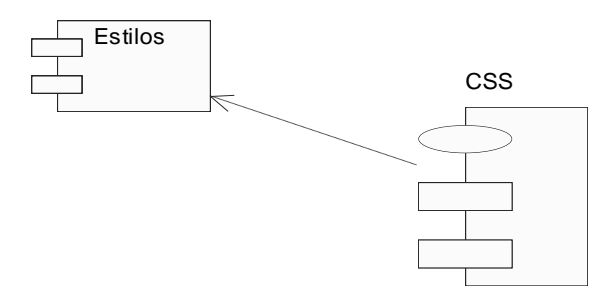

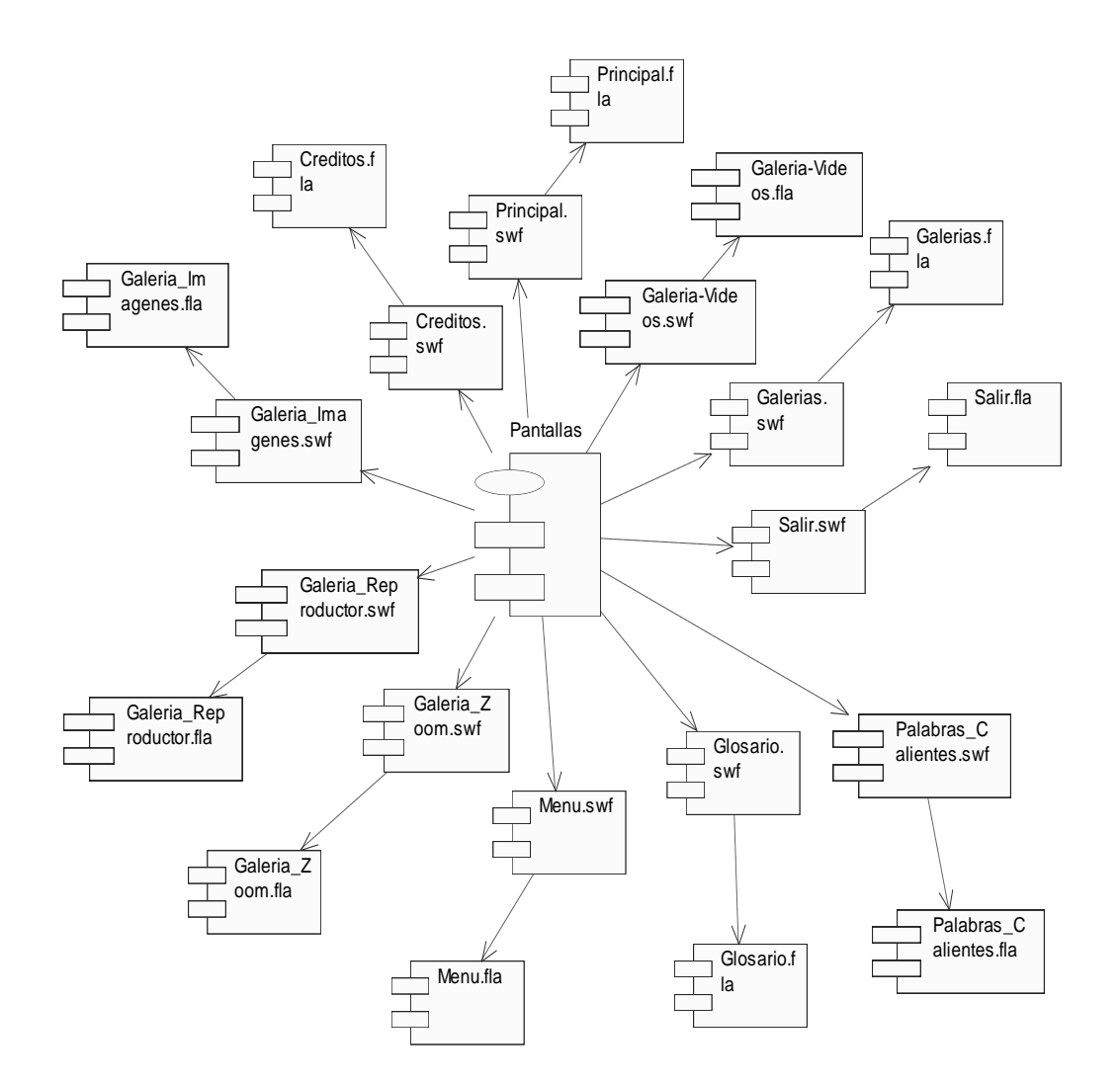

## **Diagrama de Componentes del modelo de implementación (Paquete Pantallas)**

## **Descripción de Archivos XML**

La aplicación cuenta con nueve ficheros XML, uno por cada tema que trata (EjerciciosEspalda.xml, EjerciciosPecho.xml, EjerciciosLibre.xml, EjerciciosMariposa.xml, FormacionBasica.xml, Reglas.xml) y dos más que tratan el glosario (Glosario.xml) y la galería de imagen (Galerias.xml).

## **La estructura básica de EjerciciosEspalda.xml es:**

```
- <info>
```
**-**< Nombre Subtema>

```
 - <![CDATA[
```
 <p class="Titulo"> Titulo del contenido</p> <p class="Texto"> texto correspondiente  $<$ /p>

 <p class="Titulo">titulo del contenido </p><p class="Texto"> texto correspondiente  $<$ /p $>$ 

```
 .
 .
```
.

]]>

**-**< Nombre Subtema>

```
 - <![CDATA[
```
 <p class="Titulo"> Titulo del contenido</p> <p class="Texto"> texto correspondiente  $<$ /p $>$ 

```
 <p class="Titulo">titulo del contenido </p><p class="Texto"> texto correspondiente 
</p>
```

```
 .
 .
 .
```
]]>

## **La estructura básica de EjerciciosPecho.xml es:**

```
- <info>
```

```
-< Nombre Subtema>
```

```
 - <![CDATA[
```
 <p class="Titulo"> Titulo del contenido</p> <p class="Texto"> texto correspondiente  $<$ /p $>$ 

 <p class="Titulo">titulo del contenido </p><p class="Texto"> texto correspondiente  $<$ /p>

```
 .
      .
 .
```
]]>

**-**< Nombre Subtema>

```
 - <![CDATA[
```
 <p class="Titulo"> Titulo del contenido</p> <p class="Texto"> texto correspondiente  $<$ /p $>$ 

```
 <p class="Titulo">titulo del contenido </p><p class="Texto"> texto correspondiente 
</p>
```

```
 .
 .
 .
```
]]>

## **La estructura básica de EjerciciosLibre.xml es:**

```
- <info>
```

```
-< Nombre Subtema>
```

```
 - <![CDATA[
```
 <p class="Titulo"> Titulo del contenido</p> <p class="Texto"> texto correspondiente  $<$ /p $>$ 

 <p class="Titulo">titulo del contenido </p><p class="Texto"> texto correspondiente  $<$ /p>

```
 .
 .
```
.

 $\|$ 

**-**< Nombre Subtema>

```
 - <![CDATA[
```

```
 <p class="Titulo"> Titulo del contenido</p> <p class="Texto"> texto correspondiente 
</p>
```

```
 <p class="Titulo">titulo del contenido </p><p class="Texto"> texto correspondiente 
</p>
```

```
 .
```
.

.

 $\|$ 

## **La estructura básica de EjerciciosMariposa.xml**

```
- <info>
```

```
-< Nombre Subtema>
```

```
 - <![CDATA[
```
 <p class="Titulo"> Titulo del contenido</p> <p class="Texto"> texto correspondiente  $<$ /p $>$ 

 <p class="Titulo">titulo del contenido </p><p class="Texto"> texto correspondiente  $<$ /p>

```
 .
 .
 .
```
]]>

**-**< Nombre Subtema>

```
 - <![CDATA[
```
 <p class="Titulo"> Titulo del contenido</p> <p class="Texto"> texto correspondiente  $<$ /p $>$ 

 <p class="Titulo">titulo del contenido </p><p class="Texto"> texto correspondiente  $<$ /p $>$ 

- .
- .
- 

.

]]>

## **La estructura básica de FormacionBasica.xml**

```
- <info>
```

```
-< Nombre Subtema>
```
- <![CDATA[

```
 <p class="Titulo"> Titulo del contenido</p> <p class="Texto"> texto correspondiente 
</p>
```
 <p class="Titulo">titulo del contenido </p><p class="Texto"> texto correspondiente  $<$ /p>

```
 .
 .
 .
```
]]>

**-**< Nombre Subtema>

```
 - <![CDATA[
```
 <p class="Titulo"> Titulo del contenido</p> <p class="Texto"> texto correspondiente  $<$ /p $>$ 

 <p class="Titulo">titulo del contenido </p><p class="Texto"> texto correspondiente  $<$ /p $>$ 

- . .
- .
	- ]]>
#### **La estructura básica de Reglas.xml**

```
- <info>
```

```
-< Nombre Subtema>
```
- <![CDATA[

```
 <p class="Titulo"> Titulo del contenido</p> <p class="Texto"> texto correspondiente 
</p>
```
 <p class="Titulo">titulo del contenido </p><p class="Texto"> texto correspondiente  $<$ /p>

```
 .
 .
 .
```
]]>

**-**< Nombre Subtema>

```
 - <![CDATA[
```
 <p class="Titulo"> Titulo del contenido</p> <p class="Texto"> texto correspondiente  $<$ /p $>$ 

 <p class="Titulo">titulo del contenido </p><p class="Texto"> texto correspondiente  $<$ /p $>$ 

- . .
- .
	- ]]>

</info>

#### **La estructura básica de Glosario.xml**

<info>

```
 <a><![CDATA[<p class="TextoG">texto correspondientep>]]></a>
  <b><![CDATA[<p class="TextoG">texto correspondientep>]]></b>
 .
     .
 .
  <y><![CDATA[<p class="TextoG">texto correspondientep>]]></y>
  <z><![CDATA[<p class="TextoG">texto correspondientep>]]></z>
</info>
```
#### **La estructura básica de Galerias.xml**

<Recursos/Imagenes>

<galeria id="Imagenes">

 <imagen url\_imagen="Imagenes/nombre de la imagen pequeña.jpg">Imagenes/nombre de la imagen grande.jpg</imagen>

```
.
.
```

```
.
```
.

 <imagen url\_imagen="Imagenes/nombre de la imagen pequeña.jpg">Imagenes/nombre de la imagen grande.jpg</imagen> </galeria>

```
 <galeria id="Videos">
```
<imagen url\_imagen="Videos/nombre de la foto correspondiente al video que representa">Videos/nombre del video.flv</imagen>

```
.
.
```
.

.

<imagen url\_imagen="Videos/nombre de la foto correspondiente al video que representa">Videos/nombre del video.flv</imagen>

</galeria>

</Recursos/Imagenes>

## **Modelo de Despliegue**

## **Diagrama de Despliegue**

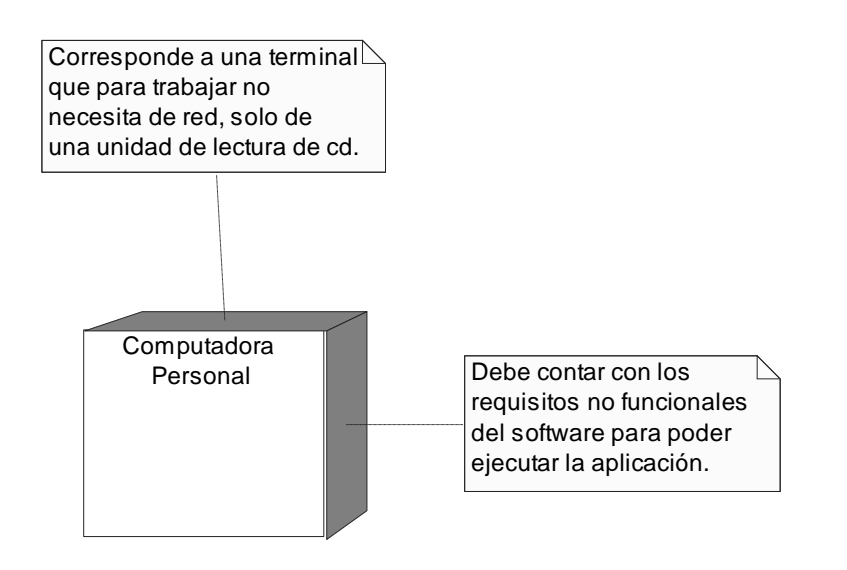

## **Conclusiones**

En este Capítulo se han desarrollado los diagramas de presentación, así como los flujos de trabajos de diseño, análisis e implementación. Se han elaborado los diagramas de clases de diseño, de jerarquía de clases, así como los diagramas de secuencia para la realización de los casos de uso obtenidos en el capítulo anterior. Además en el flujo de trabajo de implementación se han confeccionado los diagramas de componentes y despliegue utilizando UML y OMMMA-L para un mejor entendimiento del modelo de implementación y despliegue.

# $CAP$ ÍTULO  $5$ Estudio de factibilidad

#### **Introducción**

Para la realización de un proyecto es importante: estimar el esfuerzo humano, el tiempo de desarrollo que se requiere para la ejecución del mismo y también su costo. En este Capítulo se realizará el estudio de factibilidad del sistema utilizando el método mediante el análisis de Puntos de Casos de Uso. Este método permite documentar los requerimientos de un sistema en términos de Actores y Casos de Uso.

Algunas alternativas posibles para la estimación del esfuerzo en proyectos basados en Casos de Uso, utilizándose el Análisis de Puntos de Función y COCOMO II, o una variante más reciente denominada Análisis de Puntos de Casos de Uso, la cual es en cierta medida similar al Análisis de Puntos de Función.

#### **Planificación mediante Puntos de Casos de Uso**

La estimación mediante el análisis de Puntos de Casos de Uso es un método propuesto originalmente por Gustav Karner de Objectory AB, y posteriormente refinado por muchos otros autores. Se trata de un método de estimación del tiempo de desarrollo de un proyecto mediante la asignación de "pesos" a un cierto número de factores que lo afectan, para finalmente, contabilizar el tiempo total estimado para el proyecto a partir de esos factores.

#### **Cálculo de Puntos de Casos de Uso sin ajustar**

El primer paso para la estimación consiste en el cálculo de los Puntos de Casos de Uso sin ajustar. Este valor, se calcula a partir de la siguiente ecuación:

**UUCP = UAW + UUCW**

Donde,

**UUCP:** Puntos de Casos de Uso sin ajustar

**UAW:** Factor de Peso de los Actores sin ajustar

**UUCW:** Factor de Peso de los Casos de Uso sin ajustar

#### **Factor de Peso de los Actores sin ajustar (UAW)**

Este valor se calcula mediante un análisis de la cantidad de Actores presentes en el sistema y la complejidad de cada uno de ellos. La complejidad de los Actores se establece teniendo en cuenta en primer lugar si se trata de una persona o de otro sistema, y en Segundo lugar, la forma en la que el actor interactúa con el sistema.

Como veremos en la siguiente tabla nuestro cliente, constituye un actor de tipo complejo, ya que se trata de una persona utilizando el sistema mediante una interfaz gráfica, al cual se le asigna un peso 3.

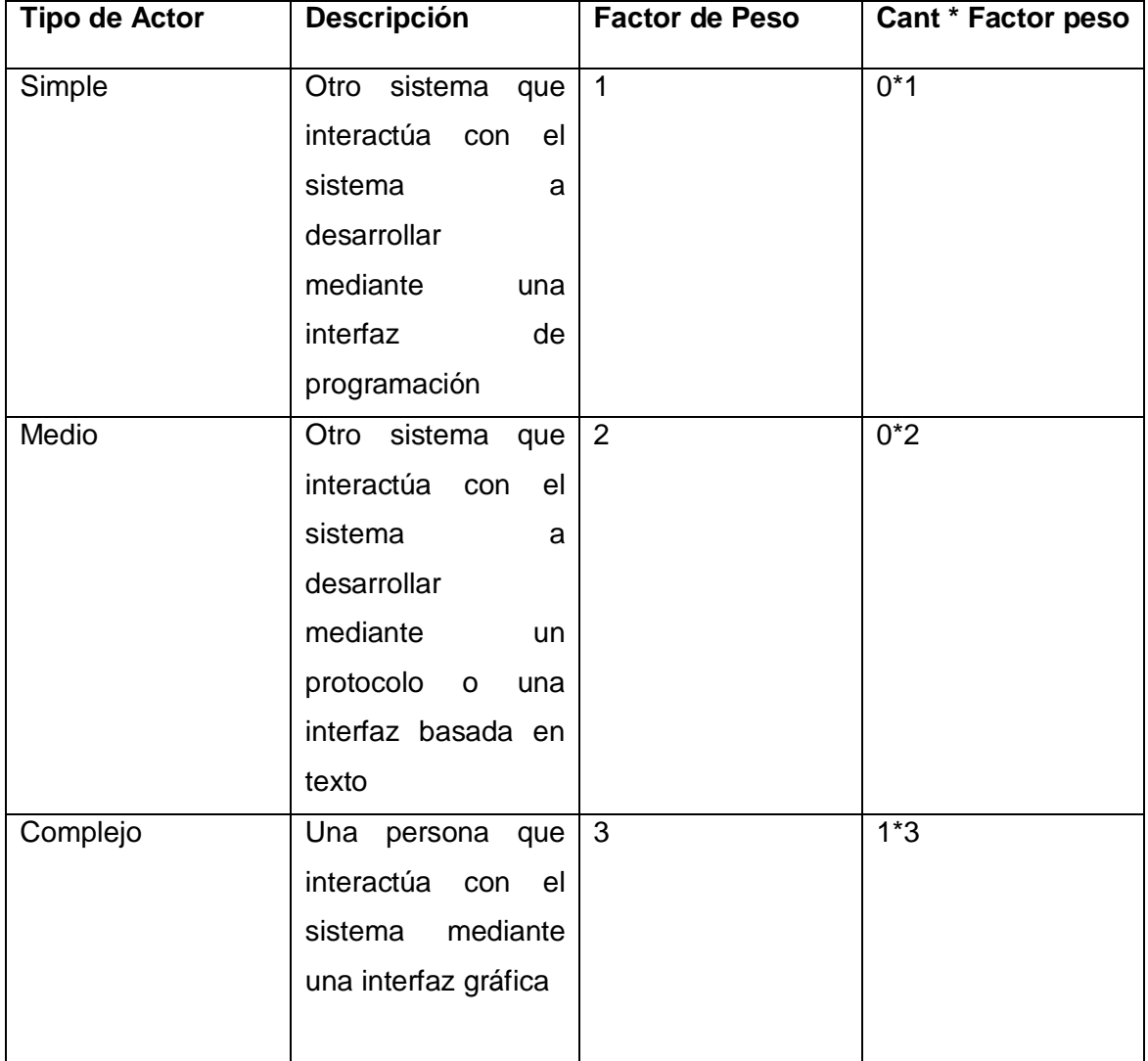

**Tabla 1-** Obtención del factor de peso de los actores sin ajustar.

Resulta entonces el Factor de Peso de los Actores sin ajustar como:

**UAW = Cant \* Factor peso**

**UAW=1\*3=3** 

**Factor de Peso de los Casos de Uso sin ajustar**

## **(UUCW)**

Este valor se calcula mediante un análisis de la cantidad de Casos de Uso presentes en el sistema y la complejidad de cada uno de ellos. La complejidad de los Casos de Uso se establece teniendo en cuenta la cantidad de transacciones efectuadas en el mismo, donde una transacción se entiende como una secuencia de actividades atómica, es decir, se efectúa la secuencia de actividades completa, o no se efectúa ninguna de las actividades de la secuencia. Como los casos de uso de la aplicación a realizar son casos de usos simples según la siguiente tabla se le asignara un factor de peso igual a 5.

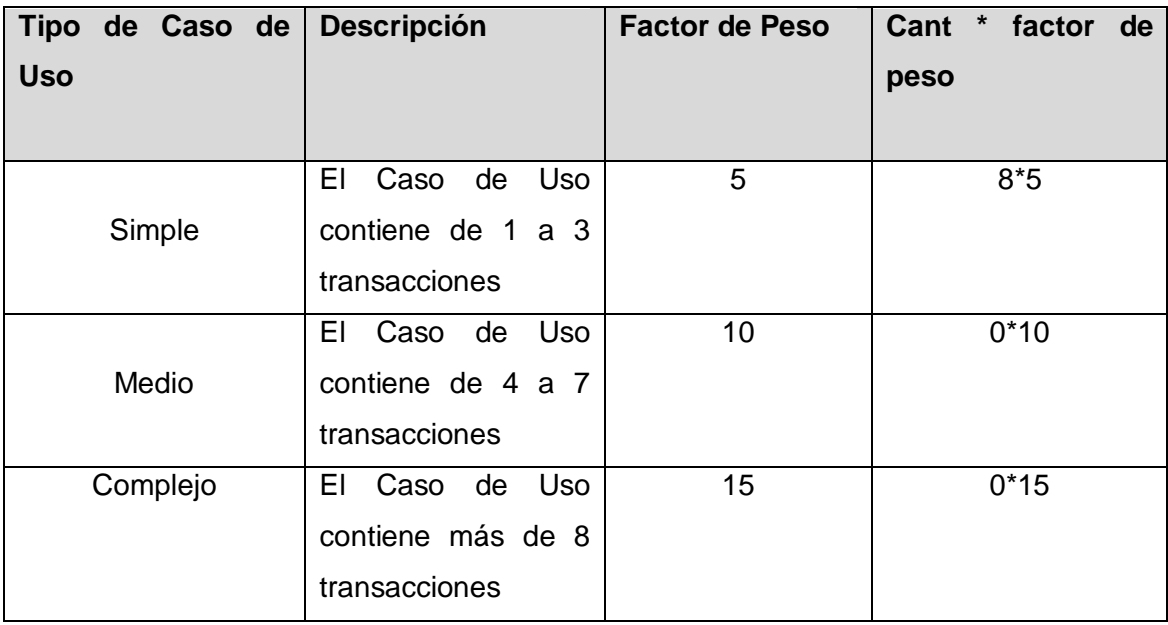

**Tabla 2-** Factor de Peso de los Casos de Uso sin ajustar.

Entonces, el factor de peso de los casos de uso sin ajustar resulta:

#### **UUCW = 8 x 5 = 40**

Finalmente, los Puntos de Casos de Uso sin ajustar resultan:

#### **UUCP = UAW + UUCW = 3+40= 43**

#### **Cálculo de Puntos de Casos de Uso ajustados.**

Una vez que se tienen los Puntos de Casos de Uso sin ajustar, se debe ajustar éste valor mediante la siguiente ecuación:

#### **UCP = UUCP x TCF x EF**

Donde,

**UCP**: Puntos de Casos de Uso ajustados

**UUCP**: Puntos de Casos de Uso sin ajustar

**TCF**: Factor de complejidad técnica

**EF**: Factor de ambiente

#### **Factor de complejidad técnica (TCF)**

Este coeficiente se calcula mediante la cuantificación de un conjunto de factores que determinan la complejidad técnica del sistema. Cada uno de los factores se cuantifica con un valor de 0 a 5, donde 0 significa un aporte irrelevante y 5 un aporte muy importante. En la siguiente tabla se muestra el significado y el peso de cada uno de éstos factores:

| <b>Factor</b>   | <b>Descripción</b>   | <b>Peso</b>    | Valor asignado | <b>Comentario</b>   |
|-----------------|----------------------|----------------|----------------|---------------------|
| T1              | Sistema              | $\overline{2}$ | $\overline{0}$ | sistema<br>EI<br>es |
|                 | distribuido          |                |                | centralizado.       |
| T <sub>2</sub>  | Tiempo de            | $\mathbf{1}$   | $\overline{4}$ | El sistema no tiene |
|                 | respuesta            |                |                | que esperar por el  |
|                 |                      |                |                | usuario ya que no   |
|                 |                      |                |                | tiene entrada de    |
|                 |                      |                |                | valores.            |
| T <sub>3</sub>  | Eficiencia<br>del    | $\mathbf{1}$   | $\mathbf{1}$   | Escasas             |
|                 | usuario              |                |                | restricciones       |
|                 | final                |                |                | de eficiencia       |
| $\overline{14}$ | Procesamiento        | $\overline{1}$ | $\overline{0}$ | No hay cálculos     |
|                 | interno              |                |                | complejos           |
|                 | complejo             |                |                |                     |
| $\overline{75}$ | código<br>debe<br>EI | $\mathbf{1}$   | $\overline{4}$ | Se requiere que el  |
|                 | ser                  |                |                | código<br>sea       |
|                 | reutilizable         |                |                | reutilizable        |
| T <sub>6</sub>  | Facilidad<br>de      | 0.5            | 3              | Algunos             |
|                 | instalación          |                |                | requerimientos      |
|                 |                      |                |                | de facilidad de     |
|                 |                      |                |                | instalación         |
| T <sub>7</sub>  | Facilidad de uso     | 0.5            | 5              | Fácil de usar       |
| T <sub>8</sub>  | Portabilidad         | $\overline{2}$ | $\overline{4}$ | Se requiere que el  |
|                 |                      |                |                | sistema<br>sea      |
|                 |                      |                |                | portable            |

**Tabla 3-** Factor de complejidad técnica (TCF).

#### El Factor de complejidad técnica resulta:

**TCF = 0.6 + 0.01 x Σ (Peso<sup>i</sup>** x **Valor asignadoi) TCF=0.6+0.01\*(2\*0+1\*4+1\*1+1\*0+1\*4+0.5\*3+0.5\*5+2\*4) TCF=0.6+0.01\*(0+4+1+0+4+1.5+2.5+8) TCF=0.6+0.01\*21 TCF=0.81**

#### **Factor de ambiente (EF)**

Estos factores son los que se contemplan en el cálculo del Factor de ambiente. El cálculo del mismo es similar al cálculo del Factor de complejidad técnica, es decir, se trata de un conjunto de factores que se cuantifican con valores de 0 a 5.

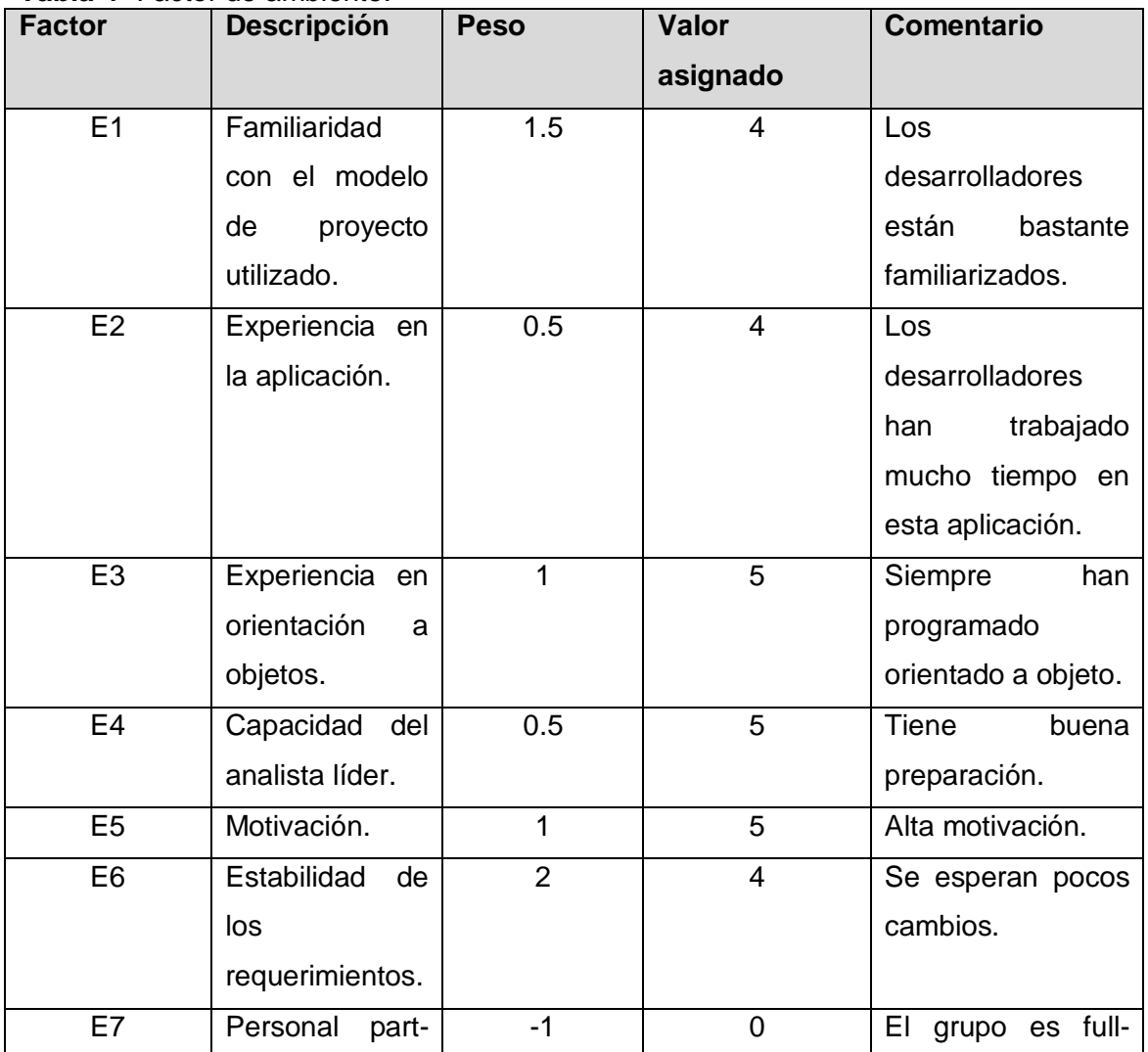

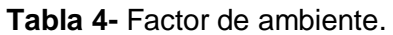

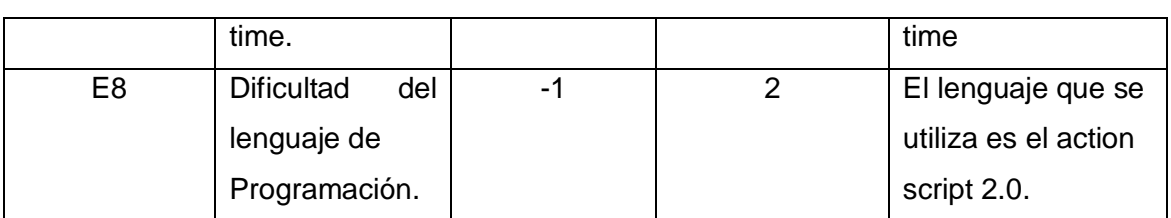

El Factor de ambiente resulta:

#### **EF =1.4 - 0.03 x** Σ **(Pesoi** x **Valor asignadoi)**

EF= 1.4 - 0.03 x (1.5x4+0.5x4+1x5+0.5x5+1x5+2x4+(-1x0)+(-1\*2)) EF= 1.4 – 0.03 x (6+2+5+2.5+5+8-2) **EF= 0,605**

Finalmente, los Puntos de Casos de Uso ajustados resultan:

**UCP =43 x 0.81 x 0.60 UCP = 20.898**

#### **De los Puntos de Casos de Uso a la estimación del esfuerzo.**

Karner originalmente sugirió que cada Punto de Casos de Uso requiere 20 horashombre. Posteriormente, surgieron otros refinamientos que proponen una granularidad algo más fina, según el siguiente criterio:

- Se contabilizan cuántos factores de los que afectan al Factor de ambiente están por debajo del valor medio (3), para los factores E1 a E6.
- Se contabilizan cuántos factores de los que afectan al Factor de ambiente están por encima del valor medio (3), para los factores E7 y E8.
- Si el total es 2 o menos, se utiliza el factor de conversión 20 horas-hombre/Punto de Casos de Uso, es decir, un Punto de Caso de Uso toma 20 horas-hombre.
- Si el total es 3 o 4, se utiliza el factor de conversión 28 horas-hombre/Punto de Casos de Uso, es decir, un Punto de Caso de Uso toma 28 horas-hombre.
- Si el total es mayor o igual que 5, se recomienda efectuar cambios en el proyecto, ya que se considera que el riesgo de fracaso del mismo es demasiado alto.

El esfuerzo en horas-hombre viene dado por:

#### $E = UCP \times CF$

Donde,

**E**: esfuerzo estimado en horas-hombre

**UCP**: Puntos de Casos de Uso ajustados

**CF**: factor de conversión

#### **UCP = 20.898**

#### **CF= 20**

Con esto se obtiene el esfuerzo el esfuerzo necesario para el desarrollo de los casos de uso como:

#### **E=20.898\*20**

## **E=417.96 Horas-Hombre**

Se debe tener en cuenta que éste método proporciona una estimación del esfuerzo en horas-hombre contemplando sólo el desarrollo de la funcionalidad especificada en los casos de uso.

Finalmente, para una estimación más completa de la duración total del proyecto, hay que agregar a la estimación del esfuerzo obtenida por los Puntos de Casos de Uso, las estimaciones de esfuerzo de las demás actividades relacionadas con el desarrollo de software. Para ello se puede tener en cuenta el siguiente criterio, que estadísticamente se considera aceptable. El criterio plantea la distribución del esfuerzo entre las diferentes actividades de un proyecto.

Además se considera que este esfuerzo representa un porcentaje del esfuerzo total del proyecto, de acuerdo a los valores porcentuales:

| <b>Actividad</b>   | Porcentaje | <b>Horas/Hombre</b> |
|--------------------|------------|---------------------|
| Análisis           | 10%        | 104.49              |
| Diseño             | 20%        | 208.98              |
| Programación       | 40%        | 417.96              |
| Pruebas            | 15%        | 156.735             |
| Sobrecargas (otras | 15%        | 156.735             |
| actividades)       |            |                     |
| Total              | 100%       | 1044.9              |

**Tabla 5-** Distribución del esfuerzo.

#### **Para convertirlo a hombres-mes**

Como la jornada laboral de un día de trabajo es de 8 horas y en un mes se trabaja un aproximado de 24 días, entonces una persona en 1 mes trabaja 192 horas, por tanto:

Et= E (Horas-Hombres)/192horas-mes

Quedaría, Et= 1044.9-Hombres/192horas-mes = 5.44 mes-hombres

Si en el proyecto trabajan dos hombres entonces el tiempo de desarrollo es:

Tiempo de desarrollo= Et /cantidad de hombres Tiempo de desarrollo= 5.44/2= 2.72meses

El tiempo a emplear para el desarrollo de la aplicación es de 3 meses.

#### **Salario**

Para determinar el salario mensual se tiene en cuenta que los desarrolladores del sistema pueden ser ingenieros recién graduados, de la Universidad de las Ciencias Informáticas, por lo que se toma como salario mensual: **\$349.**

#### **Costo**

Como anteriormente se definió el salario promedio de un ingeniero y son dos personas para desarrollar el proyecto, entonces para hallar el costo total, sería:

Ct= Salario mensual\*Cantidad de hombres\*Tiempo de desarrollo

Ct= \$349\*2\*3

Ct= \$ 2094

#### **Beneficio tangibles e intangibles**

#### **Tangibles**

Teniendo en cuenta que el Curso de Natación no es una aplicación desarrollado para la comercialización ya que tiene como fin apoyar a la Educación Física de la UCI, específicamente a las clases de natación. Es por esto que no es válido mencionar beneficios económicos.

Se puede decir que el costo por desarrollar la aplicación es de \$ 2094 MN (moneda nacional) y 83.76CUC (moneda convertible), el cual es perfectamente reparable si en un futuro se comercializara.

#### **Intangibles**

Como beneficios intangibles de la Multimedia Curso de Natación se señalan los siguientes:

- Aumento de los conocimientos sobre las técnicas de la natación.
- Consolidación de los conocimientos adquiridos en clases.
- Permite que los profesores y estudiantes tengan acceso a información actualizada sobre la natación.
- Permite que los profesores puedan apoyarse para impartir sus clases.

#### **Análisis costo-beneficio**

Dadas las características de la aplicación se puede asegurar que no se requiere de grandes gastos de recursos y demasiado tiempo de desarrollo ya que será de tamaño pequeño, con una base de datos en XML que contiene toda la información referente al sistema. Además, la navegabilidad y entorno de la aplicación se ve favorecido con un diseño muy intuitivo que le permite al usuario navegar sin perderse en la aplicación. Es bastante factible desarrollar una aplicación para informatizar y centralizar la información existente sobre las técnicas de la natación ya que mejora el proceso de estudio del curso.

#### **Conclusiones**

Después de haber terminado con el estudio de factibilidad se puntualizan los costos a incurrir, los recursos humanos implicados, el tiempo de desarrollo y los beneficios tangibles e intangibles que aporta la terminación del producto "Curso de Natación". Además con la realización de este capítulo se expresa claramente la ventaja que implica la implementación de este producto.

# **CONCLUSIONES**

Con la realización de este trabajo buscábamos desarrollar un producto con tecnología multimedia para utilizarlo como material de consulta para todo aquel que quiera aumentar sus conocimientos sobre de las técnicas de la natación en la Universidad de las Ciencias Informáticas. Durante el desarrollo de la aplicación se fueron venciendo una serie de objetivos trazados en el inicio de la investigación que dieran al final como resultado, el cumplimiento del objetivo principal.

- Una de las principales tareas que se realizó fue investigar sobre las metodologías y lenguajes de modelado existentes para la realización de un software con tecnología multimedia.
- Otro objetivo trazado fue recopilar la información a ser presentada en la aplicación., al cual se le dio cumplimiento al hacer el estudio y la selección de los materiales que nutrirían la información de la multimedia.
- Se realizó el análisis y diseño de todo el producto, utilizando el Proceso Unificado de Desarrollo de Software (RUP) con el lenguaje de Modelado Orientado a objetos de Aplicaciones Multimedia (OMMMA-L) como extensión de UML.
- Se implementó la aplicación utilizando la herramienta Macromedia Flash 8.0 con el lenguaje de programación Action Script 2.0, además se usa XML para guardar toda la información referente al tema de la natación, HTML para darle formatos a los textos de la aplicación, Fireworks para el tratamiento de imágenes y por último Dreamweavwer como editor de XML.

Con el cumplimiento de todos estos objetivos se ha logrado obtener un producto que centralice información actualizada acerca de la natación.

# RECOMENDACIONES

El sistema se considera bastante completo y dinámico, no obstante se podrían hacer mejoras como:

- Mejorar el diseño gráfico con botones e imágenes más sugerentes, logrando así una interfaz más atractiva al usuario final.
- Mejorar el reproductor de videos agregándole una barra de desplazamiento, para lograr mayor interactividad con el usuario.
- Realizar un módulo de administración que permita a los profesores modificar la información si existe alguna novedad en cuanto a los temas, cosa que es posible hacerlo actualmente mediante un proceso engorroso y peligroso, ya que se correría el riesgo de echar a perder la información, además de que es necesario tener conocimientos de XML y HTML.

# REFERENCIAS BIBLIOGRÁFICAS

- 1. BARROS, D. R. (2004). *Conceptos generales sobre sistemas hipermediales.*
- 2. Cairo, M. M. (2007). *Curso Optativo Interactivo Flash Básico.*
- 3. *CIBERAULA .* ( 1999-2006). Recuperado el 16 de 02 de 2008, de Introducción a ActionScript: http://www.programacion.net/tutorial/actionscript/1/
- 4. DCMI. (1995-2002). *Vocabulario Tipo DCMI .* Recuperado el 15 de 01 de 2008, de http://es.dublincore.org/documents/2000/07/11/dcmi-type-vocabulary/
- 5. DIGITAL, P. W. (s.f.). *Herramientas profesionales para la creación de aplicaciones multimedia.* Recuperado el 15 de 01 de 2008, de ttp://www.macworld.es/pcworld/index.asp?link=estructura/i\_articulo\_centroArtic ulo.asp&IdArticulo=50218
- 6. DÜRSTELER, J. (2005). *Animación.* Recuperado el 24 de 11 de 2007, de http://www.infovis.net/printMag.php?num=163&lang=1
- 7. ECHEVARRÍA, Á. M. (1995). *MANUAL PRÁCTICO DE HTML.* Madrid, Universidad Politécnica de Madrid, España.
- 8. ELALLE, V. (2004). *Disponible Director MX 2004.* Recuperado el 30 de 11 de 2007, de http://www.faq-mac.com/mt/archives/007393.php
- 9. Gómez, C. (2002). *La Importancia de la Imagen Pública.* Recuperado el 24 de 11 de 2007, de http://www.miespacio.org/cont/invest/imagen3.htm
- 10. GUERRERO, L. A. (s.f.). *Análisis y Diseño Orientado a Objetos. Modelo conceptual .* Recuperado el 10 de 4 de 2008, de http://www.dcc.uchile.cl/~luguerre/cc40b/clase4.html.
- 11. MACROMEDIA. *Dreamweaver (*2006). Recuperado el 30 de 11 de 2007,de: http://cfmysql.ba24.com.ar/index.cfm?nro=82&pl=masinfo&s=2,11
- 12. *MONOGRAFIAS.* (1997). Recuperado el 30 de 11 de 2007, de El Sonido: http://www.monografias.com/trabajos5/elso/elso.shtml
- 13. P.DIAZ, & AEDO, I. (s.f.). *Hipermedia*. Recuperado el 13 de 12 de 2008, de http://griho.udl.es/ipo/transpas/hm.ppt
- 14. Pardillo, A. B., & Enriquez, E. M. (2007). *Multimedia El Entrenador Cubano.* Recuperado el 25 de 01 de 2008, de http://biblioteca.uci.cu
- 15. PASCUAL, J. (2003). *Herramientas profesionales para la creación de aplicaciones multimedia.* Recuperado el 5 de 02 de 2008, de http://www.macworld.es/pcworld/index.asp?link=estructura/i\_articulo\_centroArti culo.asp&IdArticulo=50218
- 16. PEDRA, M. (1999-2006). *GLOSARIO INFORMATICO Y DE INTERNET .* Recuperado el 26 de 11 de 2007, de http://www.marcelopedra.com.ar/glosario\_V.htm
- 17. PROGRAMADOR, L. W. (2002). *Macromedia Authorware .* Recuperado el 16 de 02 de 2008, de http://www.lawebdelprogramador.com/cursos/mostrar.php?id=52&texto=Macro media+Authorware
- 18. RIOS, C. (2000). *Multimedia en la enseñanza.* Recuperado el 23 de 11 de 2007, de

http://www.dionisiodiaz.com/multimensenanza/multimediaensenanza.html#02

- 19. SIGÜENZA, J. A. (1995-1999). *Diseño de materiales docentes multimedia en entornos virtuales de Enseñanza-aprendizaje*. Recuperado el 15 de 02 de 2008, de http://www.ucm.es/info/multidoc/multidoc/revista/num8/siguenza.html
- 20. *VIRTUAL-FORMAC. .* (2007). Recuperado el 17 de 02 de 2008, de Contenidos Dinámicos Con Actionscript 2.0 y Xml.: http://www.virtualformac.com/informatica/programacion/curso\_contenidos\_dinamicos\_con\_action script\_2\_0\_y\_xml-c6421.html.
- 21. *W3C .* (s.f.). Recuperado el 09 de 01 de 2008, de O. E. D. Guía Breve de Tecnologías XML:

http://www.w3c.es/Divulgacion/Guiasbreves/TecnologiasXML

# BIBLIOGRAFÍA CONSULTADA

- 1. BARROS, D. R. (2004). *Conceptos generales sobre sistemas hipermediales.*
- 2. Cairo, M. M. (2007). *Curso Optativo Interactivo Flash Básico.*
- 3. *CIBERAULA .* ( 1999-2006). Disponible en: http://www.programacion.net/tutorial/actionscript/1/
- 4. DCMI. (1995-2002). *Vocabulario Tipo DCMI .* disponible en: http://es.dublincore.org/documents/2000/07/11/dcmi-type-vocabulary/
- 5. DIGITAL, P. W. (s.f.). *Herramientas profesionales para la creación de aplicaciones multimedia.* Recuperado el 15 de 01 de 2008, de ttp://www.macworld.es/pcworld/index.asp?link=estructura/i\_articulo\_centroArtic ulo.asp&IdArticulo=50218
- 6. DÜRSTELER, J. (2005). *Animación.* Disponible en: http://www.infovis.net/printMag.php?num=163&lang=1
- 7. ECHEVARRÍA, Á. M. (1995). *MANUAL PRÁCTICO DE HTML.* Madrid, Universidad Politécnica de Madrid, España.
- 22. ELALLE, V. (2004). *Disponible Director MX 2004.* Recuperado el 30 de 11 de 2007, de http://www.faq-mac.com/mt/archives/007393.php
- 23. Gómez, C. (2002). *La Importancia de la Imagen Pública.* Recuperado el 24 de 11 de 2007, de http://www.miespacio.org/cont/invest/imagen3.htm
- 24. GUERRERO, L. A. (s.f.). *Análisis y Diseño Orientado a Objetos. Modelo conceptual .* Recuperado el 10 de 4 de 2008, de http://www.dcc.uchile.cl/~luguerre/cc40b/clase4.html.
- 25. *MONOGRAFIAS.* (1997). Recuperado el 30 de 11 de 2007, de El Sonido: http://www.monografias.com/trabajos5/elso/elso.shtml
- 26. P.DIAZ, & AEDO, I. (s.f.). *Hipermedia*. Recuperado el 13 de 12 de 2008, de http://griho.udl.es/ipo/transpas/hm.ppt
- 27. Pardillo, A. B., & Enriquez, E. M. (2007). *Multimedia El Entrenador Cubano.* Recuperado el 25 de 01 de 2008, de http://biblioteca.uci.cu
- 28. PASCUAL, J. (2003). *Herramientas profesionales para la creación de aplicaciones multimedia.* Recuperado el 5 de 02 de 2008, de http://www.macworld.es/pcworld/index.asp?link=estructura/i\_articulo\_centroArti culo.asp&IdArticulo=50218
- 29. PEDRA, M. (1999-2006). *GLOSARIO INFORMATICO Y DE INTERNET .* Recuperado el 26 de 11 de 2007, de http://www.marcelopedra.com.ar/glosario\_V.htm
- 30. Peralta,M.(2006). Estimación Del Esfuerzo Basada En Casos De Uso.
- 31. PROGRAMADOR, L. W. (2002). *Macromedia Authorware .*de http://www.lawebdelprogramador.com/cursos/mostrar.php?id=52&texto=Macro media+Authorware
- 32. Revolution: Herramientas de autor multiplataforma para multimedia. (2007). de: http://www.disca.upv.es/magustim/mmmultiplataforma/x2210.htm
- 33. RIOS, C. (2000). *Multimedia en la enseñanza.* Recuperado el 23 de 11 de 2007, de

http://www.dionisiodiaz.com/multimensenanza/multimediaensenanza.html#02

- 34. SIGÜENZA, J. A. (1995-1999). *Diseño de materiales docentes multimedia en entornos virtuales de Enseñanza-aprendizaje*. Recuperado el 15 de 02 de 2008, de http://www.ucm.es/info/multidoc/multidoc/revista/num8/siguenza.html
- 35. *VIRTUAL-FORMAC. .* (2007). Recuperado el 17 de 02 de 2008, de Contenidos Dinámicos Con Actionscript 2.0 y Xml.: http://www.virtualformac.com/informatica/programacion/curso\_contenidos\_dinamicos\_con\_action script\_2\_0\_y\_xml-c6421.html.
- 36. *W3C .* (s.f.). Recuperado el 09 de 01 de 2008, de O. E. D. Guía Breve de Tecnologías XML:

http://www.w3c.es/Divulgacion/Guiasbreves/TecnologiasXML

# ANEXOS

## **ANEXO No 1: Diagramas de Secuencia del Caso de Uso Mostrar Presentación**

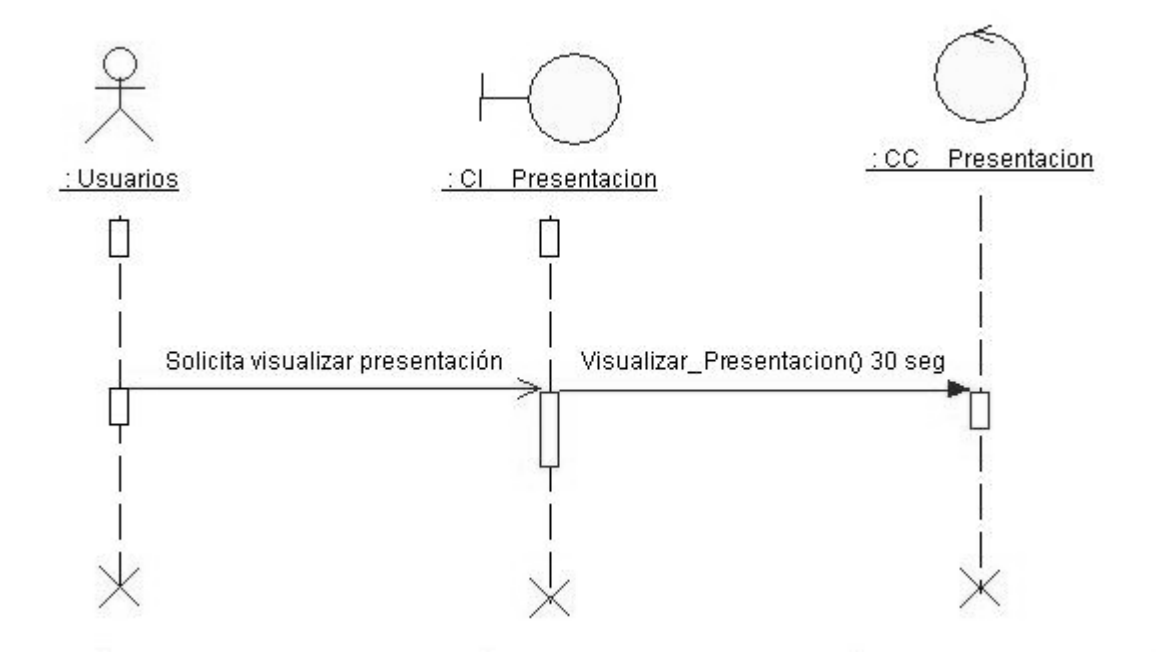

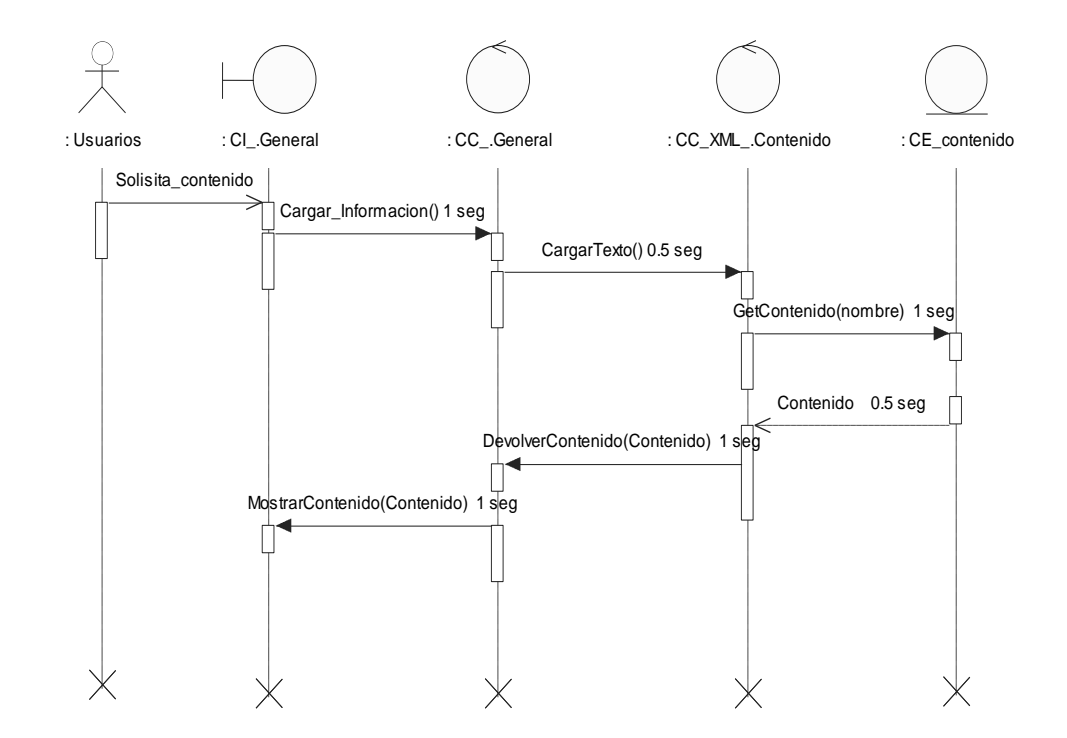

#### **ANEXO No 2: Diagramas de Secuencia del Caso de Uso Mostrar Contenido**

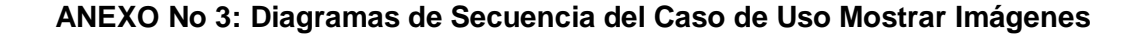

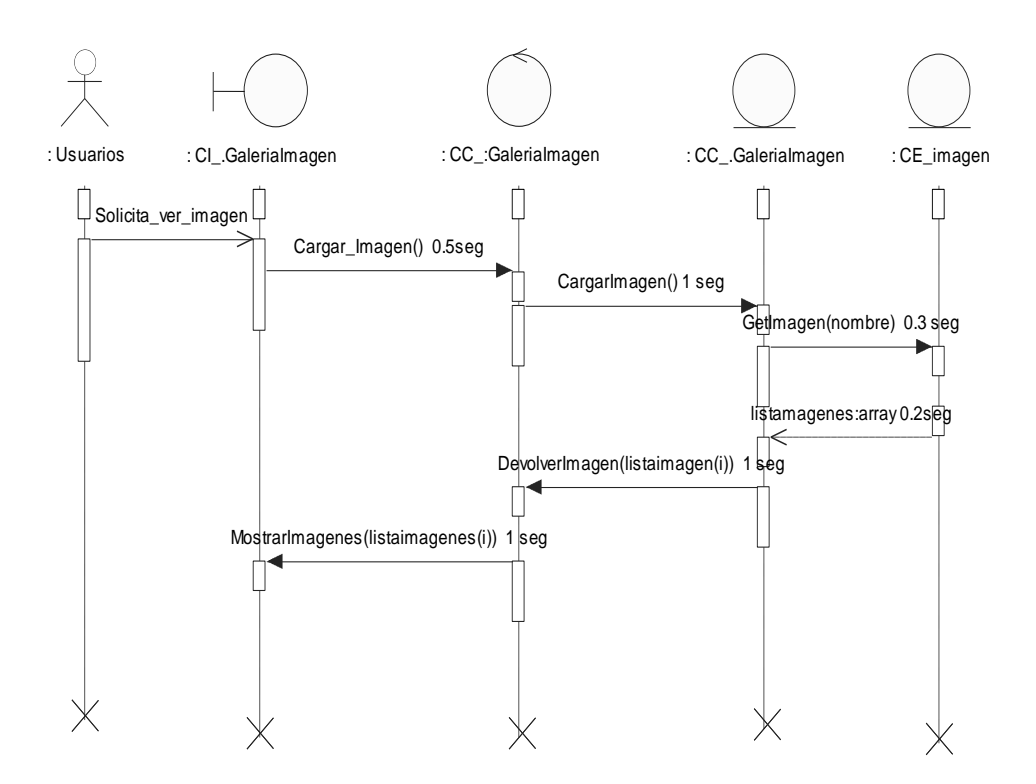

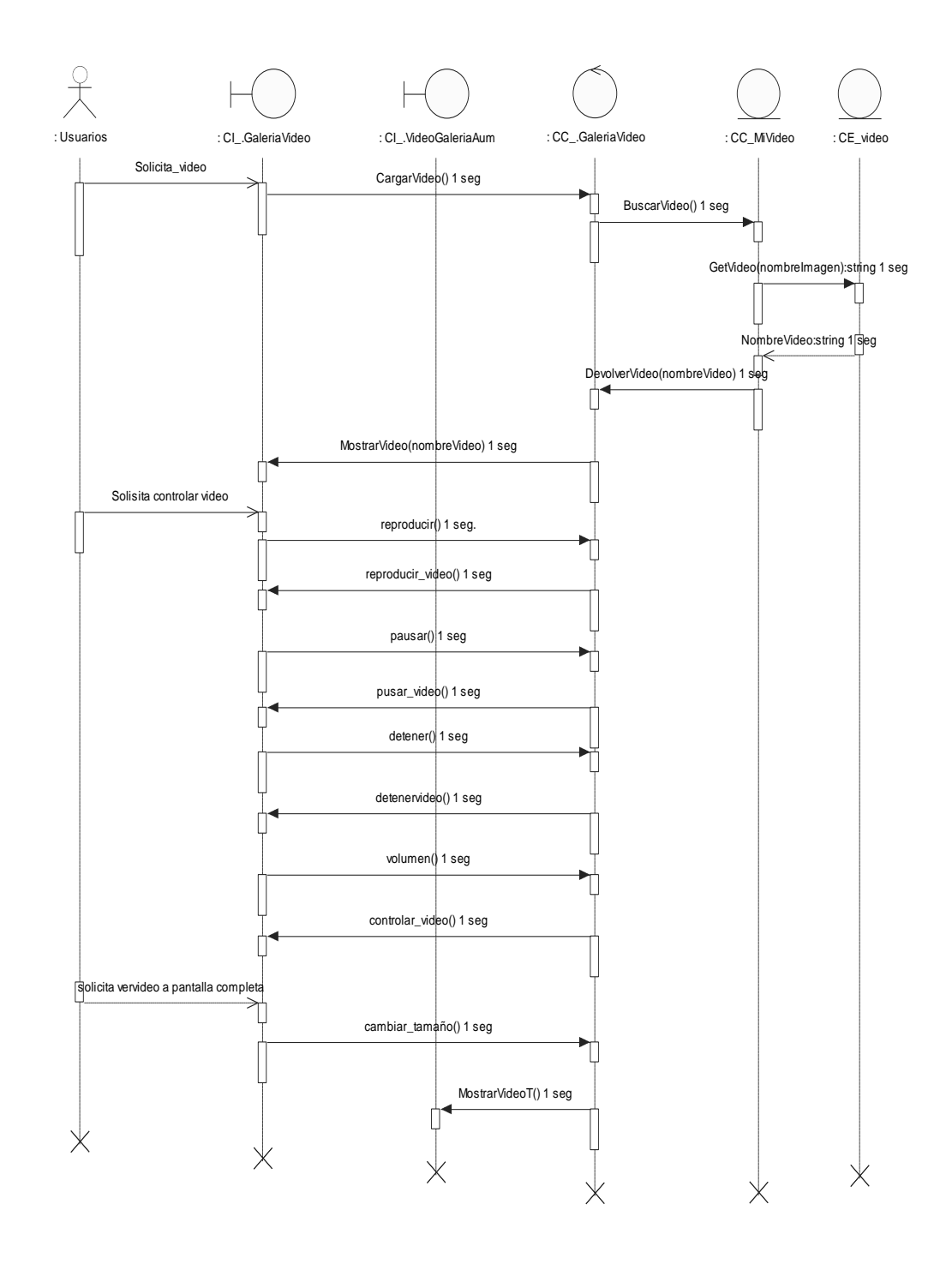

## **ANEXO No 4: Diagramas de Secuencia del Caso de Uso Manipular Videos**

**ANEXO No 5: Diagramas de Secuencia del Caso de Uso Mostrar Palabras Calientes**

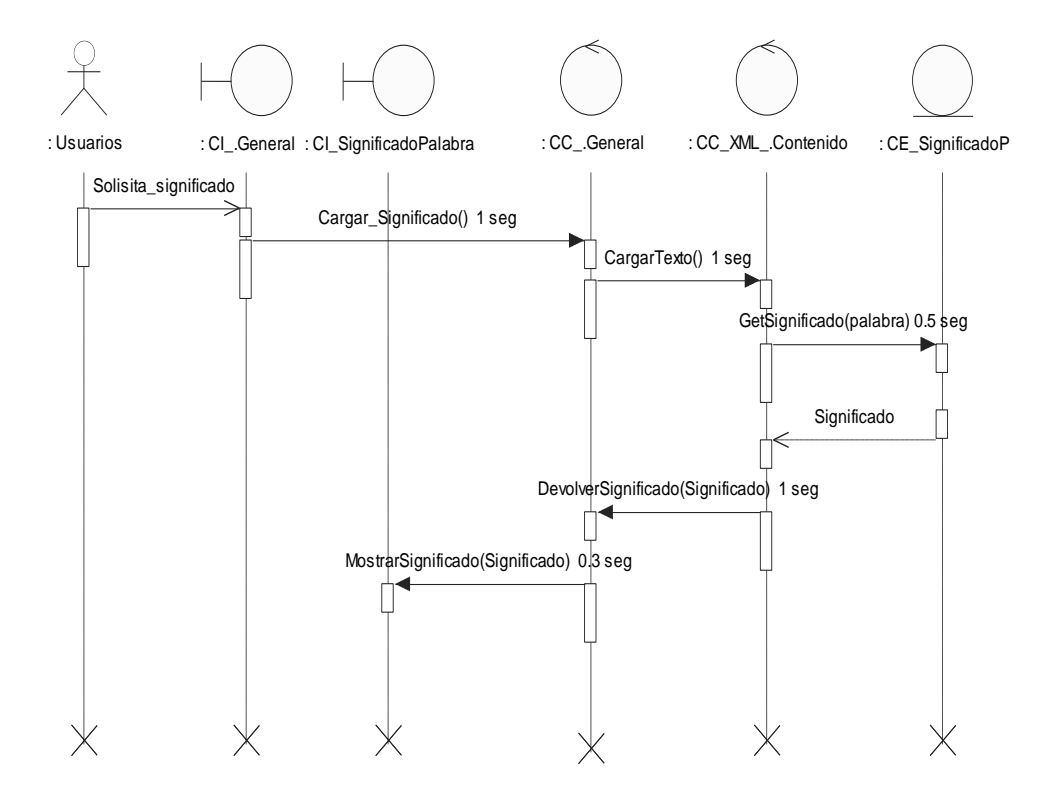

**ANEXO No 6: Diagramas de Secuencia del Caso de Uso Cerrar Aplicación**

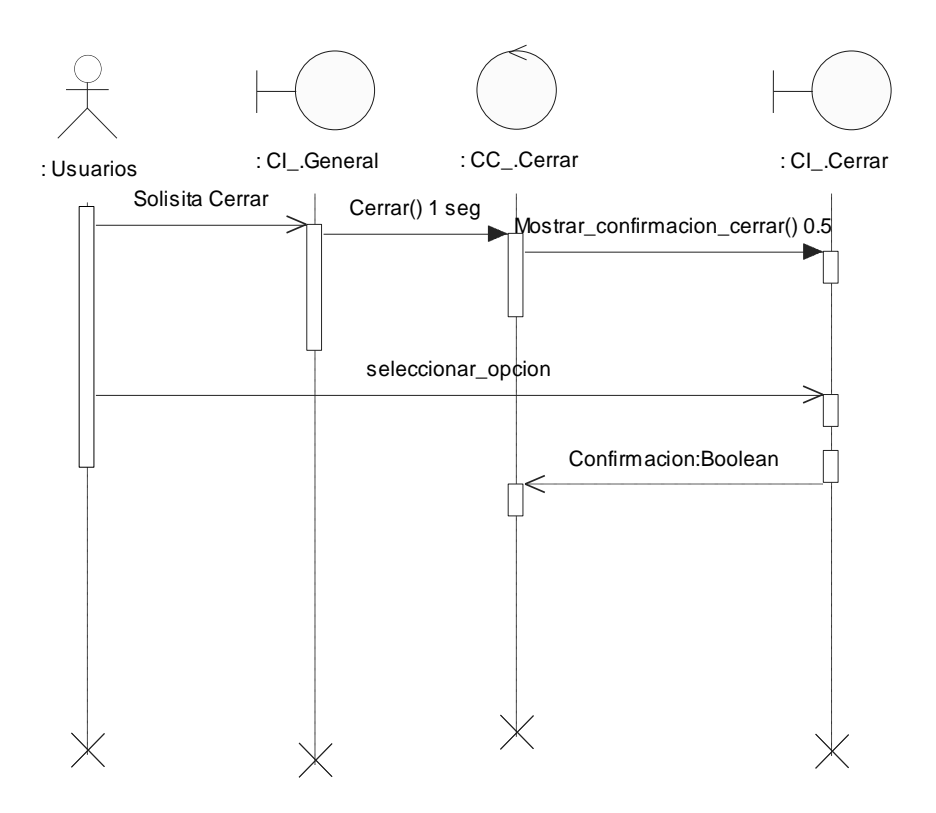

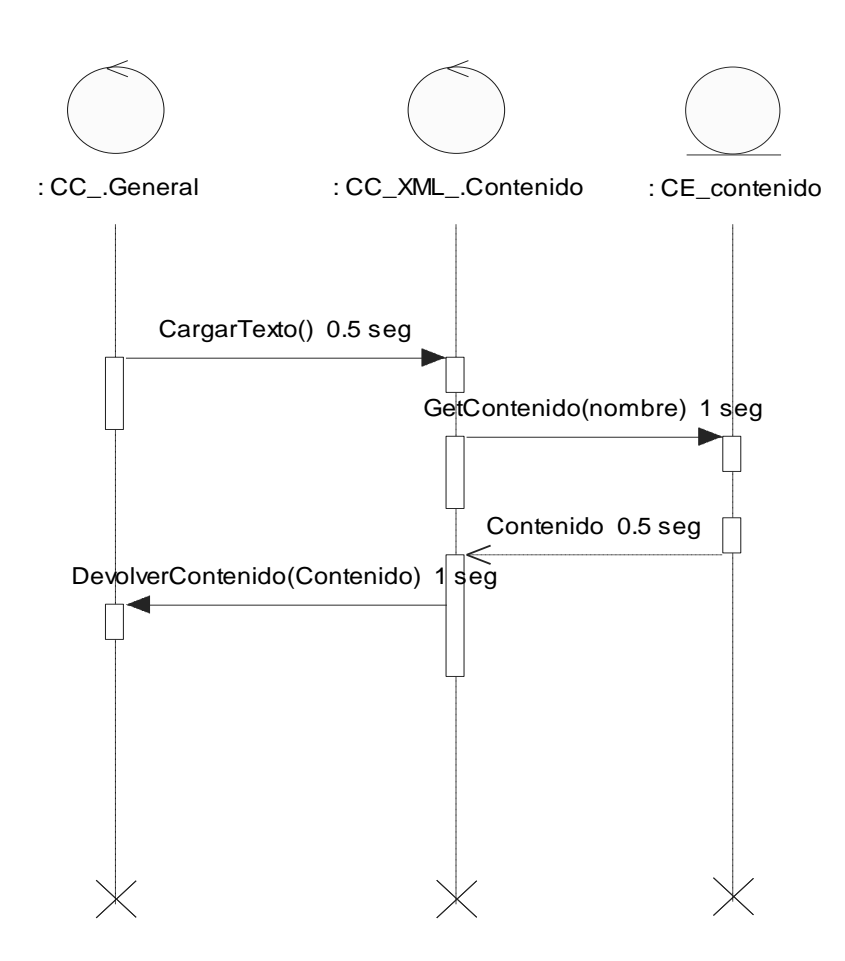

#### **ANEXO No 7: Diagramas de Secuencia del Caso de Uso Buscar Contenido**

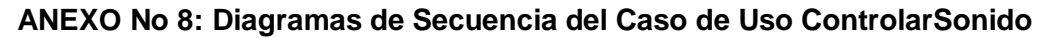

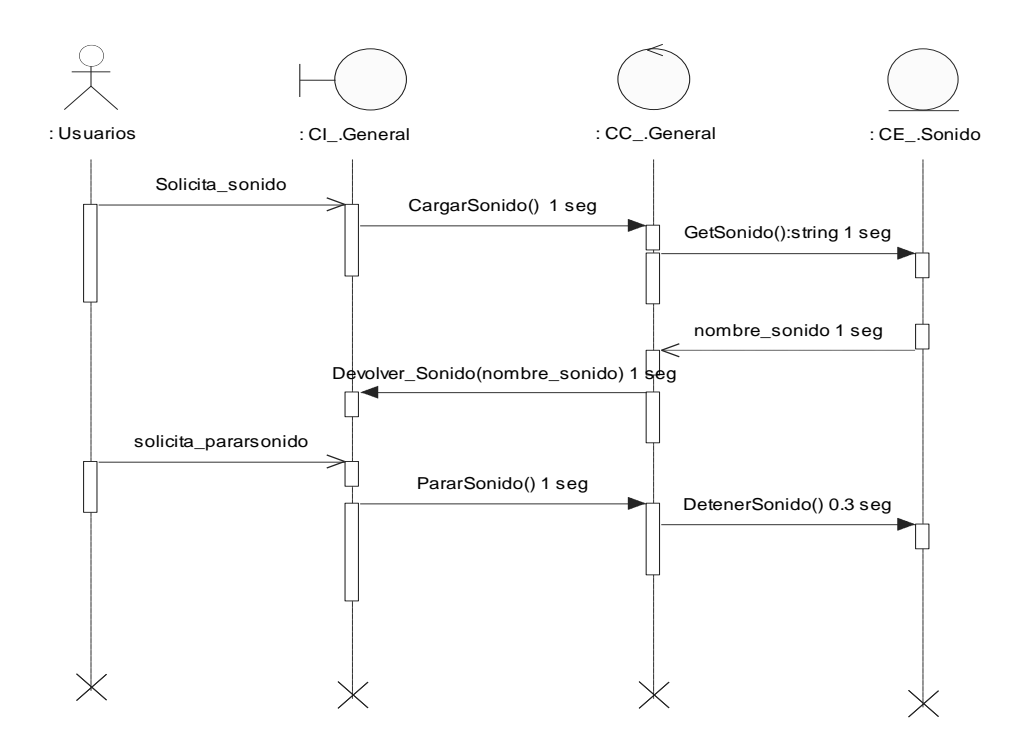

# GLOSARIO DE TÉRMINOS

**Herramienta de Autor**: Software que manejan elementos de media asociados a la programación para lograr la funcionalidad interactiva de un producto multimedia.

**Hipermedia.** En realidad es sinónimo de hipertexto. En algunas ocasiones se hace la diferencia de utilizar este término en el sentido de que los enlaces son a audio o video.

**Hipertexto.** Es una de las características de las páginas de Internet. Es la capacidad de saltar de un documento a otro por medio de imágenes o de "puntos calientes" en el propio texto con solo pulsar la tecla del ratón sobre él, lo que permite "navegar" ya sea dentro de una Web o hacia otras. Se pueden resaltar de muchas formas. Ver también Enlaces.

**HTML.** Lenguaje de marcación diseñado para estructurar textos y presentarlos en forma de hipertexto, que es el formato estándar de las páginas web.

**Jerarquía:** Organización por categorías o grados de importancia entre diversas personas o cosas.

**Multimedia.** Se denomina así a los sistemas o aplicaciones que permiten la utilización de sonido e imágenes.

**OMMMA – L.** Lenguaje de modelado para aplicaciones multimedia orientado a objetos, utilizado para desarrollar aplicaciones multimedias orientadas a objetos, haciéndole una extensión a UML.

**UML.** Se le denomina así al Lenguaje Unificado de Modelado, basados en los primeros métodos de Programación Orientada a Objetos (POO) y está pensado para realizar análisis completos para desarrollo de aplicaciones de unas dimensiones amplias.

**XML (Extensive Markup Language)**. Parecido a HTML pero más moderno y flexible. Se creó en 1998 por el World Wide Wed Consortium (conocido por W3C) como sustituto del anterior, pensando principalmente en los negocios en la red. Es muy simple de utilizar y con unas características de hiperenlaces muy potentes gracias a las especificaciones XLL (Extended Linking Language).